Von

Sigismund Zawidzki aus Wongrowitz in Posen.

Mit 91 Abbildungen im Text.

### Einleitung.

Die älteren Autoren, die über Salvinia natans geschrieben haben, waren in der Beurteilung ihrer Morphologie sehr verschiedener Ansicht. Verstehen können wir ihre Irrtümer, wenn wir bedenken, daß man in jener Zeit bei der morphologischen Deutung der einzelnen Organe allein von fertigen Zuständen ausging oder sich nur wenig um ihre Entwicklungsgeschichte kümmerte; so mußte man natürlich hier und da zu falschen Schlüssen kommen. Bischoff (1828) nahm an, daß Salvinia wie andere Pflanzen im Besitze eines sich verästelnden Stengels sei, der auf der Oberseite zweizeilig gegenständige Blätter trage; unter diesen Luftblättern seien die Büschel der Wurzelfasern angeordnet, zwischen denen Früchte hingen.

Eine ähnliche Ansicht vertrat Schleiden in seinen Grundzügen der wissenschaftlichen Botanik.

Mettenius (1851, 1846) dagegen dachte sich die Salvinia sympodial aufgebaut. In jedem Knoten sollte die Hauptachse im Stiele des Fruchtastes ihr Ende finden, während die scheinbare Hauptachse durch einen Seitensproß fortgeführt werde, der zwischen den beiden Blättern entspringe. Doch finden wir bei ihm schon insofern einen Fortschritt, als er zeigte, daß "die Wurzelfasern sich wie eine Achse entwickeln".

Hofmeister (1851,1852) gibt zwar zu, daß die Wurzelfasern Zweige der Hauptachse seien, aber er weicht insofern von den Vorgängern ab, als er eine Gabelung des Stammes annimmt, die in jedem Knoten auftritt. Der eine Gabelast soll nach ihm die Wurzelfasern bilden, der andere die Hauptachse weiterführen.

Beihefte Bot. Centralbl. Bd. XXVIII. Abt. I. Heft 1. 2

Zuletzt ist hier noeh die Ansicht Pringsheims (1895. S. 304) zu berücksichtigen, die sich im wesentlichen als richtig erwiesen hat; ich will sie mit seinen eigenen Worten anführen. Er sagt nämlich: "Die Zerlegung des Endes wachsender Sprosse von Salvinia zeigt nämlich, daß diese Pflanze ebenso wie andere Gefäßkryptogamen einen deutlichen und zwar sehr entwickelten und ununterbrochen fortwachsenden Vegetationskegel besitzt, welcher die Ursprungsstelle der jüngsten Blattanlagen weit überrage und sich weder in die Receptacula umwandelt noch sich gabelt."

Seit Pringsheims Untersuchungen, die sich nur auf den Stamm und die ersten Blattanlagen beziehen, sind die vegetativen Organe von Salvinia kaum untersucht. In jüngster Zeit ist eine Untersuchung von Miß Yasui(1910) über die Salvinia ausgeführt, allein ihre Abhandlung, die japanisch geschrieben ist, war mir nicht zugänglich. In der vorliegenden Mitteilung habe ich die Ergebnisse Pringsheims nachgeprüft, einiges berichtigt und die weitere vegetative Entwicklung der Salvinia natans bis zur Sporangienbildung verfolgt.

### Technisches.

Salvinia natans findet sich in der Provinz Brandenburg zum Beispiel bei Oderberg in der alten Oder und bei Potsdam in der Havel. Die Pflanzen wurden im Herbst 1909 bei Oderberg gesammelt und ins Aquarium des Gewächshauses des Botanischen Institutes eingesetzt, wo die Sporen ihre Winterruhe durchmachten. Ende Februar bis Anfang März 1910 begann die Keimung, und es zeigten sich alsbald die bekannten Salvinia-Keimpflanzen. Dieses junge Material habe ich in der weiter unten angegebenen Weise fixiert. Fast für die ganze Untersuchung kam dieses junge Ma terial zur Verwendung; so z. B. beim Studium der Stamm- und Blattentwicklung. Für die Sorusentwicklung wurde Material von alten Salviniapflanzen benutzt.

Für die Verwendung des jungen, selbst gezogenen Materials sprachen verschiedene Gründe. Gewöhnlich waren die verwendeten Keimpflanzen unverzweigt. Dieser Umstand erleichterte die Untersuchung insofern ganz bedeutend, als man in den Schnitten nur eine geringe Zahl von Organen traf, die man nicht leicht miteinander verwechseln konnte, während nach Ausbildung der Seitenäste die Seitenorgane nicht leicht zu unterscheiden sind. Besonders günstig erwies sich das junge Material für das Studium der Verzweigung der Wasserblätter. Bei jungen Pflanzen bleiben nämlich alle Wasserblattzipfel rein vegetativ. Sie dienen in erster Linie zur Ernährung der Pflanze und bringen sie über die ersten Entwicklungsstufen hinaus. Bei weiter ausgewachsenen Pflanzen stellen sich die Wasserblattzipfel zum Teil in den Dienst der Fortpflanzung; nur ein kleiner Teil bleibt vegetativ. Bei der makroskopischen Präparation und der Vorbereitung zum Einbetten in

 $\hat{\mathcal{E}}$ 

Paraffin kann man leicht eine'junge Sorusanlage mit einem Vegetationspnnkte verwechseln. Die Mühe des Fixierens, Einbettens u. s. w. ist dann umsonst. Bei Benutzung von kleinen Keimpflanzen fallen alle Übelstände fort. Die Stellung der beiden ersten Luftblätter der Keimpflanze konnte mit Vorteil zur Orientierung der Schnittrichtungen dienen. Die Keimpflanzen wurden vor dem Abtöten derart präpariert, daß immer mindestens ein entwickelter Blattquirl übrig blieb. Als Fixierungsmittel wurde von mir Juelsche Flüssigkeit angewendet von folgender Zusammensetzung: 20 gr Zinkchlorid, 20 ccm Eisessig und 960 ccm 50 prozentiger Alkohol.

Diese Fixierungslösung erwies sich als sehr günstig; Mem branen, Plasma, Kerne, Chromatin der Kerne, besonders bei der Sorusentwicklung, waren sehr schön erhalten. Da sowohl Achsen, wie alle anderen Teile große luftreiche Intercellularen aufweisen, die dem Eindringen der Fixierungslösung bedeutenden Widerstand leisten, obendrein manche Teile mit Haaren besetzt sind, die die Flächen schwer benetzbar machen, so mußte jedesmal die Luft bei der Fixierung sorgfältig ausgepumpt werden. Bei den jungen zarten Pflanzen genügte eine Fixierungsdauer von 3—4 Stunden, dagegen mußten die ausgewachsenen Salviniapflanzen, die im Freien gesammelt waren, mindestens 12 Stunden in der Lösung gelassen werden. Das fixierte Material wurde mehrmals mit 50 prozentigem Alkohol ausgewaschen und dann in die höheren Alkoholstufen (in 60, 70, 90, 96—100prozentigem Alkohol) in Abständen von 2 Stunden übergeführt. Der absolute Alkohol wurde dreimal gewechselt. Durch Zusatz von Eosin zum Alkohol absolutus färbte ich die Objekte vor. Die Überführung vom Alkohol in Paraffin vom Schmelzpunkt 52° geschah in der üblichen Weise unter Einschaltung von 4 Xylol stufen. Im geschmolzenen Paraffin lagen die jungen Pflanzen ca. 3 Tage, ältere mit Sori 3 bis 4 Wochen. Nach genügender Durchtränkung mit Paraffin wurden die einzelnen Objekte eingebettet und mit dem Mikrotom geschnitten. Als die günstigste Schnittdicke erwies sich 15  $\mu$ , bei sehr alten Luftblättern 20—25  $\mu$ . Mit Wasser und einer Spur von Eiweiß wurden die Mikrotomschnitte auf Objektträger aufgeklebt, über der Gasflamme gestreckt und im Wärmeschranke getrocknet. Gefärbt wurden die Schnitte mit Haematoxylin-Eisenalaun nach Heidenhain, wobei ich die besten Färbungen in folgender Weise erhielt: Es betrug die Zeit der Beizung in 3prozentigem Eisenalaun 5 Minuten, der Färbung mit Haematoxylin 5 Minuten, die hierauf erfolgte Differenzierung in 3 prozentigem Eisenalaun dauerte ungefähr 4 Minuten. Um die Zellmembranen besser sichtbar zu machen, wurde eine Nachfärbung mit Eosin-NelkenÖl bis zu 3 Minuten vorgenommen. Nach Auswaschung des Nelkenöles mit Xylol wurden die Präparate in der bekannten Weise in Canadabalsam eingebettet. Andere Färbezeiten wurden von mir ebenfalls probiert, doch als die günstigsten erwiesen sich die oben erwähnten. '

Die Figuren wurden mit dem Zeichenapparate nach Abbe entworfen. Die Vergrößerungen sind bei jeder Figur angegeben.

### Erster Teil,

#### Entwicklung der Achse.

### 1. Scheitelwachstum und Segmentierung.

Um die Entwicklungsgeschichte der einzelnen Organe von Salvinia natans und hiermit auch ihren morphologischen Wert feststellen zu können, muß man sie bis auf ihre ersten Anfänge zurückverfolgen. Deshalb ist es notwendig, daß wir zuerst im folgenden uns mit dem Wachstum und den Vorgängen am Stammscheitel vertraut machen.

 $\pmb{\epsilon}$ 

Der Vegetationskegel der Salvinia natans hat annähernd die Gestalt eines am oberen Ende ein wenig abgestutzten Zuckerhutes. Man vergleiche Figur 1, Figur 2 und Figur 3. Er wächst mit einer großen, zweischneidigen Scheitelzelle, deren Schneide bei normaler Lage der Pflanze vertikal steht. Veranschaulicht finden wir diese Scheitelzelle in Figur 1,  $a$ ; wo die Linie  $a' b'$  die Schneide des Keiles und die Wände 9 und 10 seine Seitenflächen vorstellen sollen.1) Sie ist mit sehr dichtem Protoplasma gefüllt (Fig. 4) und besitzt einen großen Kern, der sich schon auf den ersten Blick durch seine Größe von den Kernen des Gewebes unterscheidet. Sehr schön bringt diesen Unterschied die Haematoxylinfärbung zum Ausdruck, alle Kerne des Gewebes sind noch vollständig schwarz, wenn bei der Differenzierung die Kerne der Scheitelzellen schon deutlich die Struktur des Chromatins und den Nukleolus zeigen. Aus der Scheitelzelle entstehen durch ebene Wände, die abwechselnd parallel den beiden Seitenflächen des Keiles (9 und 10, Fig. 1, a) in die Scheitelzelle eingeschaltet werden, neue Segmente. Hat die Scheitelzelle auf der einen Seite ein Segment abgeschnitten, so wächst sie zu ihrem früheren Volumen heran und wiederholt das gleiche Spiel auf der andern Seite. Auf einem horizontalen Längsschnitt (Fig. 2), der parallel zur Wasserfläche — die Pflanze schwimmend gedacht — und senkrecht zur Schneide der Scheitelzelle orientiert ist, sind die vom Scheitel im Laufe einer gewissen Zeit abgeschnittenen Segmente ziemlich weit zurückzuverfolgen (Ansicht von der Kückenfläche nach Pringsheim. 1895. S. 306). In Figur 2 ist das jüngste, zuletzt von der Scheitelzelle abgeschnittene Segment das Segment XI. Vor der Bildung dieses Segmentes war die Scheitelzelle von den Wänden 9, 10', 10 begrenzt. Bei der Bildung des XI. Segmentes wurde die Wand 11, 11' nahezu pa rallel dem Wandstück 9, 10' der damaligen Scheitelzelle eingeschaltet. Die Wand 10, 10' erfuhr durch den Ansatz der Wand 11, 11' längs einer Linie, die im Schnitt durch den Punkt 11' dargestellt

<sup>&</sup>lt;sup>1</sup>) Es sollen die Segmentwände mit arabischen Ziffern und die Segmente selbst mit römischen in allen Figuren bezeichnet werden.

ist, eine Knickung, die anfangs klein war und später den aus der Figur zu entnehmenden Betrag erreichte. Die Wand 9 10' erhielt allmählich, da das Segment zwischen den Wänden 9 10' und 11 11, außen stärker wuchs als innen, eine mit der Zeit steigende Neigung

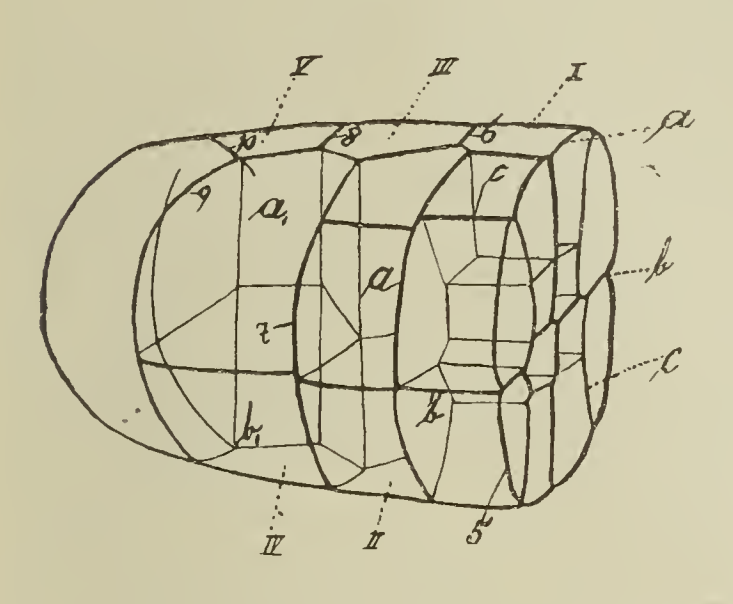

 $\mathcal{U}% _{M_{1},M_{2}}^{\alpha,\beta}(\mathbb{R}^{N})$ 

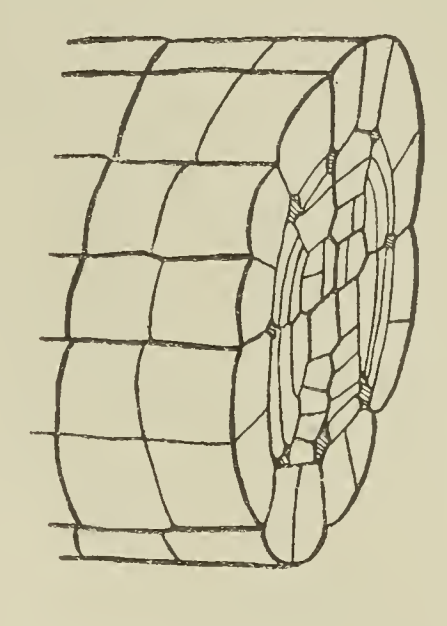

 $\boldsymbol{b}$ 

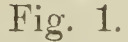

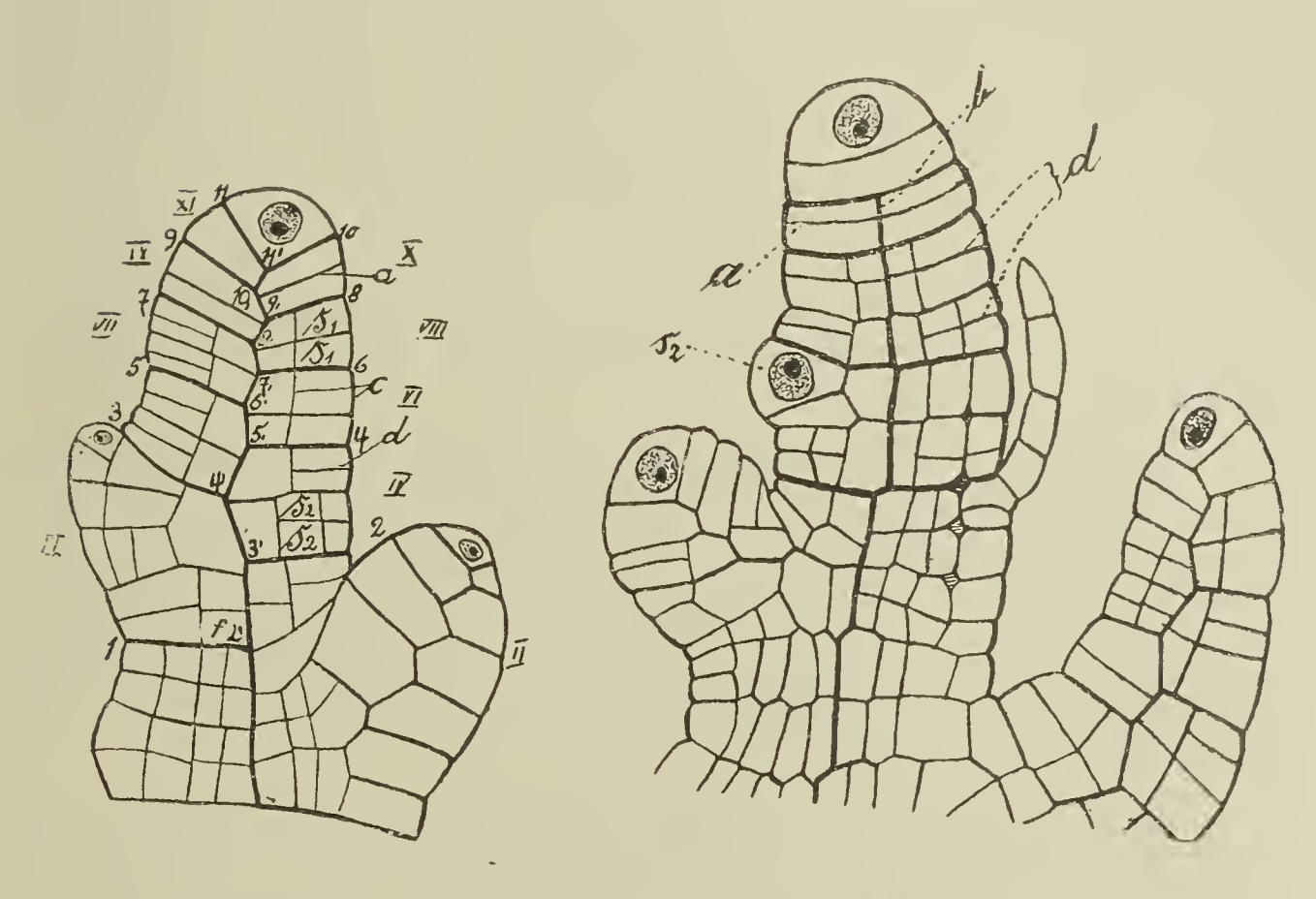

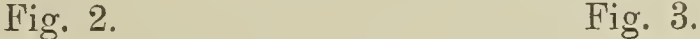

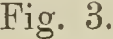

gegen die Sproßmediane. Vielleicht wird es gut sein, dieselben Verhältnisse auch noch bei den weiter rückwärts gelegenen Segmenten zu verfolgen. Das vorletzte Segment X verdankt seinen Ursprung einer Scheitelzelle, die von den Wänden 8, 9<sup>'</sup>, 10<sup>'</sup> 9 begrenzt war; bei seiner Bildung ist eine Wand 10', 11', 10 auf-

getreten, wodurch die Scheitelzelle in Segment X und die um den Betrag des Segmentes X verkleinerte Scheitelzelle zerfiel. Die Knickung der Wand 9 9' ist so verstärkt, daß das Wandstück 10' 9' nicht mehr sehr bedeutend von der Medianebene der Achse abweicht. Die Knickung nimmt an den älteren Segmenten immerfort zu, bis der Knickungswinkel den Betrag von rund 90<sup>°</sup> erreicht hat, d. h. bis die Wandstücke 11' 10', 10' 9' u. s. w. bis 3' 2' der Figur 2 die Medianebene erreicht haben. Die Achse zeigt also im Horizontalschnitte in der Nähe des Scheitels eine Zickzacklinie, den Schnitt einer Zickzackfläche, die mit der Entfernung vom Scheitel immer mehr ausgereckt wird, d. h. immer mehr in eine Ebene übergeht. Die ursprünglich vorhandene und dann wieder verlorengegangene Parallellage der Wandstücke 10 11' und 8 9' vom Segment X, Figur 2, und der ihnen in den anderen Segmenten entsprechenden stellt sich allmählich wieder 'her und bleibt dauernd erhalten. Offenbar wachsen die Medianseiten der Segmente, wenn diese eine gewisse Entfernung vom Scheitel er reicht haben, stärker als die Außenseiten, und zwar so lange, bis die eben erwähnte Parallellage der vorderen und hinteren Segment-Grenzfläche erreicht ist. Zwei aufeinander folgende Segmente, z. B. die Segmente V und VI (Fig. 2), liegen nicht in gleicher Höhe, da sie zu verschiedenen Zeiten von der zweischneidigen Scheitelzelle gebildet wurden; gewöhnlich überragt das eine Segment das andere um die halbe Segmentlänge, wie Segment VI und VII (Fig. 2). Daher gehören die beiden Achsenhälften, die im Querschnitt (Fig. 5) zu beiden Seiten der im Schnitt als Wand m erscheinenden Zickzackfläche gelegen sind, zwei verschieden alten Segmenten an. Was die Form der einzelnen Segmente betrifft, so können wir aus dem Längs- und Querschnitte (Fig. 3, Fig. 5) schließen, daß sie in etwas älterem Zustande an nähernd halbkreisförmige Scheiben bilden. In Figur 1, a sind sie körperlich dargestellt.

Die Rücken- und die Bauchansicht sind, wie leicht einzusehen, Spiegelbilder voneinander. Vertikale Längsschnitte (Fig. 3) ergänzen in erwünschter Weise die Vorstellung. Auf ihnen (Fig. 3) sehen wir eine der beiden Segmentreihen, entweder die Segmente I, III, V.... IX oder, II, IV.... X. Die Segmentgrenzen erscheinen als schwachgekrümmte Bögen, deren konvexe Seiten dem Scheitel abgewandt sind.

Fassen wir also mit Pringsheim (1895. S. 310) das bisher Gesagte zusammen, so sehen wir infolge der nach zwei Richtungen abwechselnden Teilungen der Scheitelzelle den zylindrischen Stengel von Salvinia von zwei Reihen von Segmenten gebildet, deren Trennungsebene nach beendetem Wachstum der Segmente—welche nun halbkreisförmige Scheiben geworden sind — mit der Mittelebene der Achse zusammenfällt, so daß also die eine Reihe der Segmente seine ganze rechte, die andere seine ganze linke Hälfte aufbaut.

#### 2. Zerlegung\* der Segmente in Zellen.

Dieser Teil meiner Darlegung soll schildern, in welcher Weise sich die Teilungen innerhalb der Segmente vollziehen. Kaum haben sich die jungen Segmente etwas gestreckt, so tritt auch schon in ihnen die erste Wandbildung auf. Jedes Segment (Segment X, Fig. 2) wird parallel den Segmentwänden durch eine Wand a, die ich Mittelsegmentwand nennen will, und die annähernd einer Hauptsegmentwand der Gegenseite gegenübersteht, in einen vorderen und einen hinteren Teil zerlegt. An der Hand der körperlichen Figur  $1, a$  sieht man leicht ein, daß sowohl der vertikale wie der horizontale Längsschnitt uns diese Wand zeigen muß, in Segment II (Fig. 1, a) bildet die Mittelsegmentebene (a) einen Halbkreis. In dem zweitjüngsten Segmente (Fig. 3) erkennen wir in der Linie  $\alpha$ die eben geschilderte Mittelsegmentwand wieder. Dagegen auf einem Querschnitte durch die Achse ist diese Mittelsegmentwand nicht zu sehen, da sie in die Ebene des Schnittes fällt.

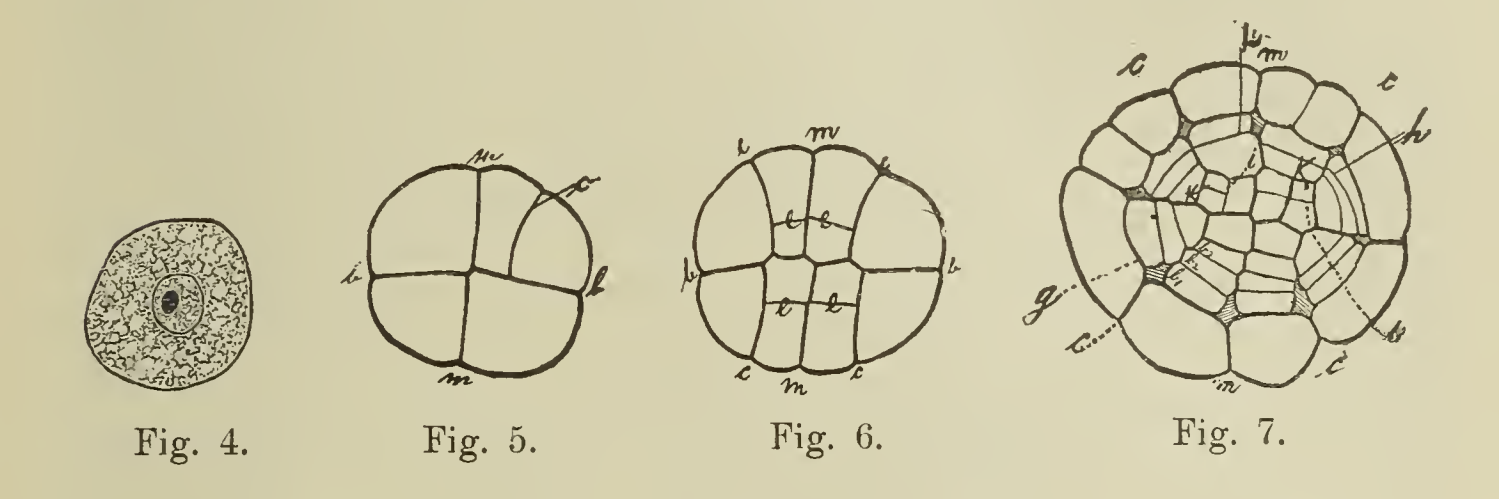

Fast gleichzeitig mit der Bildung der Mittelsegmentwand tritt in jeder Segmenthälfte eine horizontale Halbierungswand (b, Fig. 1) auf, die senkrecht zur Mittel- und Hauptsegmentwand verläuft. Durch diesen Teilungsschritt ist jede der beiden Segmenthälften in eine rücken- und bauchständige Zelle zerlegt worden, die Zahl der Zellen im Segment beträgt jetzt 4. Diese neue Wand stellt sich in der Seitenansicht (Fig. 3) als Linie b dar und soll den Namen Horizontalwand führen, auf der vorigen Teilungsebene a (Fig. 3) steht sie senkrecht. Die Rückenansicht des Vegetationspunktes vermag uns, wie dies ohne weiteres aus Figur 1 hervorgeht, die Horizontalwand nicht zu zeigen, dagegen der Querschnitt. Hier (Fig. 6) steht die Horizontalwand  $(b)$  auf der medianen  $(m)$ senkrecht. Der Querschnitt setzt sich aus vier Zellen zusammen.

Die nächste Teilung im Segment, die aus den vier Zellen acht liefert, vollziehen Wände  $(cc)$ , Figur 1. Im horizontalen Längsschnitt (Segment VI, Fig. 2) erscheint diese Fläche als eine gerade Linie c. Über ihren wahren Verlauf orientiert uns aber der Querschnitt Figur 6, wo nämlich die neuen Wände bogenförmig verlaufen, indem sie ihre konvexe Seite der Mittelebene zuwenden. Den Anfang dieser Teilung stellt der Querschnitt Figur 5 dar, wo erst das eine Viertelsegment die Bogenwand c ausgebildet hat,

Gleichzeitig tritt eine Verzerrung der einzelnen Wände auf, da die Bogenwände (c, Fig. 6) nicht genau aufeinandertreffen.

Von diesen zuletzt gebildeten Achtelsegmenten (Segment II, Fig. 1) bezeichnet Pringsheim (1895. S. 312) die vier der Mittel-' ebene anliegenden Zellen als Rücken- und Bauchzellen, die vier seitwärts von der Bogenwand (c, Fig. 6) befindlichen Zellen dagegen als primäre Seitenzellen der Rücken- und Bauchfläche; ich werde die von Pringsheim als Rücken- und Bauchzellen bezeichneten, im Gegensatz zu den durch weitere Teilungen entstandenen, als primäre Bauch- und Rückenzellen bezeichnen.

Allein es bleibt nicht bei einer Halbierung der Segmente durch die Mittelsegmentwände (Fig. 2), sondern die primären Seitenzellen  $(s_1 \ s_1, \text{ Fig. 2})$  werden parallel zu den Segment- und Mittelsegmentwänden durch Wände d, die ich als Nebensegmentwände bezeichnen will, in sekundäre Seitenzellen der Rücken- und Bauchfläche (s2 s2, Segment IV, Fig. 2) zerlegt. Der vertikale Längsschnitt, Figur 3) zeigt diese Nebensegmentwände als Wände d.

Die weitere Entwicklung des Stammes läßt sich am besten auf Querschnitten verfolgen. Im zentralen Teil der Achse werden die Rücken- wie Bauchzellen durch perikline Wände (e, Fig. 6) in einen zentralen und peripheren Teil zerlegt. Durch diesen Teilungsschritt ist die Zahl der Zellen eines Segmentes auf 24 an gewachsen. Zuerst erscheint es, als ob nur allein die primären Seitenzellen eine Teilung durch die Nebensegmentwände erführen, welcher Ansicht auch Pringsheim war. Allein wir finden auch die Rücken- und Bauchzellen in sekundäre zerlegt. Im hinteren Teile des Segmentes III, Fig. 2, wird die Rückenzelle durch Wand f in die sekundären Rückenzellen geteilt. In diesem Stadium der Entwicklung werden die Initialen der jungen Blätter angelegt, indem bestimmte Zellen des Gewebes zu Scheitelzellen werden; doch hiervon werde ich ausführlicher an einer anderen Stelle zu sprechen haben.

Nun erst schreitet der Stamm zur Bildung der Epidermis. In den sekundären Rücken-, Bauch- wie Seitenzellen treten perikline Wände (g, Fig. 7) auf, die eine Sonderung der peripheren Zellen in einen äußeren und einen mittleren Hohlzylinder zur Folge haben. Charakteristisch ist für die drei nun vorhandenen Bezirke, daß der äußere, die spätere Epidermis, nur antikline Wände, der mittlere in der Regel nur perikline und der zentrale, der das Leitbündel liefert, sowohl antikline wie perikline Wände ausbildet.

An den acht Punkten, wo die inneren Begrenzungswände (g) der späteren Epidermis mit der Mittelebene  $(m)$ , der Horizontalwand  $(b)$  und den bogenförmig verlaufenden Wänden  $(c)$  zusammentreffen (Fig. 7), kommt es zur Bildung kleiner Interzellularen. Diese sind im Querschnitt viereckig und werden dadurch, daß nach perikliner Teilung der mittleren Zellen (durch die Wände  $g$ ,  $h$ ) sich die Wände  $c$  in zentripetaler Richtung aufspalten (Fig. 7, 8, 9) vergrößert. Die Folge ist, daß die periklinen Wände  $(h)$ , die sich in einiger Entfernung vom ursprünglichen Interzellularraum an die radialen Wände ansetzten, jetzt direkt an die Wand des Inter-

zellularraumes stoßeu (Fig. 8, 9). Im Längsschnitt treten diese Interzellularen (Fig. 3) an den Haupt-, Neben- und Mittelsegmentwänden auf.

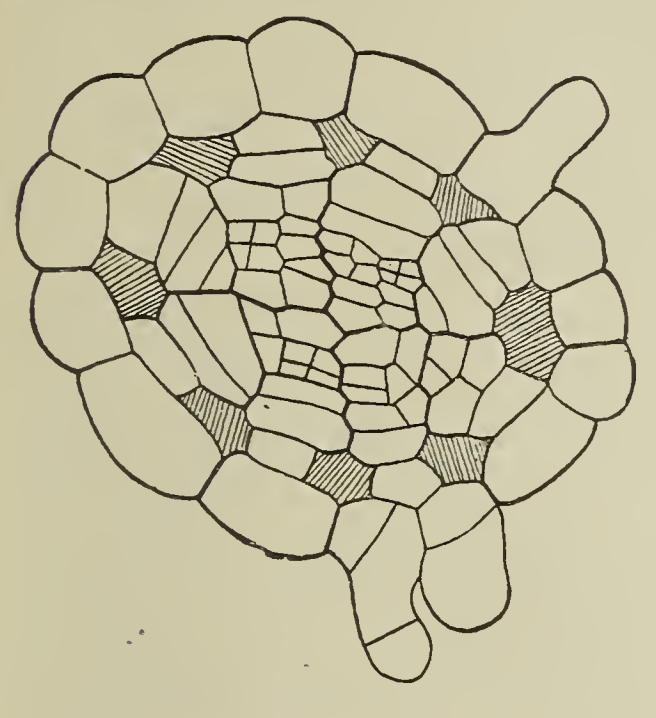

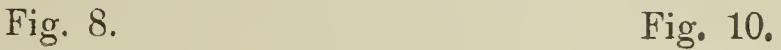

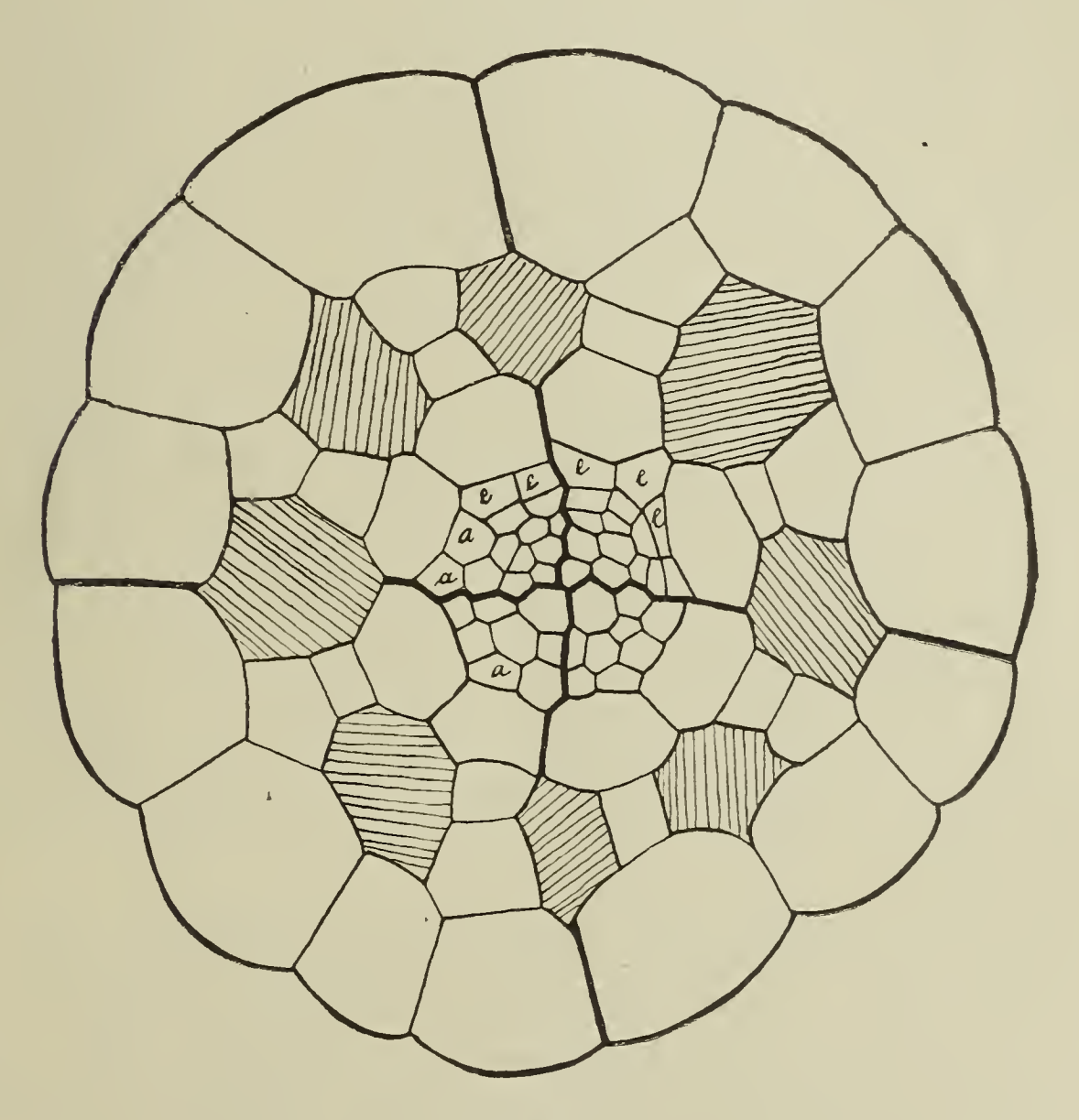

Fig. 9.

Der Tätigkeit des mittleren Zellkomplexes verdanken wir acht Reihen von Zellen ( $b_1$ ,  $b_2$ ,  $b_3$ , Fig. 7), die ich Radien nennen werde; das Wachstum dieser Radien erfolgt für gewöhnlich durch

perikline Teilung der in jeder Reihe dem zentralen Komplexe am nächsten gelegenen Zelle, wodurch die Lufträume immer mehr vergrößert werden (Fig. 8). Hand in Hand mit der Verlängerung der Radien gehen antikline Teilungen in der Epidermis. Die Zahl ihrer Zellen, die anfangs acht auf den Querschnitt durch die Achse betrug, wächst bedeutend (Fig. 8, 9). Die Verlängerung der Radien ist so ausgiebig, daß im entwickelten Zustande der Achse auf Querschnitten der zentrale Teil wie die Radien gegenüber den großen Interzellularen verschwindend klein sind.

Der erste Schritt zur Bildung eines inneren Zellkomplexes geschah durch die Wände  $e$  (Fig.  $\vec{6}$ ), durch die von den Rückenund Bauchzellen die vier zentralen Zellen getrennt wurden. Diese vier ziemlich großen Zellen zerfallen durch abwechselnd antikline und perikline Wände in eine Anzahl von kleinen. In Figur 7 ist die linke der beiden oberen zentralen Zellen zuerst durch Bildung einer antiklinen i halbiert worden, dann ist die linke der beiden neu entstandenen Zellen durch eine perikline k zerlegt worden; auf der rechten Seite ist in der zentralen Zelle zuerst die perikline  $i$ , dann sind die antiklinen  $k$  aufgetreten. Nach diesem Teilungsmodus, abwechselnd periklin und antiklin, werden diese zentralen Zellen zerlegt; einen Fortschritt in dieser Hinsicht stellt uns Figur 8 dar. Der äußerste Zellring (Fig. 9,  $a$ ) in diesem zentralen Zellkomplexe teilt sich zuletzt durch perikline Wände in zwei, wovon der äußerste Ring zur Endodermis (e e) ausgebildet wird. Schließlich kommt ein ziemlich unregelmäßiges Bild zustande, allein in Figuren 9 und 10 war es mir noch möglich, die Mittelebene (m) und die Horizontalwand (b) wiederzufinden. Der Leitbündelstrang ist bei Salvinia natans wie bei anderen Wasserpflanzen stark reduziert. Das Hadrom, welches nur aus Tracheiden (A, Fig. 10) mit ring- und schraubenförmigen Verdickungen besteht, stellt ein "etwas sichelförmig gebogenes Hydromband" dar (Potonié. 1887. S. 22; de Janczewski. 1881). Die übrigen Bestandteile des Mestoms sind parenchymatische Elemente (die zur besseren Erkennung in Figur 10 mit Kernen gezeichnet wurden) und Siebröhren, die zwischen dem Parenchym, den Tracheiden und der Endodermis regellos eingestreut sind. Bald zeigen sich die bekannten Stellen der Endodermis verkorkt. Sie dienen im Verein mit den angrenzenden basalen Teilen der Radien, die durch stark verdickte Membranen sich auszeichnen, offenbar zum Schutze des Bündels (Potonie. 1887. S. 28).

Diese an Querschnitten geschilderten Verhältnisse will ich durch einen kurzen Hinweis auf einen vertikalen Längsschnitt ergänzen (Fig. 11). Hierbei würde dem Querschnitt Figur <sup>7</sup> die Stelle J<sub>1</sub> des Längsschnittes entsprechen, orientiert wäre dieser Längsschnitt zum Querschnitt (Fig. 7) derart, daß zwei übereinander an der Medianen gelegene Radien getroffen wären, während der Interzellularraum nicht geschnitten ist. Von außen nach innen fortschreitend, entsprechen dann die Zellen in Figur 11 der Epidermis, dann den zwei bis drei Radienzellen; im zentralen Teil finden wir etwa schon eine Teilung durchgeführt.

Der Achsenteil  $J_2$ , der in gleicher Weise wie  $J_1$  orientiert ist. entspräche dem Querschnitt Figur 8. Deutlich sehen wir hier

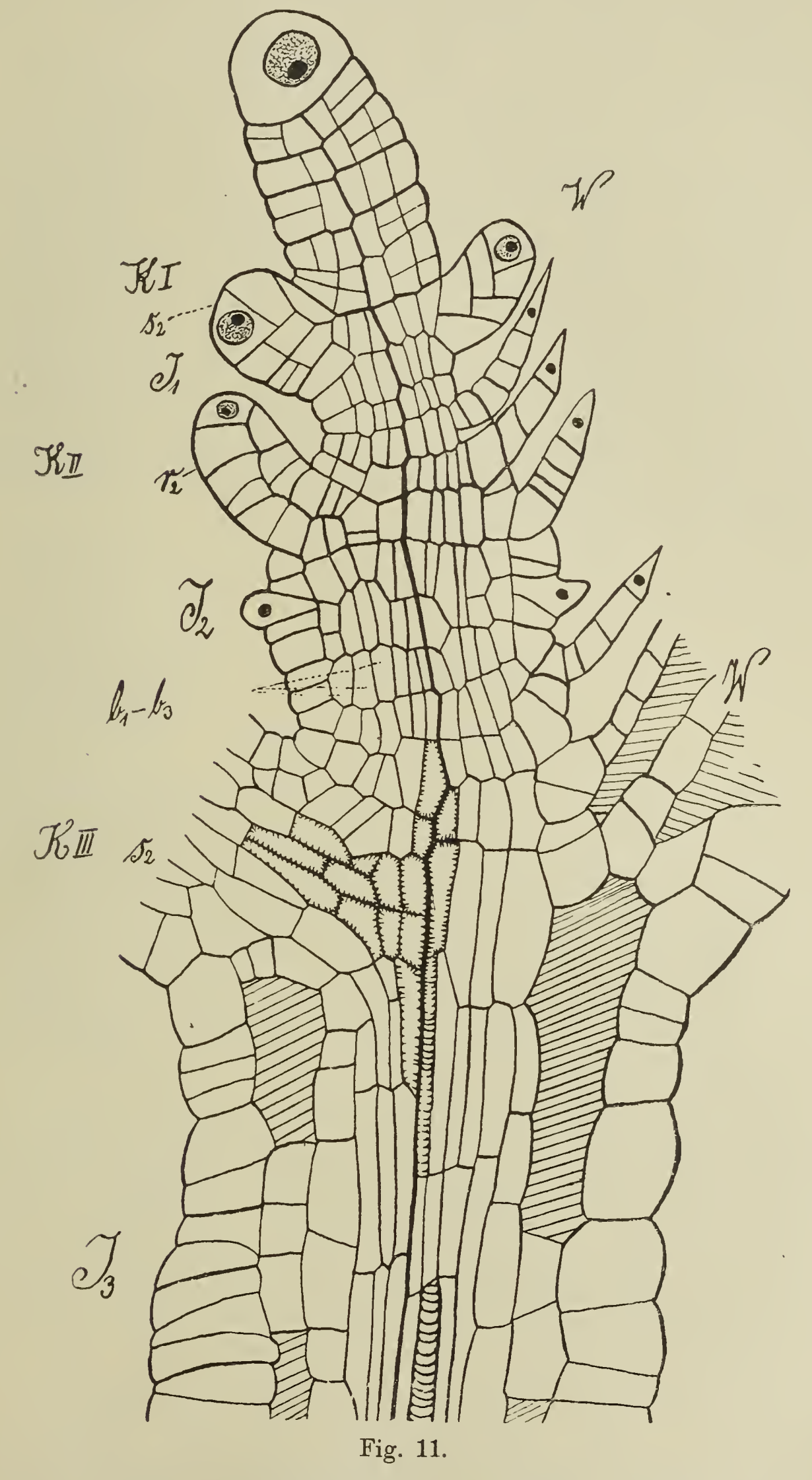

(Fig. 11,  $J_2$ ) schon die drei Radienzellen  $b_1, b_2, b_3$  und im zentralen Teile auch schon zwei bis drei Zellen ausgebildet. Zwei Zellen Teile auch schon zwei bis drei Zellen ausgebildet.

rückwärts bemerken wir im zentralen Teile das Auftreten der ersten Tracheiden mit den Anfängen der Wandverdickung. Schließlich wollen wir den Stengelteil  $J_3$  und den Querschnitt in Figur 9, der ungefähr in seiner Größe dem Längsschnitte entspräche, unserer Betrachtung unterziehen. Was die Orientierung anbetrifft, so schneidet dieser Längsschnitt die großen Interzellularen. Im zentralen Teil (Fig. 11) sind etwa 8—10 Zellen ausgebildet, die ungefähr dem Querschnitte Figur 9 entsprechen, die äußersten Zellen  $\overline{b}$  des zentralen Teiles (Fig. 11) sind die basalen Radienzellen  $\overline{b}$ der Figur 9. In Figur 11 stellt  $K_1$  den jüngsten Knoten dar,  $J_1$ das erste Internodium;  $J_2$  das zweite Internodium hat schon eine kleine Streckung erfahren. Die Epidermis hat antikline Wände eingeschoben, der zentrale Teil dagegen streckte seine Elemente in der Längsrichtung der Achse. Je weiter wir uns von der Scheitelzelle entfernen, desto größer werden die einzelnen Internodien und desto größer auch der Unterschied zwischen zwei aufeinanderfolgenden Internodien.  $J_3$  ist mindestens doppelt so groß als  $J_2$ . Erst in den Achsenteilen, die erwachsen sind, gleichen sich die Differenzen wieder aus.

### Zweiter Teil.

### Entwicklung der Blätter.

### Erste Anlage der Blätter (Luft- und Wasserblätter).

Die wagerecht im Wasser schwimmende Achse der Salvinia trägt zwei Arten von Blättern in dreizähligen alternierenden Quirlen. Jeder Quirl besteht aus zwei rückenständigen Luftblättern und einem bauchständigen Wasserblatt, das ins Wasser herabhängt und von den früheren Autoren bald als Wurzelbüschel, bald als Fruchtast, bald als metamorphosierte Zweigspitze angesehen wird. Im ganzen sind also vier Reihen dorsaler Luftblätter, nämlich zwei Reihen medianer, zwei Reihen lateraler und zwei Reihen ventraler Wasserblätter vorhanden.

Sobald in die Achsen-Segmente die Wände f eingeschaltet sind, schreiten bestimmte von den dadurch gebildeten sekundären Rücken-, Bauch- und Seitenzellen zur Anlage der Initialen für die jungen Blätter. Die Kerne der betreffenden Zellen (Fig. 14, Segment III und IV), die zu neuen Scheitelzellen werden sollen, zeichnen sich durch ihre Größe und bei Anwendung von Haematoxylin als Farbstoff durch scharf differenziertes netziges Chromatin und deutlichen Nukleolus vor den übrigen Zellen aus. Die hinter der Mittelsegmentwand (Fig. 14,  $a$ ) gelegene Rückenzelle  $r_2$  und im gegenüberliegenden Segment III die sekundäre Seitenzelle der Rückenseite  $(s_2)$  sind die Initialen für die jungen Blattanlagen. Hierbei bildet sich Zelle r<sub>2</sub> zur Scheitelzelle des medianen und s<sub>2</sub> zur Scheitelzelle des lateralen Luftblattes aus. Die Seitenansicht

des Vegetationspunktes (Fig. 3) zeigt uns ebenfalls die sekundäre Seitenzelle der Rückenfläche ( $s_2$ ) als die Bildungsstätte des lateralen<br>Blattes. Dieses gibt auch Pringsheim (1895. S. 315) für die Dieses gibt auch Pringsheim (1895. S. 315) für die

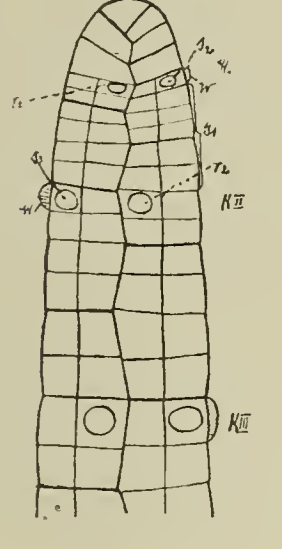

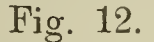

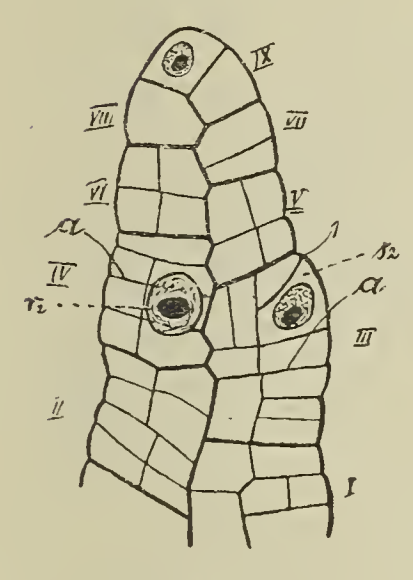

Fig. 14.

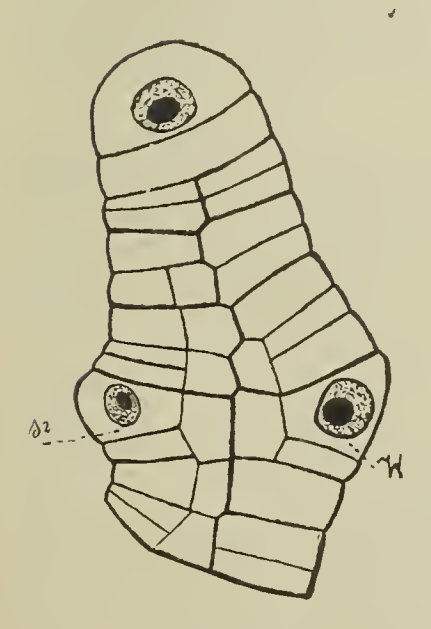

 $\hat{\gamma}$ 

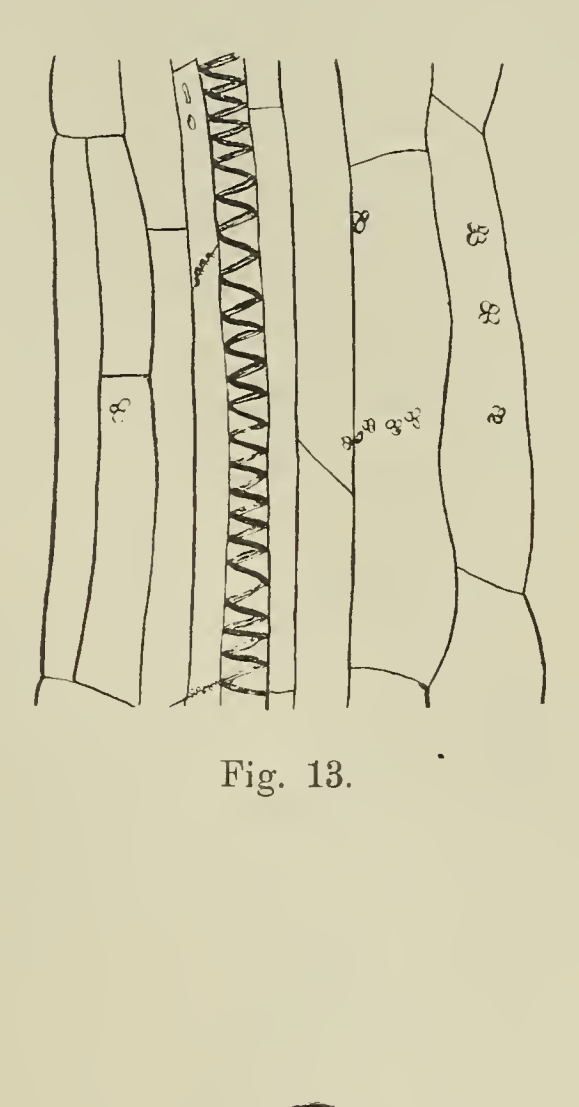

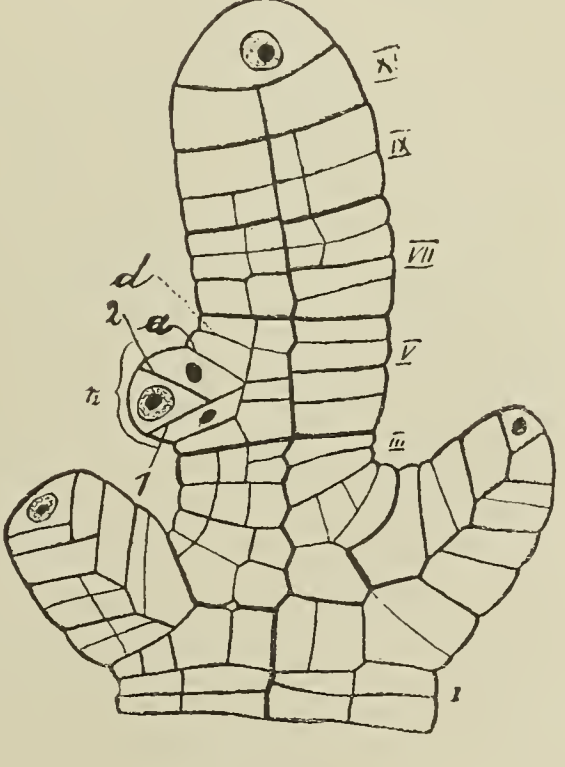

Fig. 16. Fig. 15.

lateralen Blätter an, dagegen bei der Bildung der medianen und ventralen Wasserblätter ist er der Ansicht, daß letztere aus einer

ganzen primären Seitenzelle der Bauchseite, erstere aus einer ganzen primären Rückenzelle der Rückenfläche hervorgingen.

Allein es zeigt sich, daß seine Ansicht irrig ist und daß auch hier die Verhältnisse ebenso liegen wie bei den lateralen Luftblättern. Schon auf der Rückenansicht (Fig. 14) sahen wir das mediane Blatt aus der sekundären Rückenzelle (r2) hervorgehen, aber noch viel besser tritt dies auf dem etwas seitlich von der Medianen geführten Längsschnitt (Fig. 15) zutage. Segment V (Fig. 15) ist durch die uns bekannten Wände  $a$  und  $d$  in vier sekundäre Rückenzellen zerlegt worden, und die hinter der Mittelsegmentwand — d. h. an der dem Scheitel abgewendeten Seite - gelegene sekundäre Rückenzelle liefert das mediane Luftblatt  $(r_2)$ .

Daß auch das Wasserblatt nur aus einer sekundären Seitenzelle der Bauchfläche hervorgeht, zeigt ohne jeden Zweifel Figur 16, wo außer dem Wasserblatt (W) das über diesem befindliche laterale Luftblatt  $(s_2)$  getroffen ist. Es hat auch hier das Segment (Fig. 16)

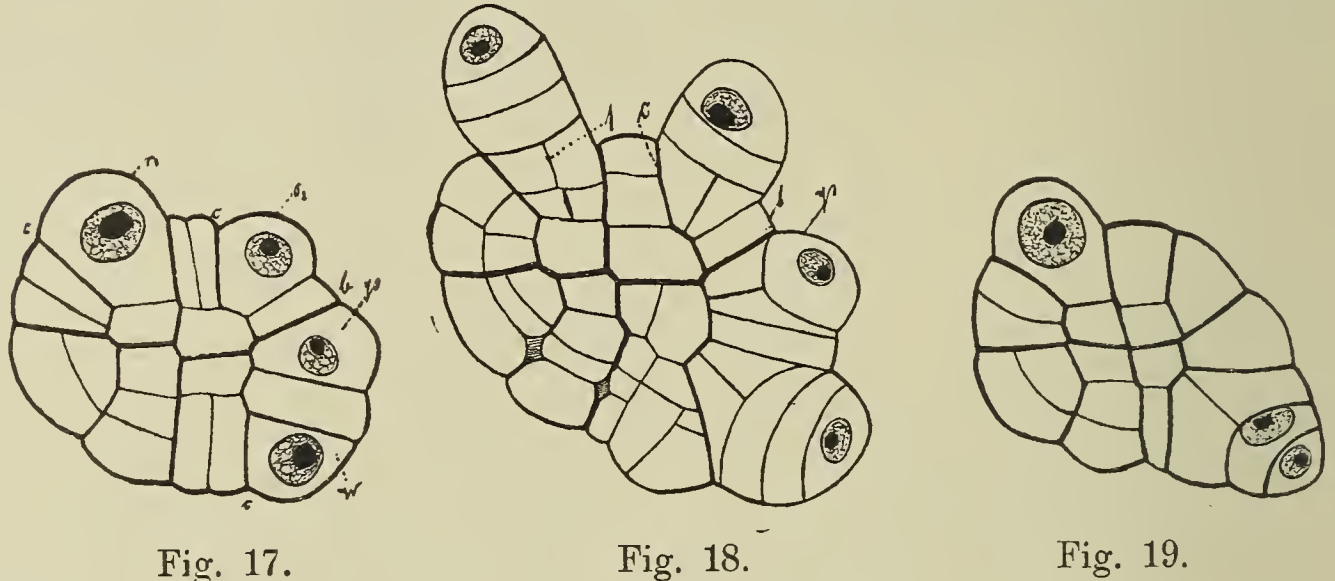

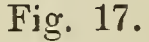

zuerst oben und unten die vier Seitenzellen gebildet. Erst dann ist die vorderste von ihnen zur Wasserblattinitialen ( $W$  auf der Achsenunterseite) und zur Initialen des lateralen Luftblattes Initialen des lateralen Luftblattes (auf der Achsenoberseite) geworden.

Über die Verteilung dieser Blattanlagen am Stengelumfang soll uns der Querschnitt (Fig. 17) durch einen Knoten orientieren. Ohne weiteres können wir an diesem die aufeinander senkrecht stehende Medianebene und Horizontalwand, dann unsere bogenförmig verlaufenden Wände (c c) erkennen, jedoch ist die zur Rechten der Medianebene gelegene Bogenwand (cc) etwas verschoben worden infolge des starken Wachstums der neuen Blattanlagen. Das mediane Luftblatt (r2) grenzt direkt an die Medianebene; zu seiner Bildung wird die ganze Rückenzelle aufgebraucht. Das laterale Luftblatt (s2) schließt sich an die Bogenwand (c c) an, doch geht es nicht aus der ganzen sekundären Seitenzelle hervor, sondern es wird noch vorher von letzterer eine kleine Zelle abgetrennt, die die Blattanlage von der Horizontalwand trennt. Auch das ventrale Wasserblatt  $(W)$  wird nicht aus der ganzen sekundären Bauchzelle gebildet, es werden von ihr noch zwei oder eine Zelle (Fig. 17 und 19) abgeschieden, die zwischen der Wasserblattinitiale und der Horizontalwand liegen.

#### Bildung der Scheitelzellen.

Aus den eben besprochenen Initialen der Blätter gehen durch Einschaltung schief verlaufender Wände die zweischneidigen Scheitelzellen der jungen Blätter hervor. Den Anfang der Bildung dieser zweischneidigen Scheitelzelle sehen wir in der Initialen s2 des lateralen Blattes dargestellt (Fig. 14), wo eben die erste schiefe Wand (1) aufgetreten ist. An diese setzt sich eine zweite schiefe Wand (2, Fig. 15) an; damit ist die zweischneidige Scheitelzelle fertig, die wie beim Stamme abwechselnd neue Segmente bildet. Über die Stellung dieser Scheitelzelle zum Stamme wäre zu sagen, daß ihre Schneide quer tangential gestellt ist und senkrecht zur Längsrichtung der Achse steht (Fig. 20). Abwechselnd nach vorn

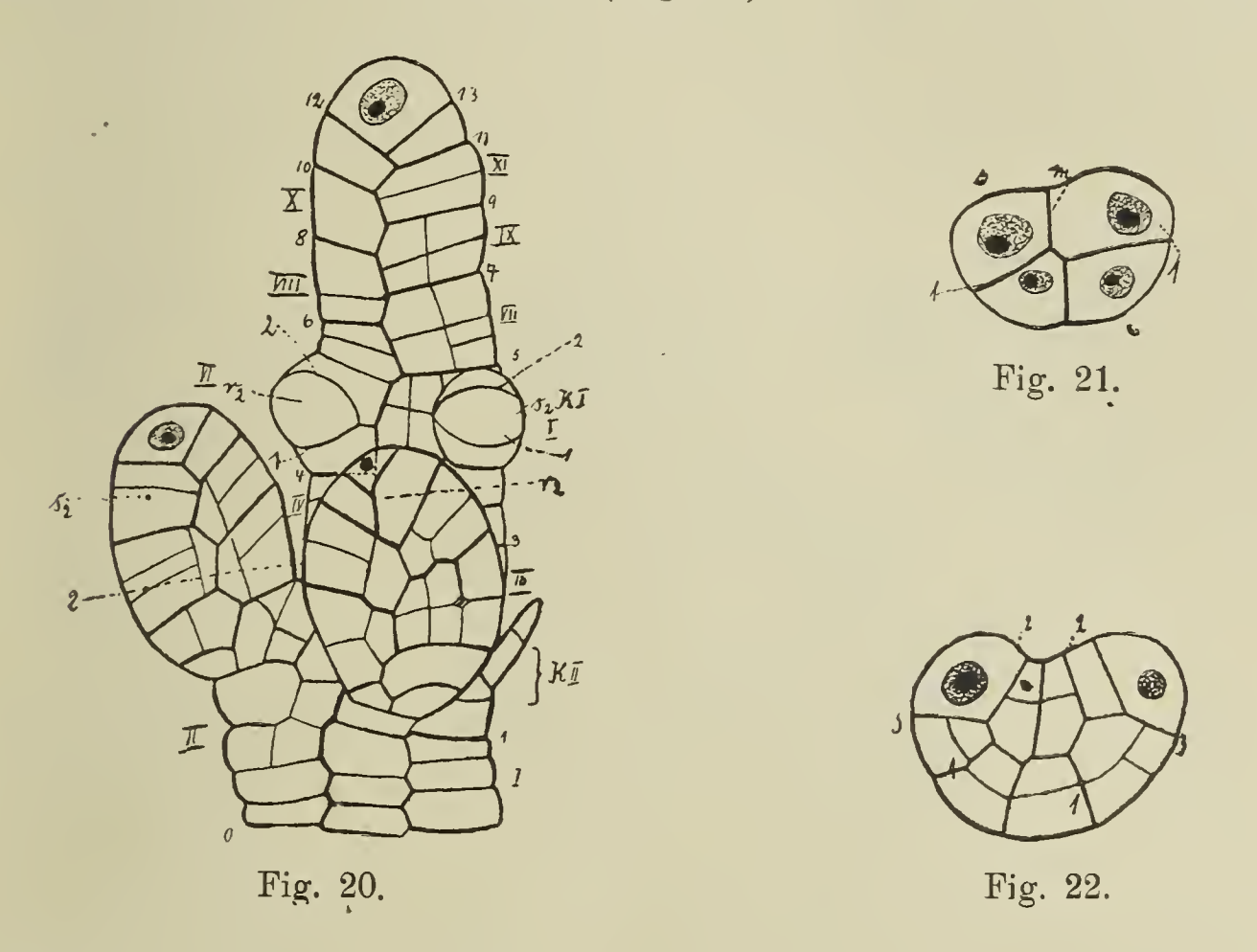

und hinten schneidet die Scheitelzelle Segmente ab, deren Seitenansicht wir im Querschnittsbilde (Fig. 18) als die uns vom Achsenscheitel her bekannten über den Umfang verlaufenden bogigen Streifen erhalten.

Die Verteilung der einzelnen Blätter an der Längsachse des Stammes soll zuerst durch eine schematische Darstellung (Fig. 12) erläutert werden. Im Knoten  $KI$  finden wir unsere drei Blattanlagen wieder, das mediane Blatt  $r_2$ , das laterale Luftblatt  $s_2$  und das unter ihm liegende Wasserblatt; an der Bildung dieses Knotens beteiligt sich eine Viertel-Segmentlänge, da ja diese Blattanlagen alle aus den sekundären Rücken- resp. sekundären Seitenzellen hervorgehen, die ja bekanntlich nur ein Viertel von der Segmentlänge beanspruchen. Die folgenden  $\frac{5}{4}$  Segmente, die keine Blattanlagen aufweisen, liefern das Internodium  $J_1$ . Die Blätter des Knotens II wechseln mit denen des Knotens I ab. Das mediane Luftblatt  $(r_2)$  liegt auf der linken Seite, das laterale Luftblatt  $(s_2)$ 

und das Wasserblatt dagegen auf der rechten Seite der Zickzacklinie. An den folgenden Knoten wiederholen sich die Verhältnisse. Hierzu wäre mit Pringsheim (1895. S. 315) zu bemerken,

daß jedes äußere laterale Luftblatt mit seinem Wasserblatte immer

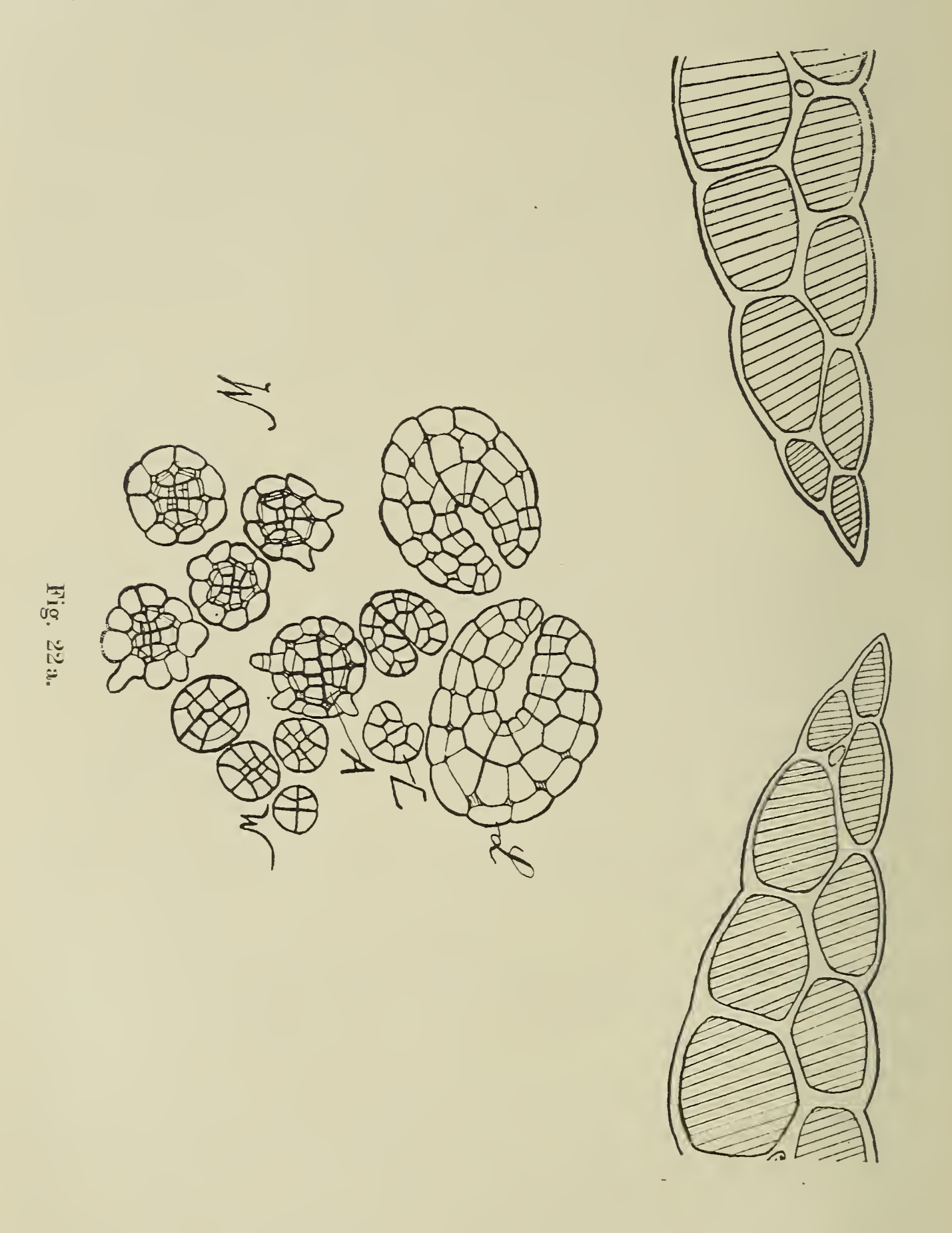

aus der älteren, jedes innere (mediane) Luftblatt dagegen aus der jüngeren Hälfte der Knotenscheibe hervorgeht.

Einen Beleg für die geschilderte Verteilung der Blätter stellt Figur 20 dar. Der jüngste Knoten (K I) wird von dem lateralen und dem medianen ( $r_2$ ) Luftblatt gebildet. Die jungen Blattanlagen sind gerade aus dem Stamme hervorgetreten und haben schon ihre zweischneidigen Scheitelzellen gebildet. Diese kehren dem Be-

schauer ihre Vorderansicht zu, wobei die bogenförmigen Wände (1 und 2), die hier die jungen Scheitelzellen begrenzen, mit den in Figur 15 besprochenen Wänden I und 2 der Blattanlage identisch sind. Die Glieder des zweiten Knotens (KII) alternieren mit denen des ersten, das innere Luftblatt  $(r_2)$  ist zur Rechten der Zickzacklinie, das äußere  $(s_2)$  zu ihrer Linken inseriert. Das mediane Luftblatt (r2) des älteren Knotens entspringt im Segment unterhalb der Mittelsegmentwand, die vom Blatte selbst verdeckt ist; das laterale Luftblatt  $(s_2)$  des Knotens II hat seinen Ursprung im obersten Viertel des Segmentes II. Das Internodium zwischen den beiden Knoten wird von  $\frac{5}{4}$  Segmenten gebildet, da vom Segment III zu seinem Aufbau die beiden vorderen Viertel dienen, während die zum Aufbau des Internodiums noch fehlenden  $\frac{3}{4}$  Segmentteile von dem Segment V gestellt werden, das zur Anlage des lateralen Luftblattes  $(s_2)$  nur  $1/4$  Segment verbraucht hatte.

In ähnlicher Weise wird uns die Bildung der einzelnen Knoten und Internodien an einem lateralen Längsschnitte (Fig. 11) vor

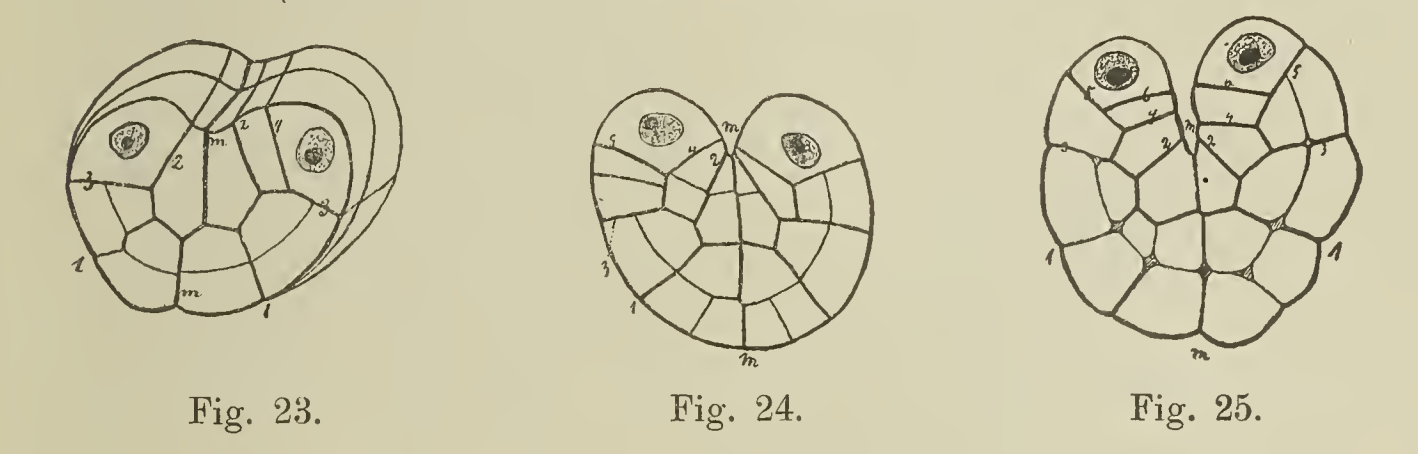

Augen geführt. Doch ist vorher zu bemerken, daß Längsschnitte nicht auf größere Strecken die wünschenswerte mediane Richtung haben können, da die Achsen nicht gerade sind. Im Knoten I (Fig. 11) finden wir die übereinander liegenden Blätter  $s_2$  und  $W$ , dann trifft der Schnitt das median gelegene Luftblatt r2, um im Knoten III wiederum durch den äußeren Teil der Achse mit den beiden einander benachbarten, jetzt schon stark vergrößerten Blättern zu gehen.

Luft- wie Wasserbehälter stellen sich uns als morphologische Gebilde von gleichem Ursprung dar, sie gehen aus gleichwertigen Zellen hervor und haben den gleichen Wachstumsmodus mit zweischneidiger Scheitelzelle. Allein bald werden im Zusammenhänge mit ihrer verschiedenen Funktion die ursprünglich gleichen Gebilde zu vollständig voneinander verschiedenen Organen, so daß niemand im entwickelten Zustande in den ovalen Luftblättern und den büschelig verzweigten Wasserblättern morphologisch gleichwertige .Gebilde vermuten könnte.

#### A. Luftblätter.

a. Wachstum und Segmentierung.

Wie wir im vorigen Kapitel gesehen haben, wachsen die jungen Luftblätter mit einer zweischneidigen Scheitelzelle, deren Beihefte Bot. Centralbl. Bd. XXVIII. Abt. I. Heft 1.  $2^2$ 

Schneide quer tangential zur Stammachse orientiert ist; daher erhalten wir auf einem Querschnitte durch den Stengel mit jungen Blattanlagen Seitenansichten ihrer Segmente (Fig. 18). Den ersten Teilungsschritt in den jungen Blattsegmenten vollzieht eine Wand <sup>1</sup> (Fig. 18), die sowohl auf den Segmentwänden, wie auf der Zickzackfläche senkrecht steht. Zu vergleichen wäre diese Wand mit der uns vom Stamme her bekannten "Horizontalwand" (b), sie teilt die Segmente in der Seitenansicht (Fig. 18) in eine linke und eine rechte Hälfte. Im Querschnitt finden wir diesen Entwicklungszustand des Luftblattes mit den beiden aufeinander senkrecht stehenden Ebenen in Figur 21 veranschaulicht, wo die Zickzacklinie mit m und die neue Wand mit 1 bezeichnet ist. Die in der Figur obenliegende Seite ist nach der Medianen, die untenliegende Seite nach der Flanke der Achse gekehrt zu denken (Fig. 22, a).

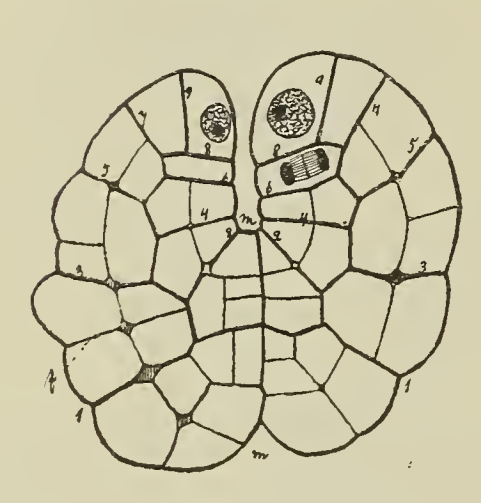

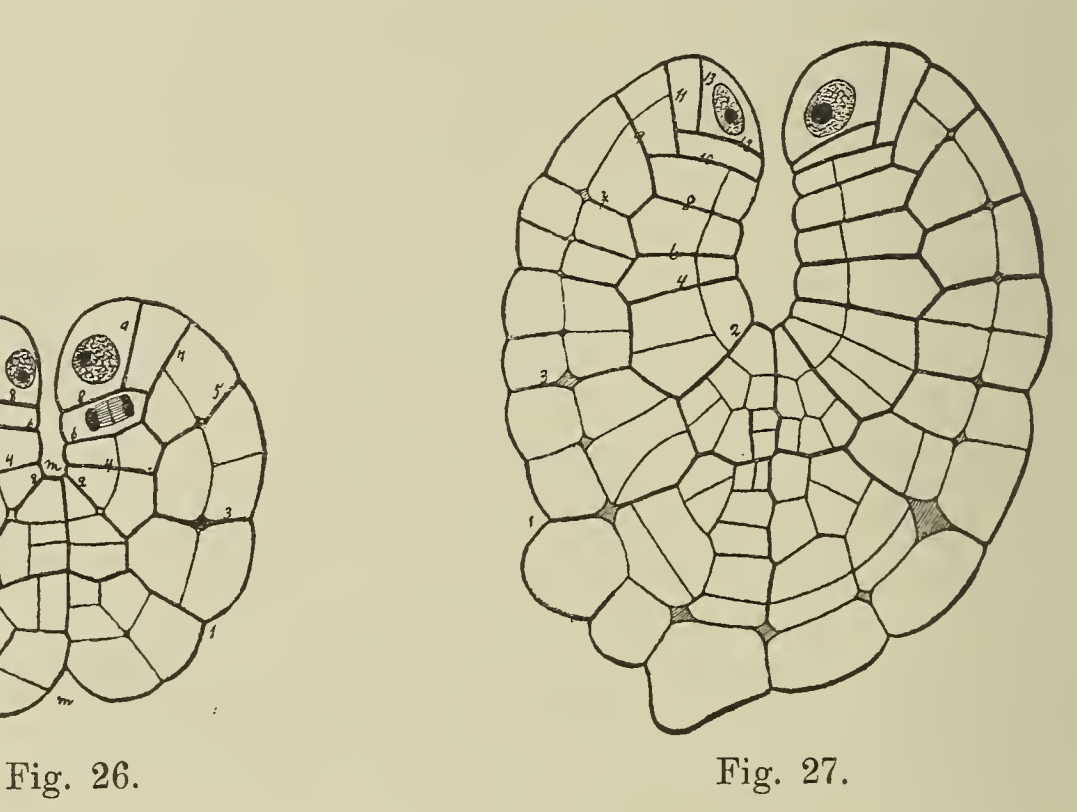

Ebenso wie beim Stamme sind die zu beiden Seiten der Wand (m) gelegenen Hälften der Blätter verschiedenen Alters, weil die aufeinanderfolgenden Segmente etwa um ihre halbe Höhe gegeneinander verschoben sind.

Der nächste Teilungsschritt in den Segmenten hat die Bildung einer Scheitelzelle in jedem einzelnen Segment zur Folge. Verwendet wird zu dieser Scheitelzellbildung die ventrale Hälfte eines Blattsegmentes, die von der Zickzacklinie (m), der ersten Wand (I) und einem Teil der Segmentaußenwand begrenzt wird. Diesen ventralen Teil des Segmentes zerschneidet eine Wand 2 (Fig. 22), die sich an die Wand 1 ansetzt, in einen größeren randständigen Teil, der zur Scheitelzelle wird, und einen kleineren medianen. Wie die Wand 2 körperlich angeordnet zu denken ist, zeigt Figur 23. Dadurch, daß der randständige Teil in jedem Segment zur sekundären Scheitelzelle — im Gegensatz zur primären, die an der Spitze des Blattes liegt — wird, entsteht am Blattrand eine Scheitel kante. Der rechte und linke Blattrand wachsen nun in der Weise, daß der Querschnitt des Blattes U-Form annimmt. Die Ventral-

seite des Blattes wird dabei konkav. Längs der Mitte der Blattoberseite (Ventralseite) läuft, mit anderen Worten gesagt, eine me diane Rinne. Mittlerweile haben sich die anfangs vertikal aus der Achse hervorsprossenden Blattanlagen dem Vegetationspunkte angelegt, derart, daß die Ebenen der Rinnen der Blattoberseiten mehr oder minder schief zur Medianebene geneigt sind. In Querschnitten durch die Stammachse erscheinen also die älteren noch nicht entfalteten Blätter quergeschnitten und kehren ihre Mittelrinne schräg aufwärts gegen die Achsenmediane. (Fig. 22, a.)

Inzwischen ist die zweischneidige Scheitelzelle in jedem Segmente in Tätigkeit getreten und hat in bekannter Weise die se-

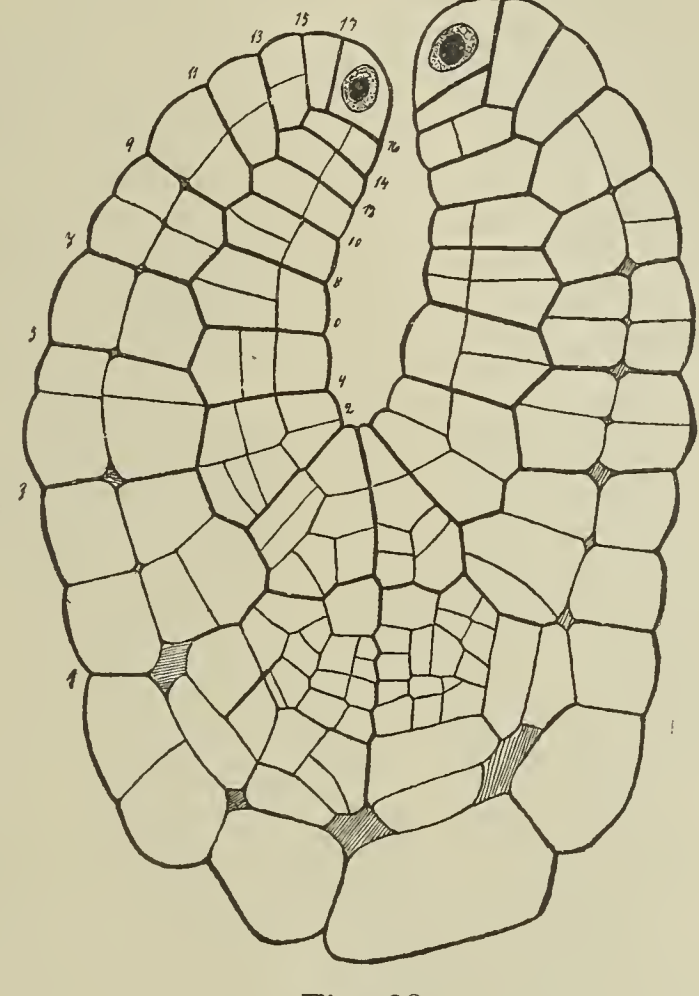

Fig. 28.

kundären Segmente abgeschnitten (Fig. 28—29). Die Formänderungen, die die einzelnen Segmente während ihres Wachstums erfahren, sind ähnlich wie die der Achsensegmente und aus den Figuren 24—29 zu entnehmen. Bemerkenswert ist, daß die peripher liegenden Segmente im Verhältnis zu den medianen sehr gefördert werden. Dadurch wird die ventrale Rinne des Blattes nach oben verschmälert. In Figur 24 haben die Scheitelzellen je 5 Segmente in jeder Blatthälfte ausgebildet, sehr deutlich tritt hier der verschiedene Wachstumsmodus der lateralen und medianen Segmente hervor. Es stoßen die medianen Hauptsegmentwände an ihren äußeren Enden fast miteinander zusammen (Fig. 24). Vertieft wird die mediane Rinne, indem einerseits die einzelnen Segmente eine kleine Streckung erfahren und' andererseits die Zahl der Segmente überhaupt zunimmt; in Figur 25 ist diese auf je 6 gestiegen. Da mit hätte ich im Prinzip die Tätigkeit der Scheitelkante geschildert,

 $3 *$ 

die weitere Entwicklung geht nun im wesentlichen derart vor sich, daß die Zahl der Segmente vergrößert wird und der Mittelspalt hierdurch an Tiefe zunimmt. Ohne weiteres ist dieses Wachstum aus der beigegebenen Figurenreihe zu ersehen; in Figur 26 finden wir 9 Segmente ausgebildet, in Figur 27 13 und 14 Segmente, in Figur 28 16—17 Segmente, in Figur 29 19—21 Segmente. Bis zum entwickelten Zustande (Fig. 30) können wir die fortschreitende Segmentierung verfolgen; auch die sekundäre Scheitelzelle ist in

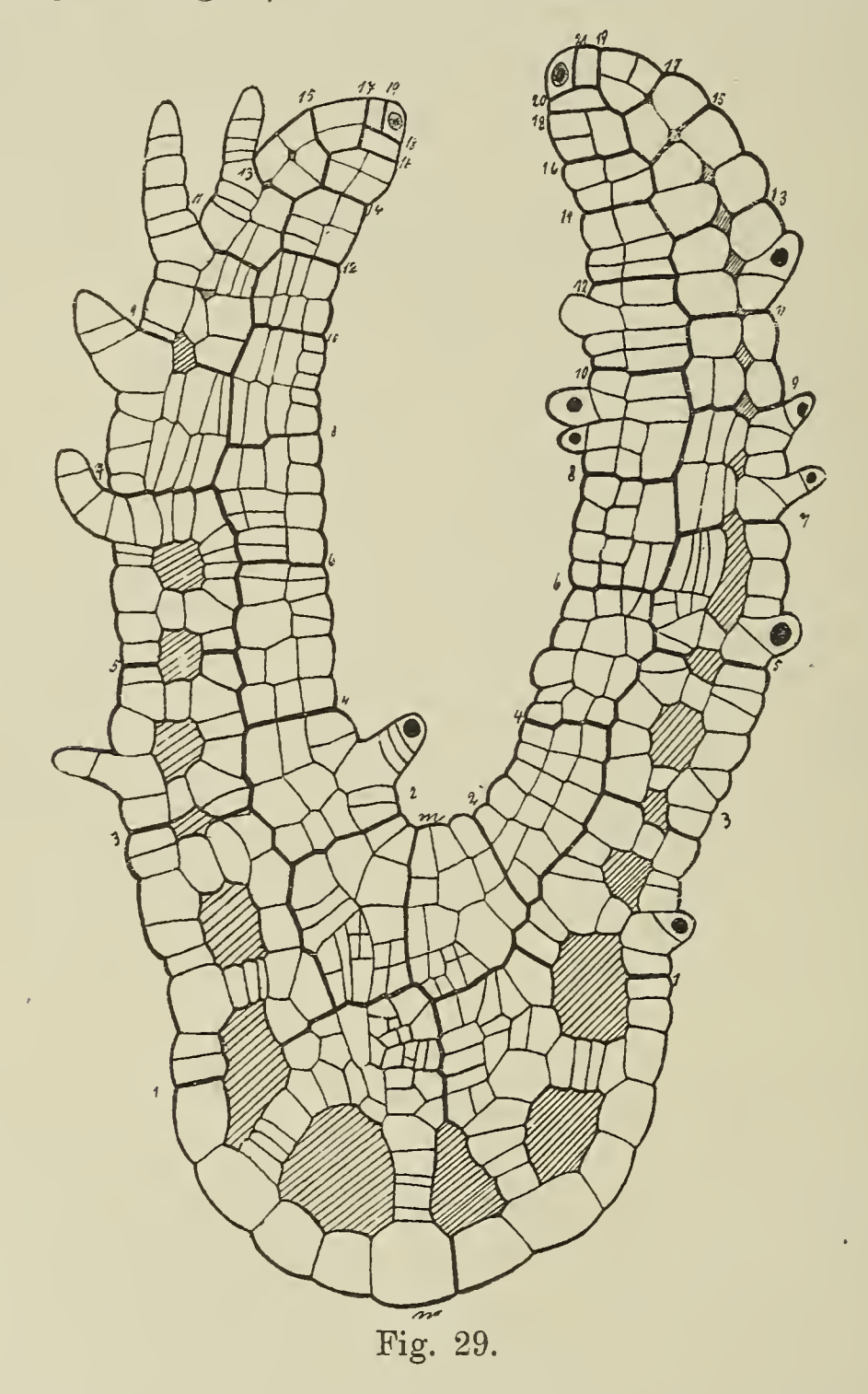

den meisten Fällen noch nachweisbar. Im vollständig entwickelten Zustande des Blattes stellt sie ihre Teilungen ein.

Durch die primäre Scheitelzelle wird das Längenwachstum der Luftblätter bedingt. Der Längsschnitt senkrecht zur Medianen durch ein junges Blatt (Fig. 32) führt uns ein Stadium vor Augen, wo die primäre Scheitelzelle erst 9 primäre Segmente gebildet hat. Dieses Bild würde dem Querschnitt in Figur 25 entsprechen. Das Blatt ist dicht unter dem Boden der ventralen Rinne getroffen zu denken. Jedes dieser neuen Segmente, mit Ausnahme der beiden jüngsten (VIII und IX) ist zur Bildung der sekundären Scheitel-

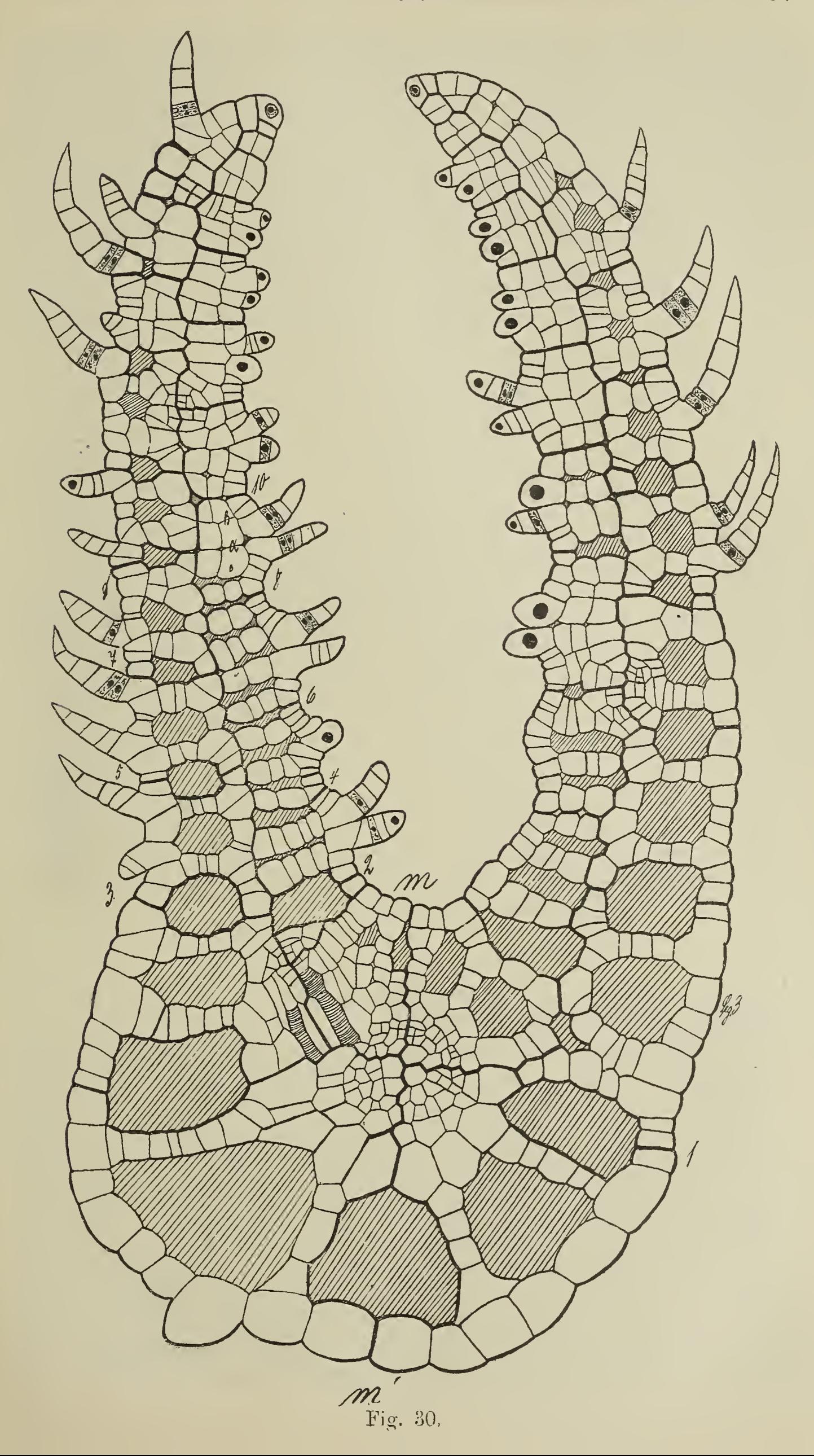

zelle geschritten, die Blattränder wären am weitesten vorgewölbt zu denken im ältesten Segmente (I und II) und würden nach der primären Scheitelzelle zu immer mehr abfallen. Längsschnitt Figur 33 geht ebenfalls durch den medianen Teil des Blattes, seiner Entwicklung nach würde er etwa dem Querschnitt Figur 26 entsprechen. 17 Segmente hat die primäre Scheitelzelle in Figur 34 abgeschieden. Einen Längsschnitt teils durch den medianen Blattteil, teils durch die beiden Seitenwülste, führt uns Figur 35 vor

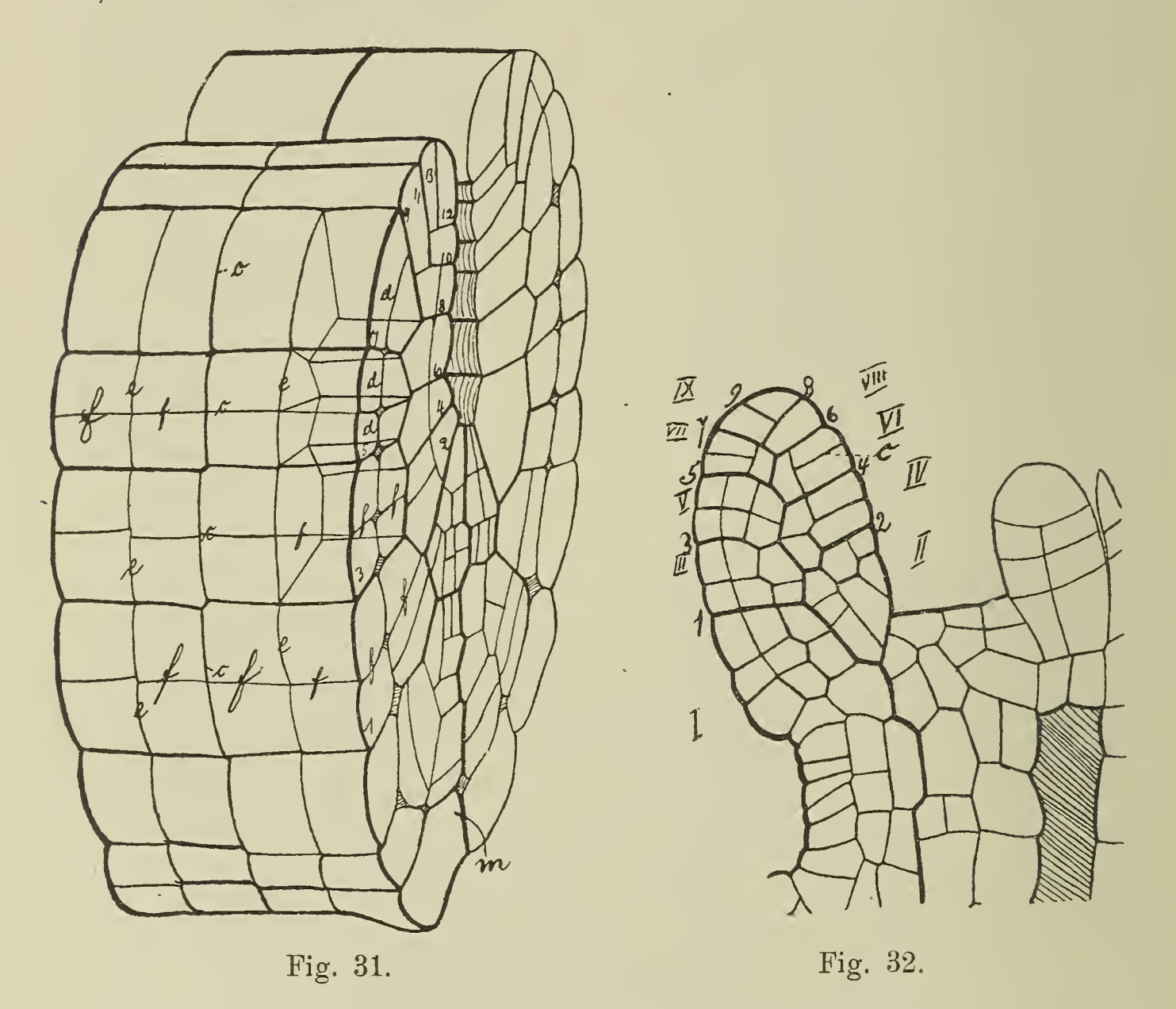

Augen; deutlich ist hier zu ersehen, wie die einzelnen primären Segmente miteinander abwechseln.

Überblicken wir noch einmal kurz den Wachstumsmodus eines Luftblattes, so sehen wir, daß die anfangs zylinderförmige Blattanlage in ihrer Längsrichtung mit zweischneidiger Scheitelzelle wächst. Hierzu kommt aber bald in jedem primären Segmente eine neue Scheitelzelle, welche zu beiden Seiten der Medianen an der Ventralfläche des Blattes die emporwachsenden Blattränder erzeugt. Embryonal sind die Blätter in der medianen Längsachse des Blattes gefaltet, die Ränder sind schräg nach oben gerichtet; im entwickelten Zustand breitet sich das so gefaltete Blatt auseinander. Die an die ventrale Rinne grenzenden Segmente liefern die Oberseite des Blattes, die lateralen Segmente seine Unterseite.

Zuletzt möchte ich noch auf eine Tatsache aufmerksam machen. Die von Salvinia-Keimpflanzen an ihrem ersten Stammknoten aus-

gebildeten Luftblattanlagen bilden ungefähr nur 12—14 primäre Segmente aus, ehe sie zur inneren Ausgestaltung schreiten. Die Blätter älterer Salviniapflanzen weisen eine viel größere Segmentzahl auf, ehe sie die innere Ausgestaltung vollführen.

#### b. Zerlegung der Segmente.

Jedes primäre Segment wird infolge der Tätigkeit der sekundären Scheitelzellen in sekundäre Segmente zerlegt. Jedes primäre Segment bildet zuerst nur eine einzige sekundäre Scheitelzelle aus. Es verlaufen daher die sekundären Segmentwände über

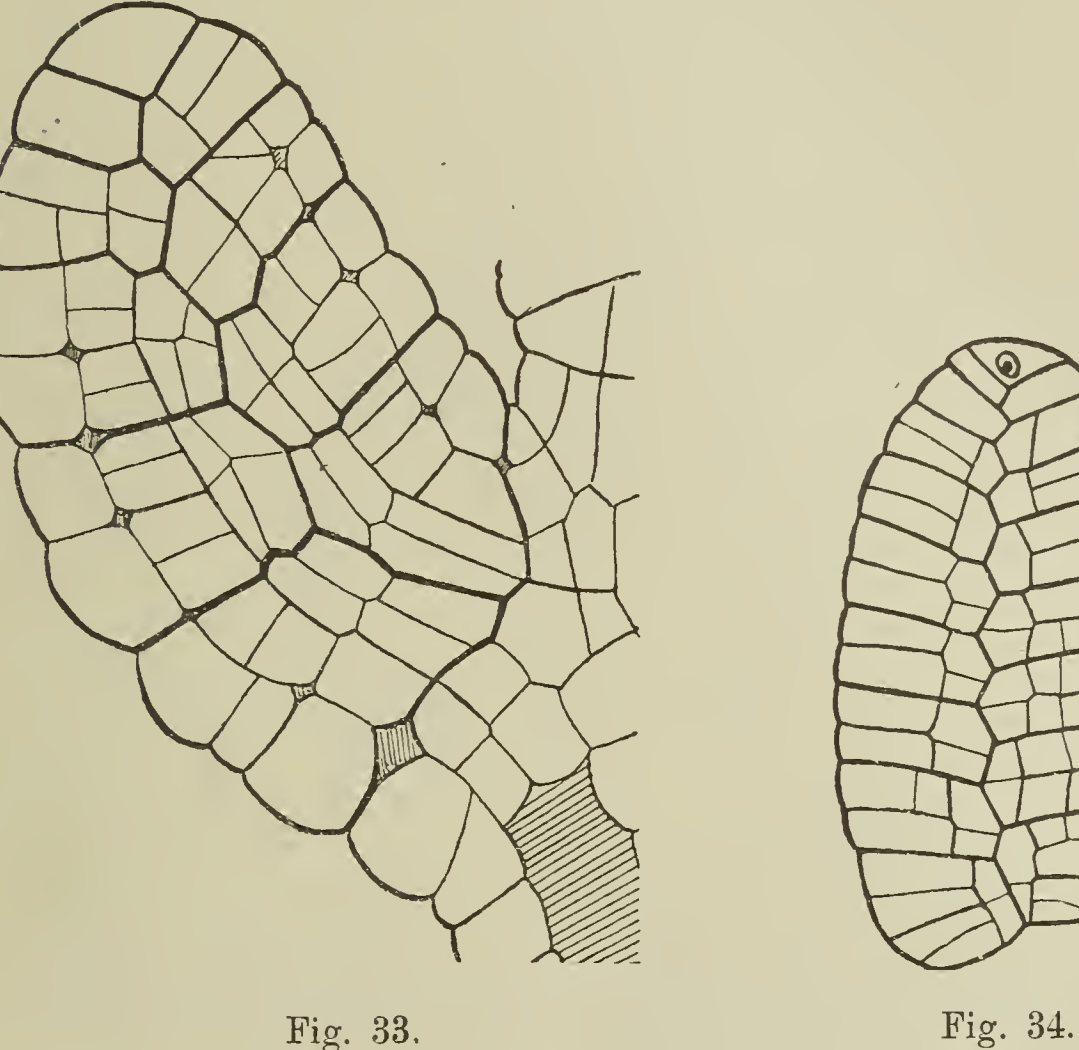

die ganze Breite des primären Segmentes. Eine Kombination eines Querschnittes durch ein älteres Blatt mit dem zugehörigen Längsschnitt stellt die körperliche Figur 31 dar, die einen klaren Ein blick in die Art der Segmentierung gibt. Die Segmentwände sind wie in den Figuren  $21-29$  mit den Zahlen 1, 2, 3 u. s. w. bezeichnet, alle sekundären Segmente werden durch die Wände c (Fig. 31), die senkrecht zu den sekundären Segmentwänden und zur Ebene der Blattmediane stehen, in eine vordere, dem Scheitel des Blattes zugewandte und eine hintere Hälfte zerlegt, die seiner Basis zugekehrt ist. Auf Querschnitten können wir diese Wand nicht beobachten, da sie in die Ebene des Schnittes fällt. Längsschnitt senkrecht zur Blattmedianen erscheint uns diese Hal-<br>bierungswand der Segmente als Wand c (Fig. 32). Die Hälften bierungswand der Segmente als Wand  $c$  (Fig. 32). der sekundären Segmente werden durch perikline Wände (Fig. 31, d)

und antikline Wände (Fig. 31,  $e$  und  $f$ ) weiter zerlegt. Die Teilungsfolge ist nicht immer dieselbe. Die von der medianen abgekehrten Teile der Blattfläche (abgesehen vom Rand) sind damit yierschichtig geworden. Die der Medianen benachbarten Segmente werden öfter periklin zerlegt, so daß das Blatt in der Mitte 7—9 schichtig ist (Fig. 31). Von jetzt ab teilt sich die äußere Schicht nur noch antiklin, während die inneren auch perikline

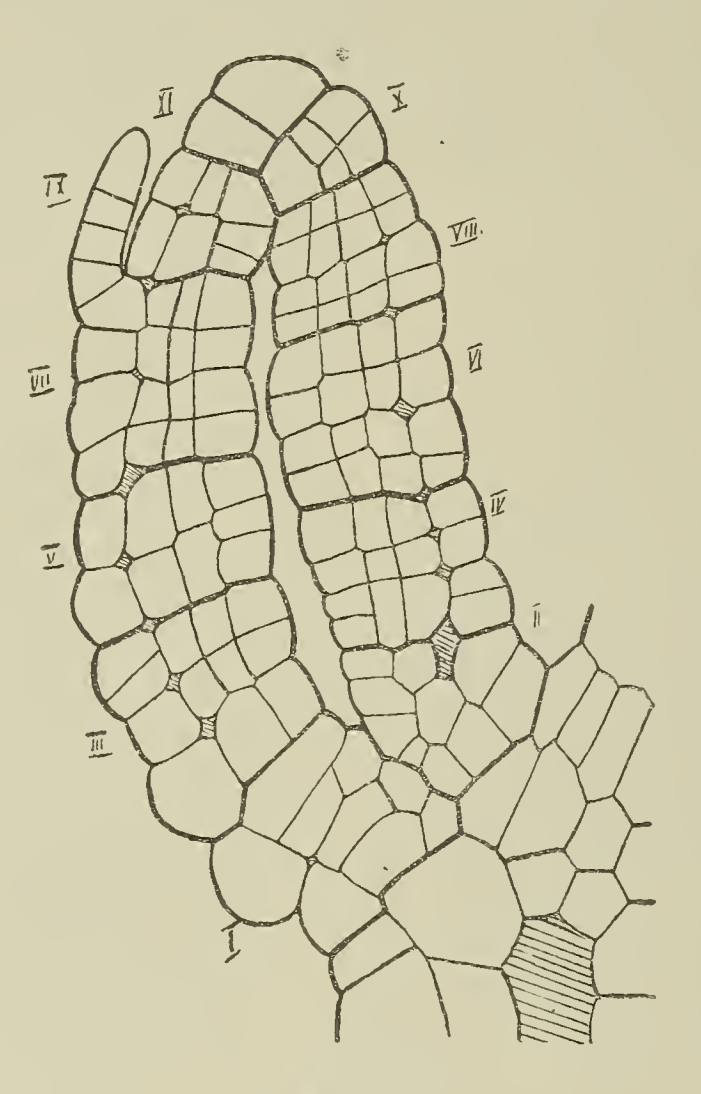

Fig. 35.

Wände einschieben. Die Teilungsfolge ist keine gesetzmäßige mehr. Ich verweise auf die Querschnittsbilder Figuren 21, 22, 24—30 und die Längsschnittbilder Figuren 32—36.

#### c. Ausgestaltung der Segmente.

#### Interz ellularenbildung.

Schon auf einer sehr frühen Entwicklungsstufe der Luftblätter treten in ihrem kompakten Gewebe Interzellularen auf. Diese gewinnen alsbald an Umfang und zerklüften das parenchymatische Gewebe derart, daß es im entwickelten Blatte nur schmale Brücken darstellt. Die physiologische Bedeutung dieser großen Lufträume liegt klar auf der Hand. Ihre Hauptaufgabe ist, einen lebhaften Assimilations- nnd Atmungsgaswechsel zu unterhalten (Haberlandt, Physiologische Pflanzenanatomie. 1904. S. 391). Allein man darf auch ihre hydrostatische Bedeutung nicht vernachlässigen. Die großen Lufträume tragen durch Verringerung des spezifischen Ge-

wichtes der Schwimmblätter sehr viel dazu bei, ihre Schwimmfähigkeit zu erhöhen.

Die Entwicklung dieser Interzellularen will ich an der Hand der Figuren besprechen. Auf dem Querschnitte sieht man die ersten Interzellularen in den Hauptwänden der lateralen Segmente

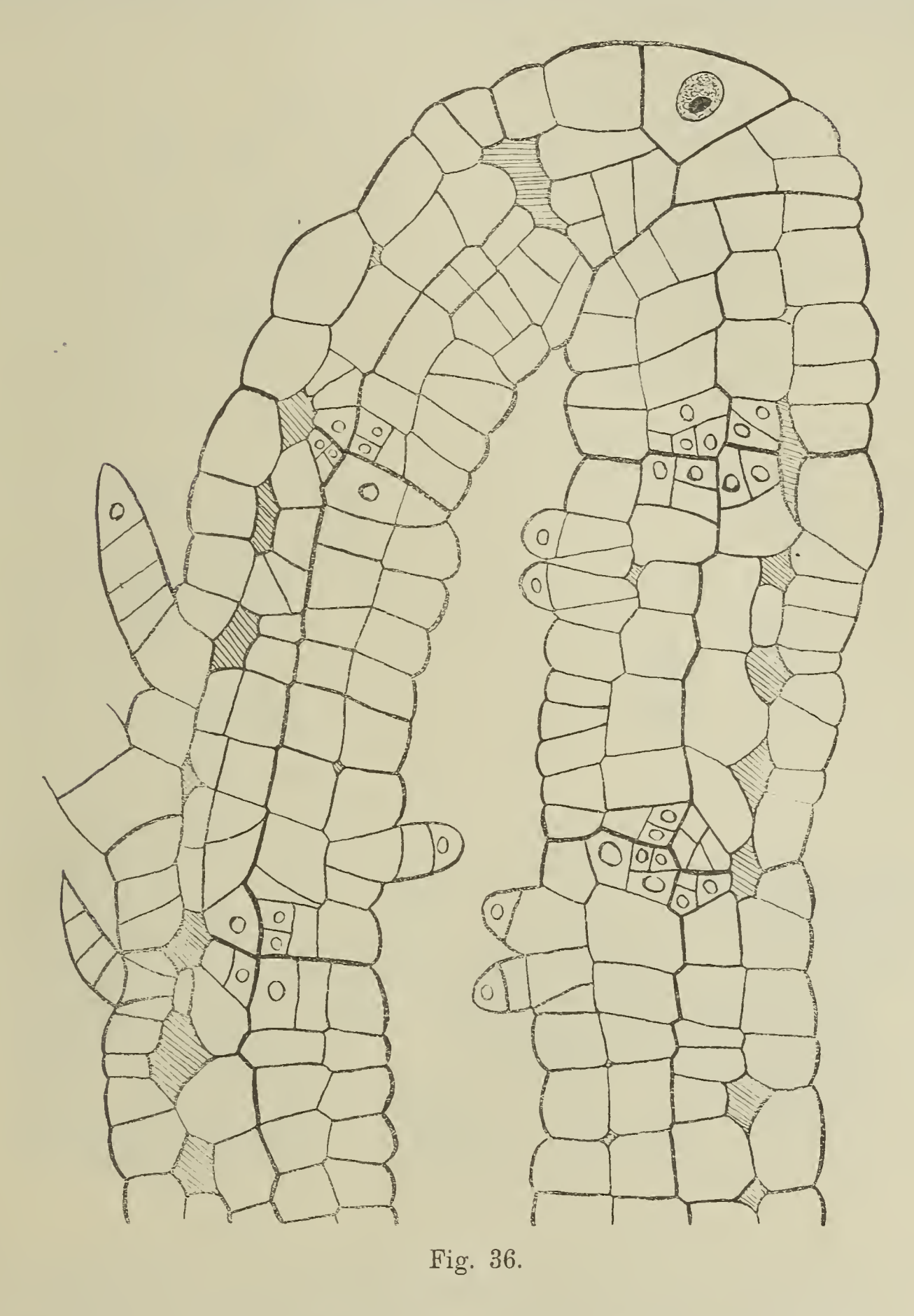

sich bilden. Sobald nämlich die Luftblätter in beiden Hälften ungefähr 6 Segmente (Fig. 25) ausgebildet haben, treten unterhalb der Epidermis zuerst an den Haupt-, dann auch an den Mittel $segmentwänden (f, Fig. 26, 31) vierspitzig erscheinende Intercellularen$ auf. Ändere Interzellularen bilden sich nicht. Diese Tatsache finden wir durch einen Blick auf die Figuren 26, 27, 28, 29, 30

bestätigt und können sie bei fast völlig entwickelten Blättern noch feststellen. Wir werden hierdurch in den Stand gesetzt, abgesehen davon, daß die Hauptsegmentwände eine viel stärkere Wandverdickung aufweisen, durch Abzählen der Interzellularen die einzelnen Segmente sogar in weit entwickelten Blättern voneinander ab grenzen zu können.

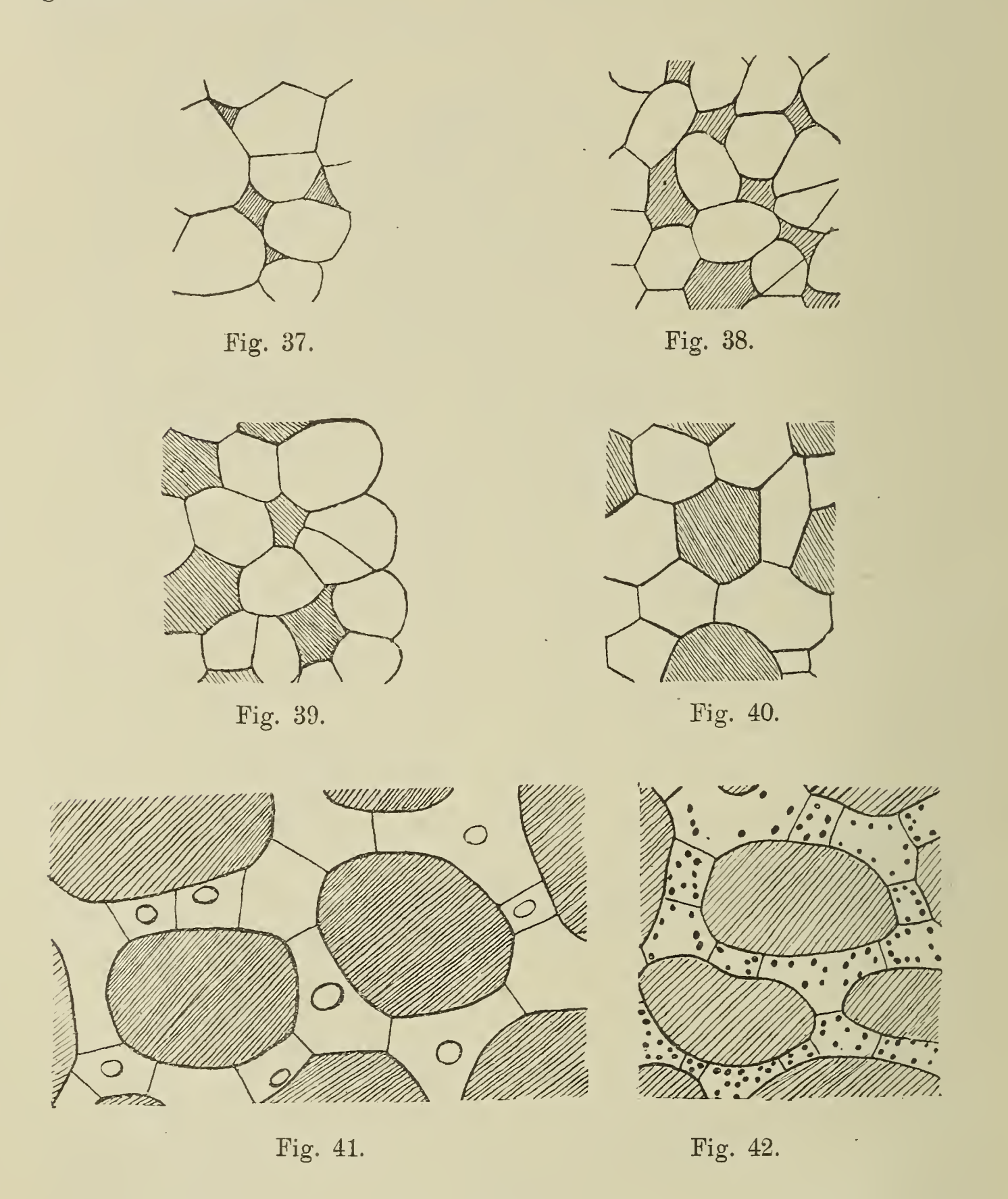

Alsbald treten in den einzelnen Segmenten senkrecht zur Haupt- und Nebensegmentwand die schon oben angedeuteten periklinen Wandbildungen auf. Diese setzen sich, wie ich schon bei der Stammentwicklung hervorhob, bald an den Interzellularraum selbst an (Fig. 27, Segment 1, rechts), bald erfolgt ihr Ansatz erst in weiterer Entfernung von ihm (Fig. 27, links, 1. Segment), und erst sekundär wird er dann so vergrößert, daß sie auf ihn treffen.

Auch schief verlaufende Wände können auftreten (Fig. 27, links, Segment 3, und Fig. 28, rechts, Segment 3). Durch die perikline Teilung entstehen — auf dem Schnitt gesehen — Zellreihen (räum lich Zellplatten), die ähnlich den Radienzellen bei der Stammentwicklung sind und zwischen je zwei Interzellularen liegen (Fig. 29). Durch die Verlängerung der Zellreihen tritt also eine Vergrößerung

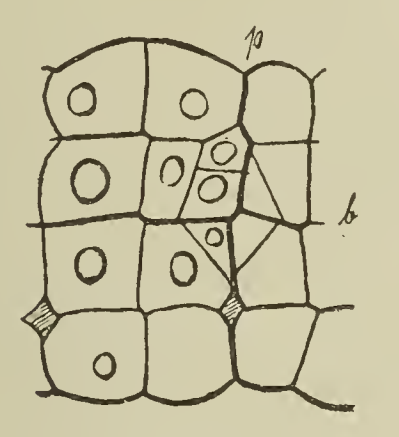

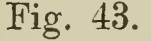

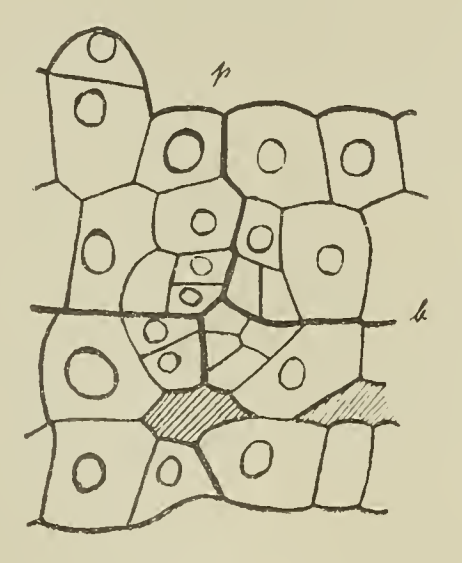

Fig. 44.

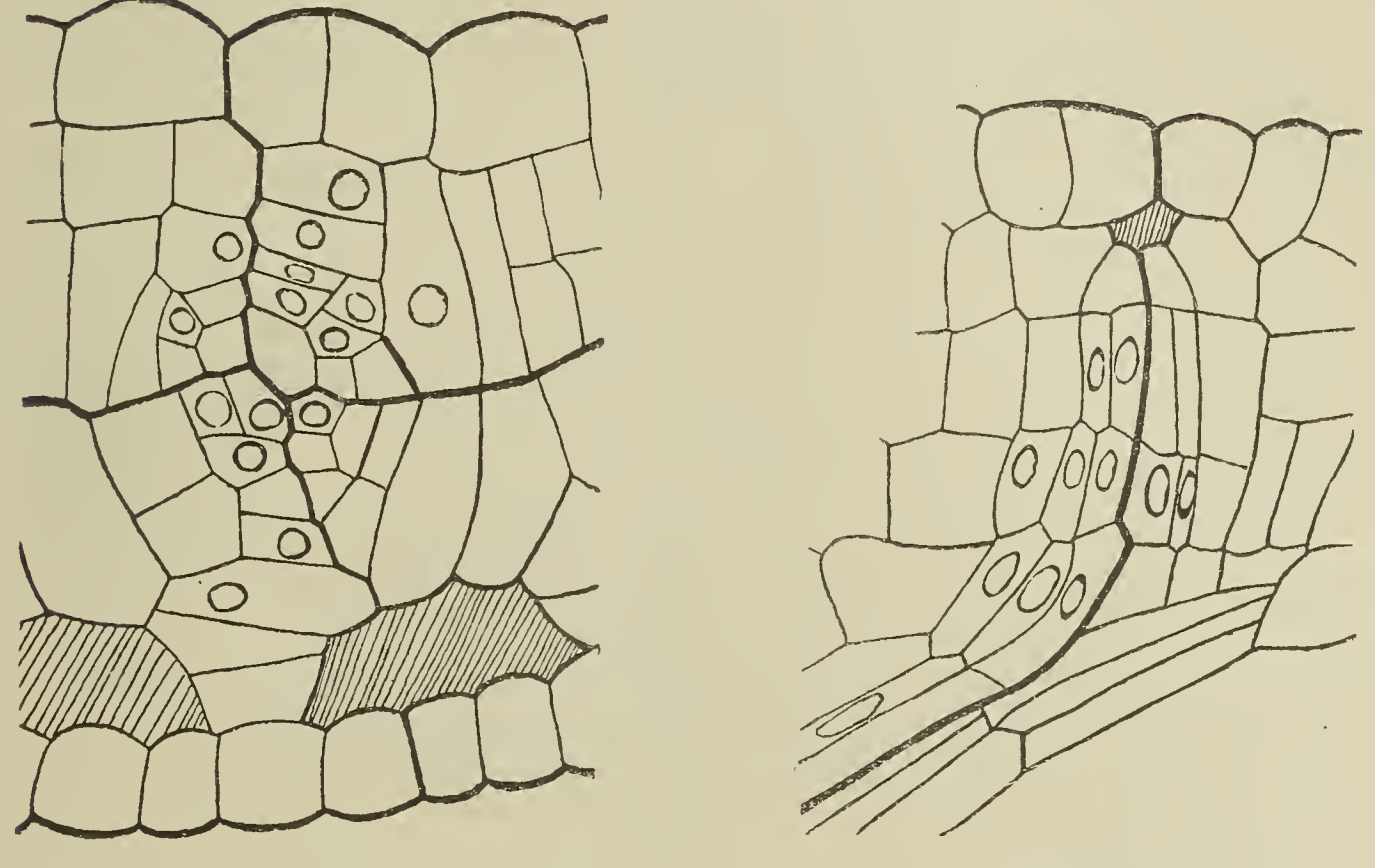

Fig. 45. Fig. 46.

der Dimension der Interzellularen in der Richtung senkrecht zur Oberfläche auf. Durch Teilung in der Epidermis und in den der Zickzacklinie anliegenden Zellen wird der Interzellularraum in der Richtung erweitert, die in die Blattfläche fällt. Die ganze Entwicklungsgeschichte der Interzellularen kann man sich auch an Figur 29 allein vor Augen führen, indem man sie etwa am rechten Blattlappen vom jüngsten bis zum ältesten sekundären Segmente verfolgt. Eine Ausnahme von der oben beschriebenen Regel, daß

die Interzellularen sich nur an den Haupt- und Mittelsegmentwänden bilden, sehen wir auf der rechten Seite der Figur 30 in Segment 3. Hier hat die an Segment 1 angrenzende "Zellreihe" außer den gewöhnlichen periklinen Wänden auch antikline gebildet und im Anschluß an diese einen Interzellularraum, allein es findet dieser Fall nur in sehr alten Blättern statt.

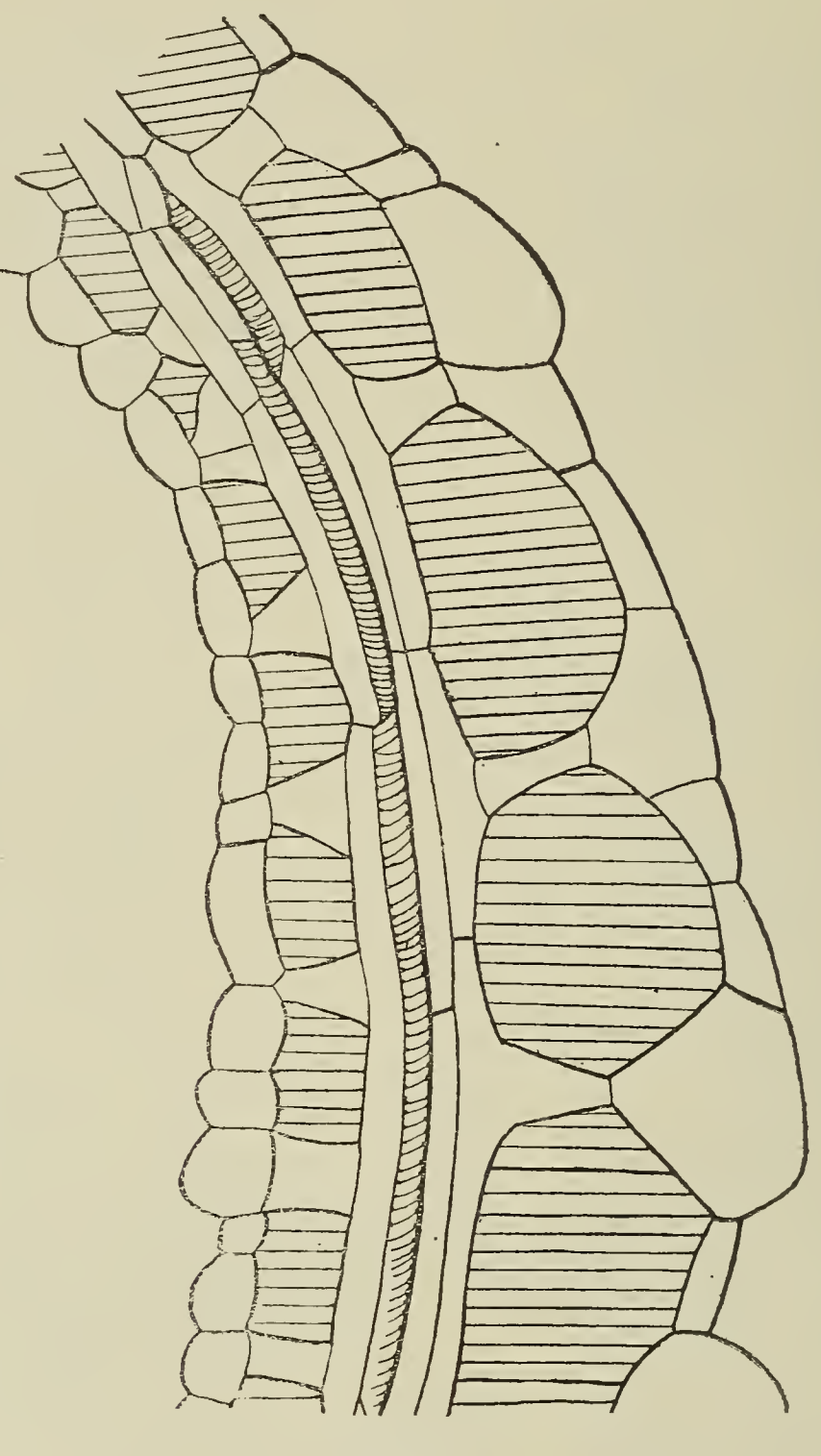

Fig. 47.

Verhältnismäßig spät tritt die Interzellnlarenbildung in den an den Mittelspalt grenzenden Segmenten (2, 4, 6, 8 u. s. w.) auf. Während die Interzellularen in den äußeren Segmenten im Prinzip ihre Entwicklung schon beendet haben, nimmt diese in den inneren Segmenten erst ihren Anfang. An den Eckpunkten der Haupt-, Halb- und Viertelsegmentwände ß und der einzelnen periklinen Wände (Segment 10, Fig. 30) setzt diese Interzellularenbildung ein. Die einzelnen Interzellularen werden größer, die benachbarten fließen zusammen (Segment 10, Fig. 30) und bewirken so eine vollständige

radiale Auftrennung der Segmente längs den Haupt-, Halb- und Viertelsegmentwänden. Wir hätten demnach in jedem Segmente drei solcher Lufträume und je einen an den Segmentgrenzen. Allein es brauchen nicht alle ausgebildet zu sein, da häufig auch in der Segmenthälfte die Viertelteilung unterbleibt. Indem diese Lufträume durch Teilungen in den an sie grenzenden Zellen, wie ich sie schon oben beschrieben habe, sich einerseits nach der Pe ripherie zu strecken, andererseits in der Längsrichtung der Lappen

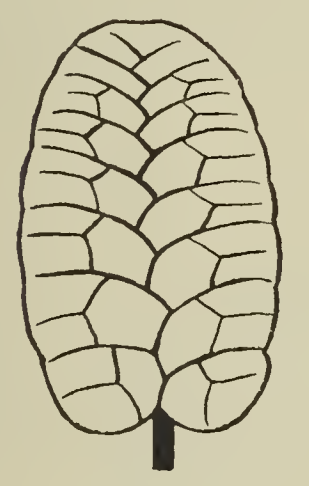

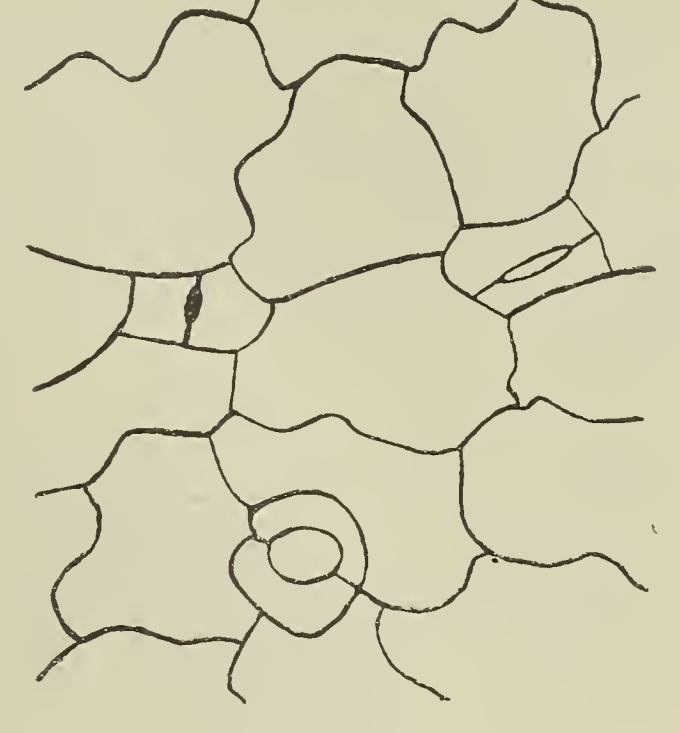

Fig. 48. Fig. 49.

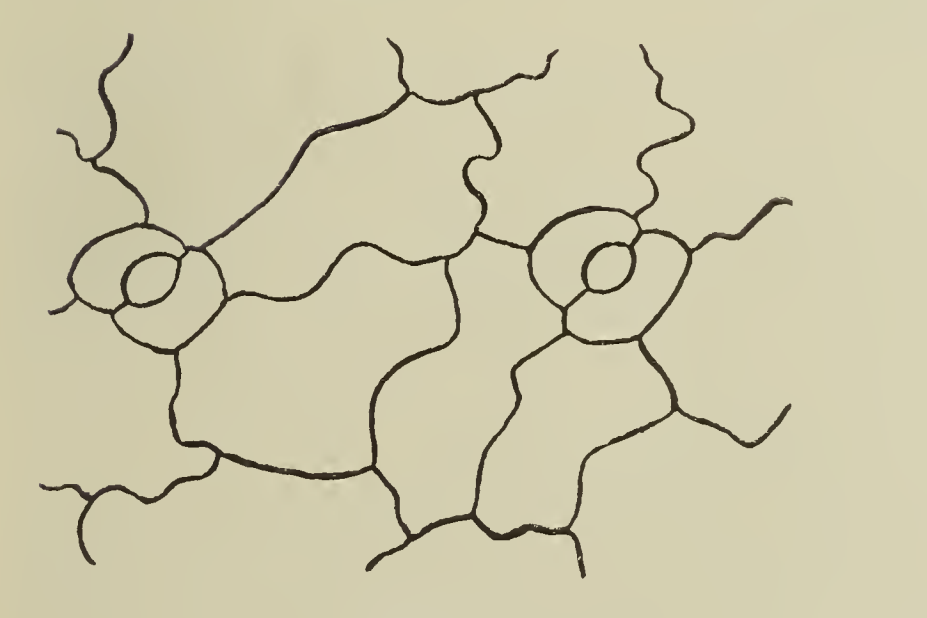

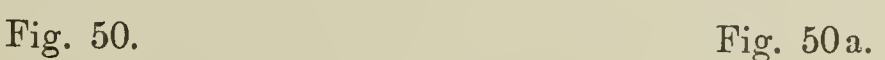

sich auseinanderschieben, geht dieser Zustand in den des entwickelten Blattes über..

Die gleiche-viereckige Gestalt haben die jungen Interzellularen auch auf horizontalen Längsschnitten durchs Blatt, die uns die primäre Zickzacklinie vor Augen führen. Hier treten sie ebenfalls an den Haupt-, Mittel- und später auch Viertel- und Achtelsegmentwänden auf (Fig. 33 und 35). Ihre Weiterentwicklung sieht auf den Längsschnitten ganz ähnlich aus wie auf den Querschnitten,

vergleiche Figur 36 mit Figuren 28 und 29. Zuletzt kämen noch Flächenschnitte durch die Blattlamina in Betracht. Die Anlagen der Interzellularen weisen auch hier anfangs die viereckige Gestalt auf (Fig. 37 in der Mitte); später können auch dreieckige auftreten. Die körperliche Gestalt eines primären Interzellularraumes muß etwa die eines Oktaeders sein, allein bald wird diese regelmäßige Figur durch neue Wandansätze unregelmäßig, so daß es ziemlich schwierig wird, ihre Gestalt zu beschreiben. Man liest die Bildungsvorgänge ohne Schwierigkeit aus den Figuren 37—41 ab.

#### Gefäß bündelent wicklung.

Das entwickelte Salviniablatt wird seiner Länge nach von der Mittelrippe durchzogen, die das Hauptleitbündel in sich birgt. Von diesem Hauptleitbündel gehen abwechselnd nach links und rechts die Seitenbündel ab, die nur sehr geringe Anastomosen zeigen.

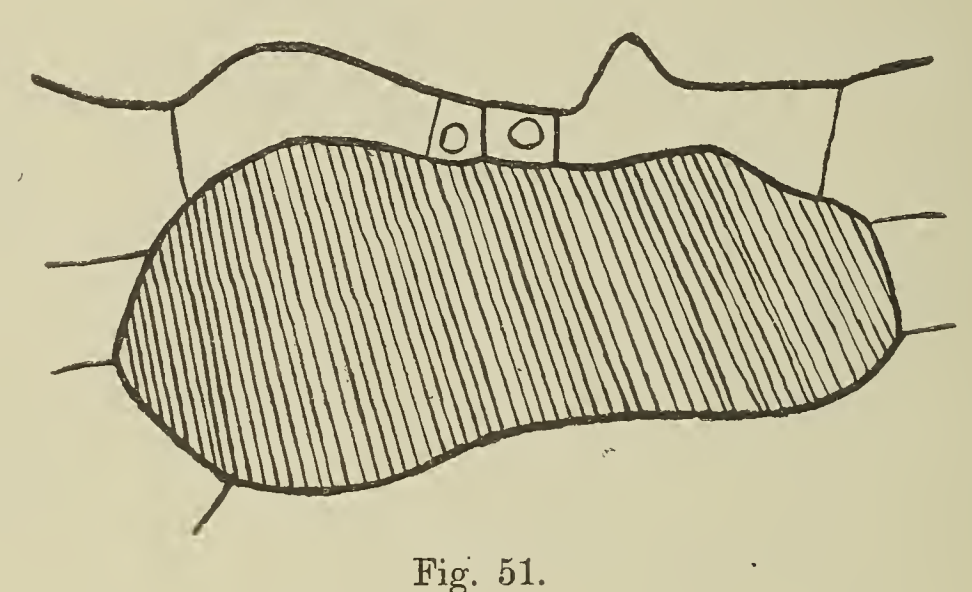

Zuerst von allen diesen Leitbündeln tritt im embiyonalen Blatte das Hauptleitbündel auf. Anteil haben an seiner Bildung im Querschnitt die Segmente <sup>1</sup> und 2 (Fig. 26—29). In beiden Blatthälften ist im Segment 1 (Fig. 26) eine zweite perikline Wand parallel der Epidermis-Außenwand aufgetreten, Segment 2 rechts und links sind durch je eine Perikline geteilt. Die 4 zentralen um den Kreuzungspunkt von m m und 11 gelegenen Zellen sind die Initialen für das Hauptbündel. Sie werden durch abwechselnd anti- und perikline Teilungen zerlegt (Fig. 21-30). Im Längsschnitt (Fig. 33) liegen die Zellen, aus denen das zentrale Leitbündel hervorgeht, zu beiden Seiten der primären Zickzacklinie. Während in den benachbarten peripheren sekundären Segmenten schon die Viertelteilung eingesetzt hat, unterbleibt diese in den zentralen Zellen. Das Hauptleitbündel läuft demnach entlang der primären Zickzacklinie. Vom Hauptbündel gehen seitlich an der Grenze zweier Segmente die Seitenbündel ab, die dann in jedem Blattlappen emporsteigen. Je zwei Stränge von länglichen Zellen zn beiden Seiten der primären Segmentwände (Fig. 46) schließen sich ans Hauptleitbündel an und verlaufen nahe dem an der Haupt-

segmentwand gebildeten Interzellularraum. An welcher Stelle an der Grenze der primären Segmente das Bündel emporsteigt und aus welchen Zellen es entsteht, muß uns ein Horizontalschnitt durch die beiden Blattlappen zeigen, auf dem wir die Seitenleitbündel im Querschnitt erhalten. Von vier Zellen, die um den Kreuzungspunkt der primären Segmentwand  $(p)$  mit der sekundären Zickzacklinie  $(b)$ gegenüber einem Interzellularraum liegen, geht die Entwicklung dieser Gefäße aus (Fig. 43). Daß nun auch wirklich diese Seitengefäße an der Grenze zweier primären Segmente ihre Entstehung nehmen, davon überzeugt uns bald ein Blick auf Figur 36. In den beiden unteren der vier Zellen (Fig. 43) bilden sich schief verlaufende Wände, die auf den Interzellularraum stoßen, die beiden oberen Zellen teilen sich auch. Diese vier neugebildeten Zellen liefern durch anti- und perikline Teilungen Prokambiumbündel und später Leitbitndel. Ziemlich weit fortgeschritten finden wir die Bündelentwicklung in Figur 45. Auf Blattquerschnitten kann man fertige Seitenbündel oft auf weite Strecken verfolgen (Fig. 47).

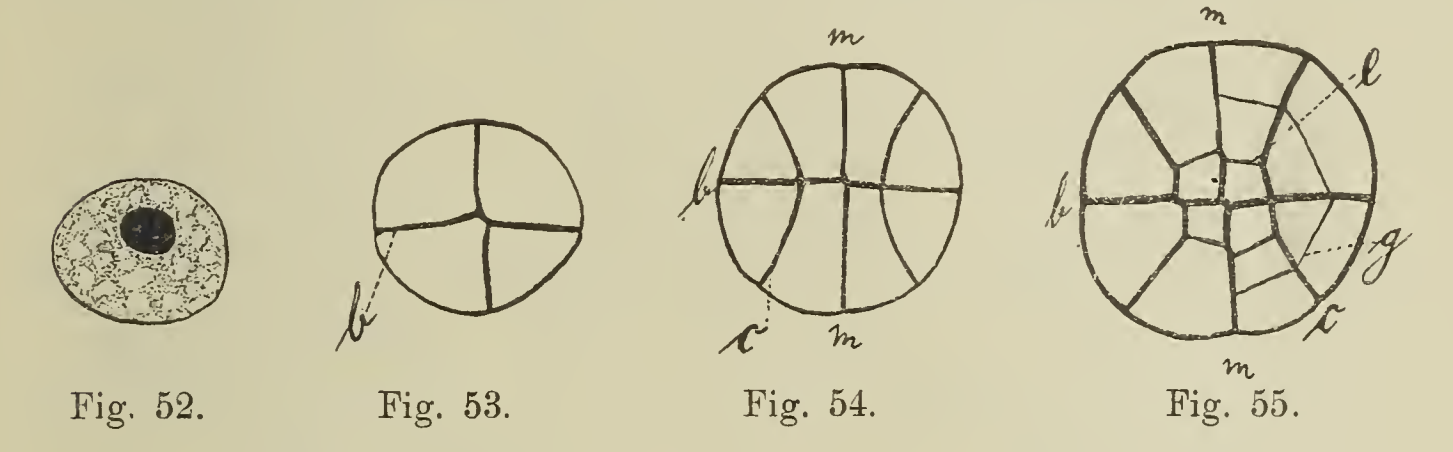

Auf späterer Entwicklungsstufe senden je zwei benachbarte Seiten bündel seitliche Anastomosen aus, die sich vereinigen und je ein sekundäres Seitenbündel liefern (Fig. 48). Diese sekundären Seiten bündel verlaufen regelmäßig an der Mittelsegmentwand des primären Segmentes. Diese Verhältnisse sind in der schematischen Übersicht (Fig. 48) veranschaulicht.

#### <sup>S</sup> p altöffnungs entWicklung.

Wie bei anderen Wasserpflanzen mit Schwimmblättern kommen Spaltöffnungen bei Salvinia natans nur der Oberseite der Luftblätter zu. Eine Epidermiszelle, die über einer großen Luftkammer liegt (Fig. 51) wird zur Mutterzelle des Spaltöffnungsapparates. Sie teilt sich durch eine antikline Wand in zwei Hälften. Die beiden Zellhälften wachsen heran, die Mittellamelle der Halbierungswand klafft in der Mitte auf und es entsteht der Spalt, der eine Verbindung der Luftkammer mit der Außenluft herstelh. Die Tochterzellen werden zu Schließzellen, die jetzt in ihrem Wachstum gegen die angrenzenden Epidermiszellen etwas Zurückbleiben, so daß später der ganze Spaltöffnungsapparat in die Epidermis eingesenkt erscheint (Fig. 50,  $a$ ). Die gleichen Vorgänge sehen wir in der Aufsicht aufs Blatt (Fig. 49). Links hat sich

eine Epidermiszelle durch eine Halbierungswand in zwei Hälften geteilt, die Aufspaltung der Mittellamelle hat schon eingesetzt. Größer ist dieser Mittelspalt schon in der rechts gelegenen Epidermiszelle geworden. Bereits die definitive Gestalt hat der Spaltöffnungsapparat in der unteren Partie von Figur 49 und in Figur 50.

#### B. Wasserblätter.

Bei der Besprechung der ersten Anlagen der Blätter habe ich schon hervorgehoben, daß Luft- wie Wasserblätter mit zweischneidiger Scheitelzelle wachsen; ausdrücklich habe ich auch bemerkt, daß die Wasserblätter diesen Wachstumsmodus dauernd beibehalten. Da die Wasserblattentwicklung der der Achse ähnlich ist, glaube ich mich unter Hinweis auf die Figuren ganz kurz fassen zu können.

Die Wasserblätter der Salvinia entspringen in jedem Stammknoten unter dem lateralen Luftblatte und hängen im erwachsenen

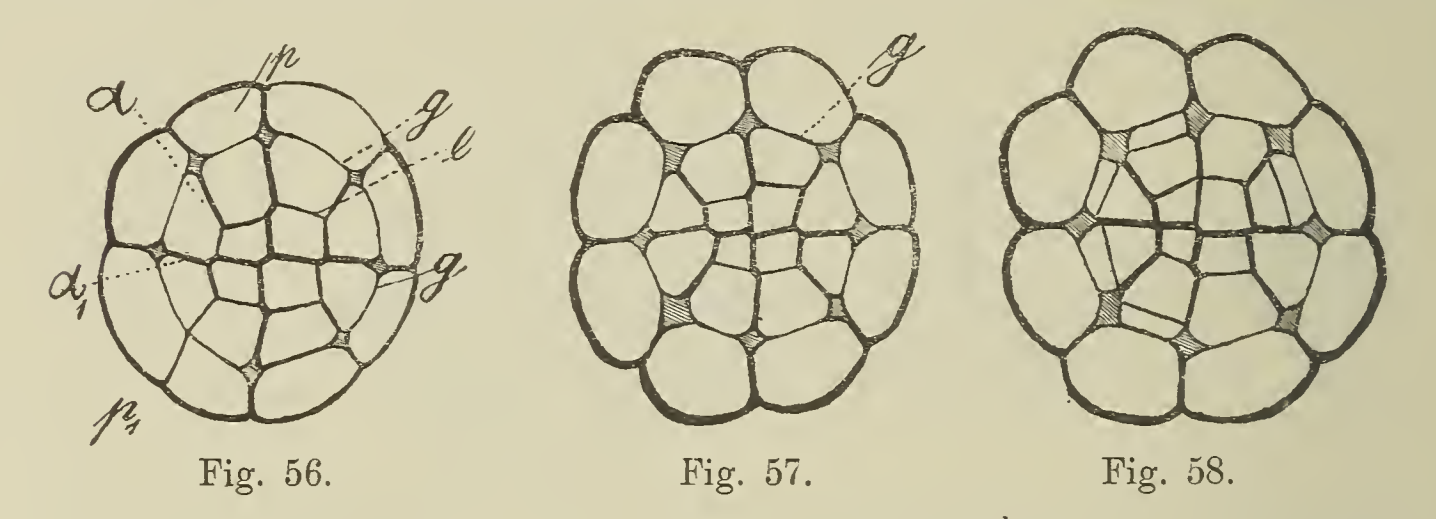

Zustande ins Wasser herab. Daß es sich um Blattorgane handelt» geht aus ihrer Entwicklungsgeschichte klar hervor. Der Längsschnitt eines solchen Wasserblattes liefert uns ebenso wie beim Stamme zwei Ansichten, eine mit der Zickzacklinie — ich will sie Frontansicht nennen — und eine Seitenansicht (Fig. 64, 65). Die erste Teilung, die jedes Segment in einen dem Scheitel zugekehrten und einen abgekehrten Teil zerlegt, geschieht durch die uns vom Stamme her bekannte Wand a. Dann folgen nacheinander auf den Querschnitten die Wände b (Fig. 53), c (Fig. 54) und e (Fig. 55). Wir erhalten auf dem Stammquerschnitt vier zentrale, um das von den Wänden m und b gebildete Kreuz sich gruppierende, und acht periphere Zellen. Die peripheren werden durch die periklinen g weiter zerlegt (Fig. 55—57). Da, wo diese Periklinen auf die Wände m, b und c treffen, entstehen die ersten 8 Interzellularen (Fig. 56—57). Ein tangentialer, parallel m durch ein Wasserblatt von der eben geschilderten Entwicklungsstufe geführter Längsschnitt besteht in seinem hinteren Teile (Fig. 64) aus vier Zellreihen, zwei mittleren, den Zellen  $\alpha$   $\alpha_1$  von Figur 56, und zwei peripheren, den Zellen  $p$  und  $p_1$  von Figur 56 entsprechenden. Ein nahezu medianer Längsschnitt durch dasselbe Wasserblatt (Fig. 65) zeigt sechs Reihen (Fig. 65, Segment VII) bis acht Reihen

(Fig. 65, Segment I). Durch die Kombination der Figuren 64 und 65 mit den Figuren 52—63 gewinnt man eine Vorstellung über den körperlichen Aufbau und die Entwicklung der Interzellularräume der Wasserblattspitzen. Vom dritten Segment — in der Seitenansicht von der Spitze ab gerechnet — treten diese Lufträume an der Mittelsegmentwand auf (Fig. 64), weit hinten nehmen sie an Umfang zu. verschmelzen schließlich und bilden einen großen einheitlichen Interzellularraum, der die Epidermis vom zentralen

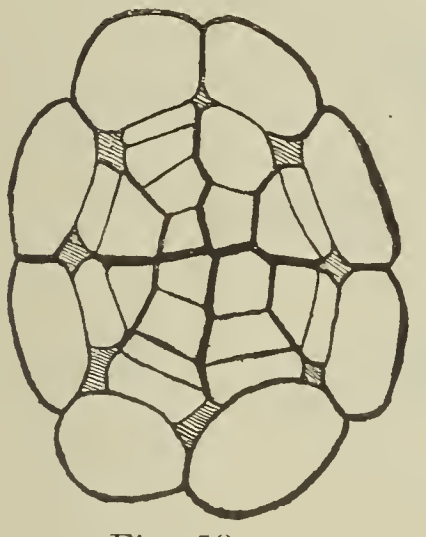

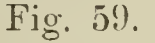

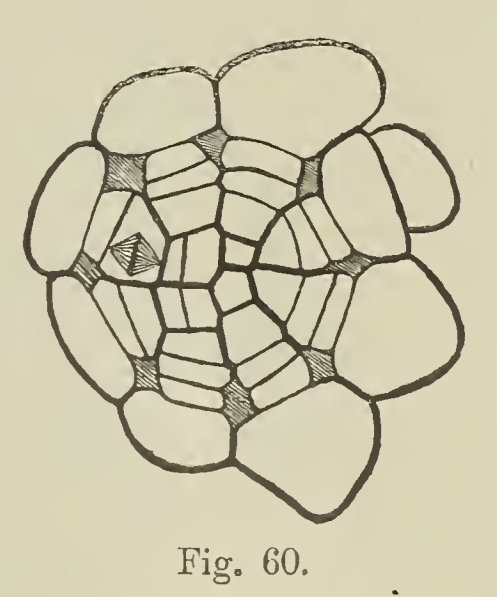

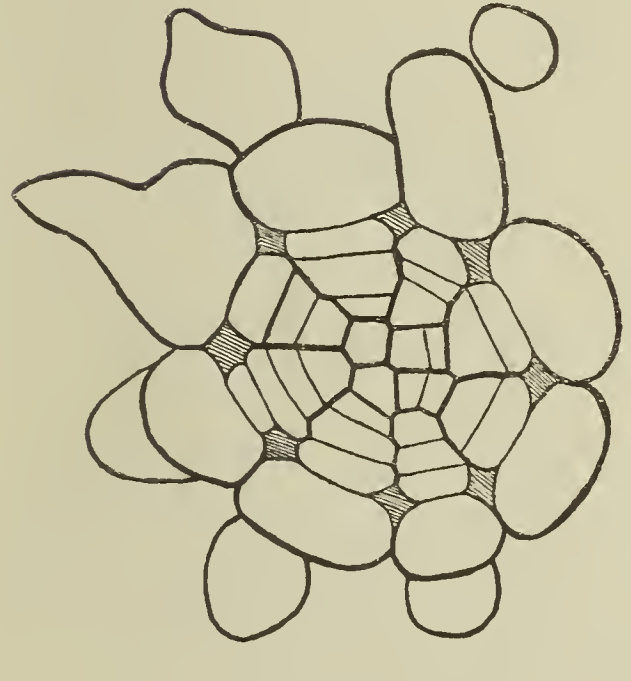

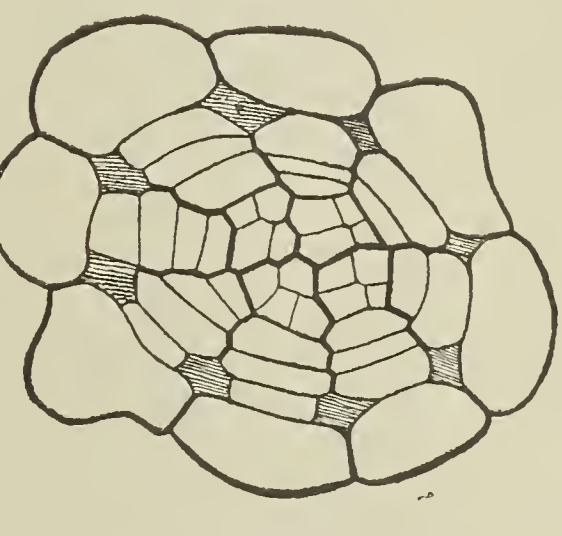

Fig. 61. Fig. 62.

Zylinder des Blattes sondert. Den ersten Schritt zur Vergrößerung der Interzellularen zeigt Figur 58, in Figur 59 sind schon min destens eine oder zwei Radienzellen ausgebildet. Die weitere Vergrößerung der Lufträume finden wir in den Querschnitten Figur 60—63 veranschaulicht.' Die Kernspindel in Figur 60 zeigt, daß das Wachstum der einzelnen Radien in ihrem basalen, d. h. dem Zentrum benachbarten Teile erfolgt. Mittlerweile haben die vier zentralen Zellen begonnen, die Leitbündelentwicklung anzubahnen (Fig. 60—61), zwei von ihnen haben schon Wände aufzuweisen. In Figur 62 besteht der zentrale Bezirk schon aus 16 Zellen. Es wären somit alle Teile des entwickelten Wasserblattes angelegt.

Beihefte Bot. Centralbl. Bd. XXVIII. Abt. I. Heft 1.  $4$ 

Die Interzellularen erfahren nur noch eine Vergrößerung infolge der Streckung und Teilung von Radien und Epidermiszellen. Der

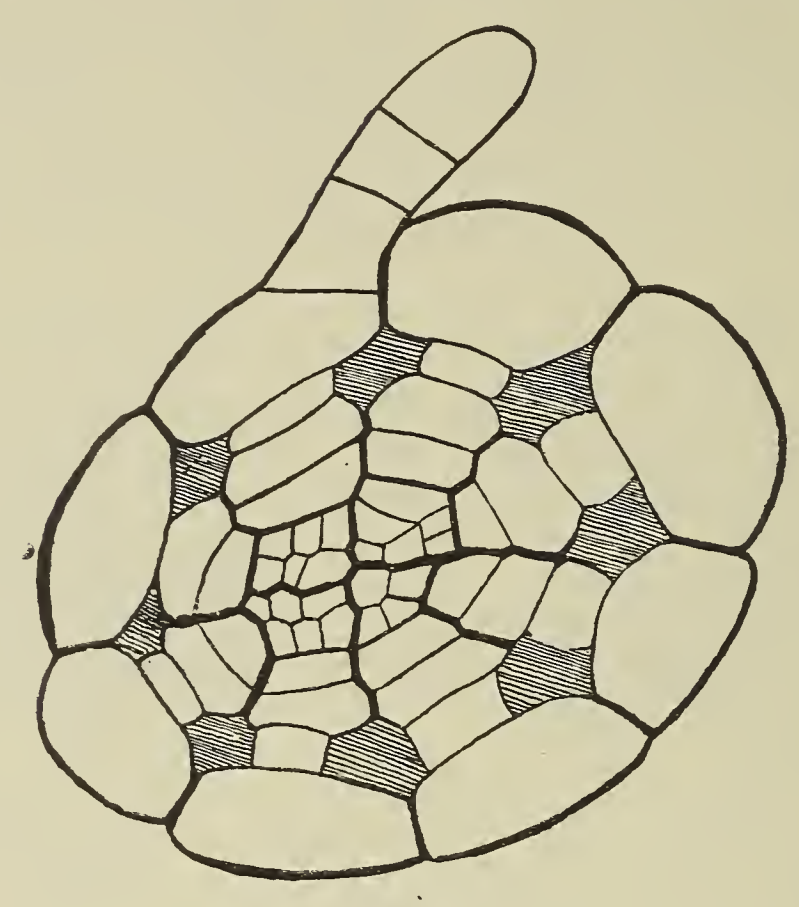

Fig. 63.

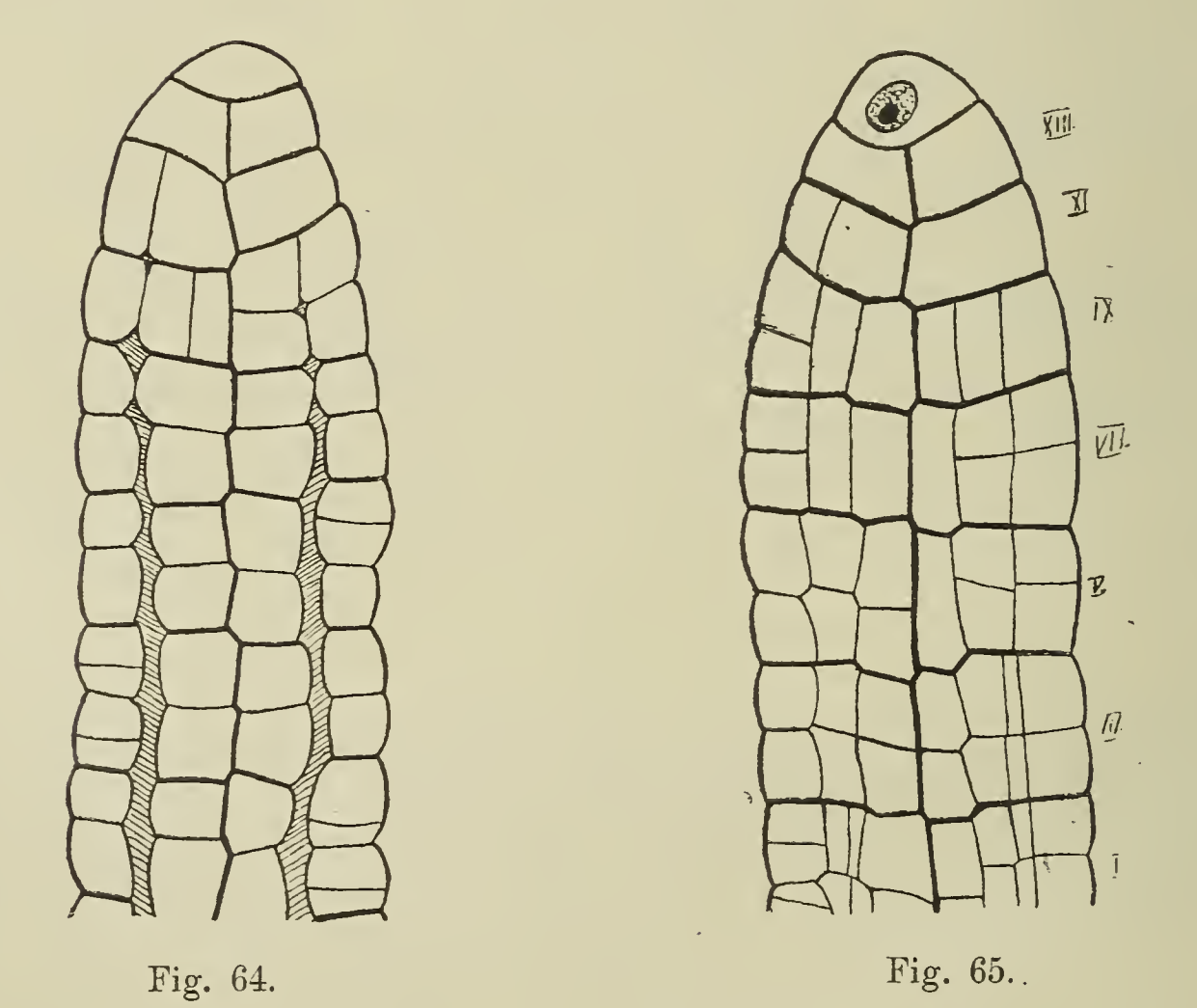

zentrale Prokambiumstrang differenziert sich allmählich zum Leitbiindel um (Fig. 63).

Vergleichen wir nun Entwicklung und Ursprung von Luftund Wasserblättern, so finden wir. daß sie aus gleichwertigen Zellen

am Vegetationspunkte entspringen, anfangs die gleiche Form haben und auch in ihrer weiteren Entwicklung einige gleiche Züge aufweisen — wie Interzellularen- und Radienentwicklung.

#### Sorus entWicklung.

Bereits Hugo Glück hat in seiner "Sportophyllmetamorphose" (1895. S. 877) darauf hingewiesen, daß die Mikro- und Makrosori von Salvinia natans umgewandelte Wasserblattzipfel sind. Ebenso wie bei den Wasserblättern erfolgt das Wachstum bei diesen Zipfeln mit einer zweischneidigen Scheitelzelle. Allein ihre Tätigkeit ist ziemlich beschränkt. Nach Bildung von wenigen Segmenten, etwa 5—7, stellt sie ihr Wachstum ein, und der ursprüngliche Blattzipfel fängt an in die Dicke zu wachsen. Die Anlagen für Mikro- und

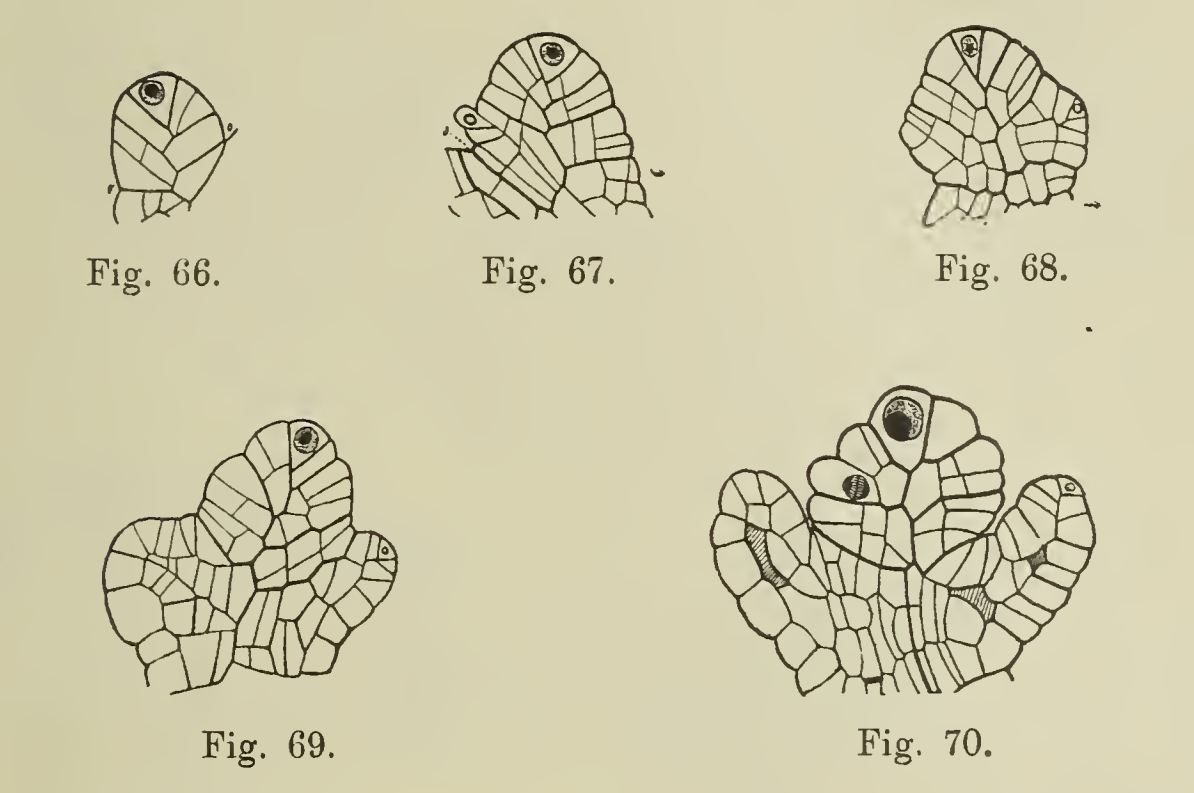

Makrosori sind gleich, erst auf einem späteren Entwicklungsstadium treten Unterschiede ein. Bei der Darstellung werde ich die Entwicklung eines Makrosorus zu Grunde legen und dann erst auf die Unterschiede der Entwicklung beim Mikrosorus eingehen.

Eine sehr junge Sorusanlage zeigt uns Figur 66. Die zweischneidige Scheitelzelle hat erst fünf Segmente gebildet.1) Die Anlage ist von einem jungen Wasserblattzipfel kaum zu unterscheiden. Die Zerlegung der einzelnen Segmente findet in einer Weise statt, welche der der Wasserblattsegmente ähnlich ist. Ziemlich allgemein ist die Wandfolge bedeutend unregelmäßiger. Bald treten zuerst peri-, bald zuerst antikline Wände auf (Fig. 66, 67).

Die Sorusanlage schreitet nach einigen Teilungen im Segment zur Indusiumbildung. Aus den peripheren Zellen der beiden ältesten Segmente entweder in der unteren oder der oberen Segmenthälfte, bildet sich ein Krauz von zweischneidigen Scheitelzellen (Fig. 67,

<sup>\*)</sup> Die Segmentwände sind in der Figur stark ausgezogen.

links, 68, 69), die Segmente nach oben und unten abgeben. Die Segmente auf der Unterseite des entstandenen niedrigen Ringwalles wachsen schneller, so daß der Wall, das junge Indusium, sich mehr und mehr aufrichtet. Es ist schwer, im Indusium die Zickzacklinie, die wegen seines Randwachstums mit zweischneidiger Scheitelkante vorhanden sein muß, auf langen Strecken nachzuweisen, da sehr früh schon Interzellularen auftreten. Allmählich stellt die Scheitelzelle des Sorus ihre Tätigkeit ein, die Folge ist, daß das Wachstum in der Längsrichtung der Anlage aufhört; dagegen setzt jetzt das Dickenwachstum ein (Fig. 68). Jedes der älteren Seg-

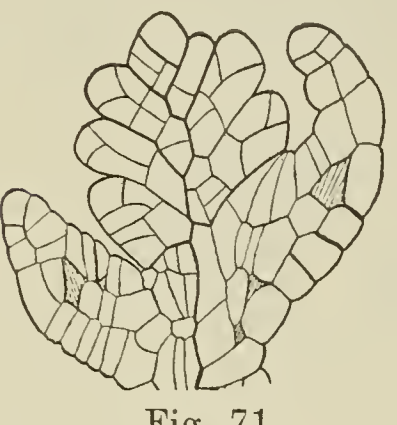

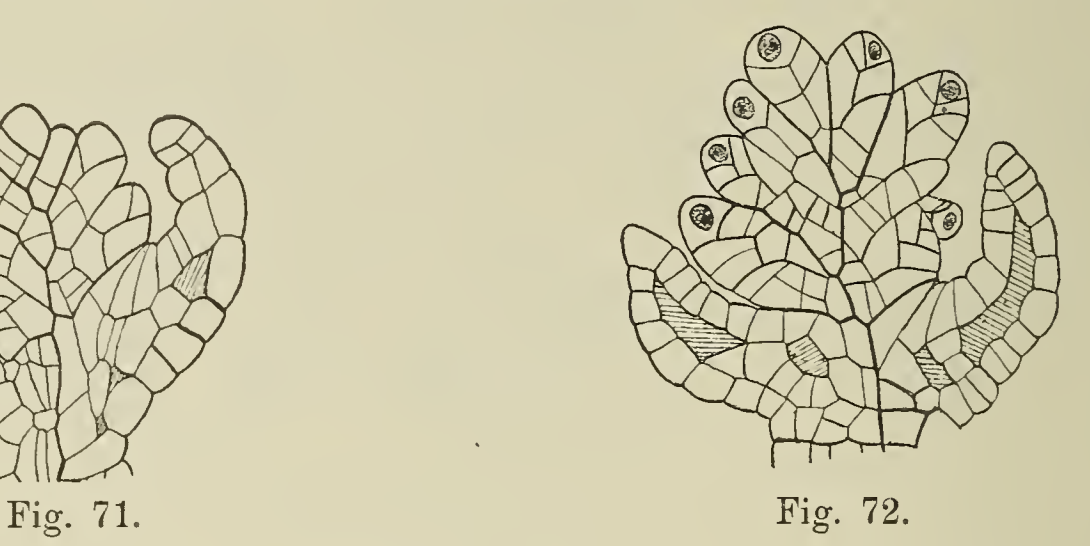

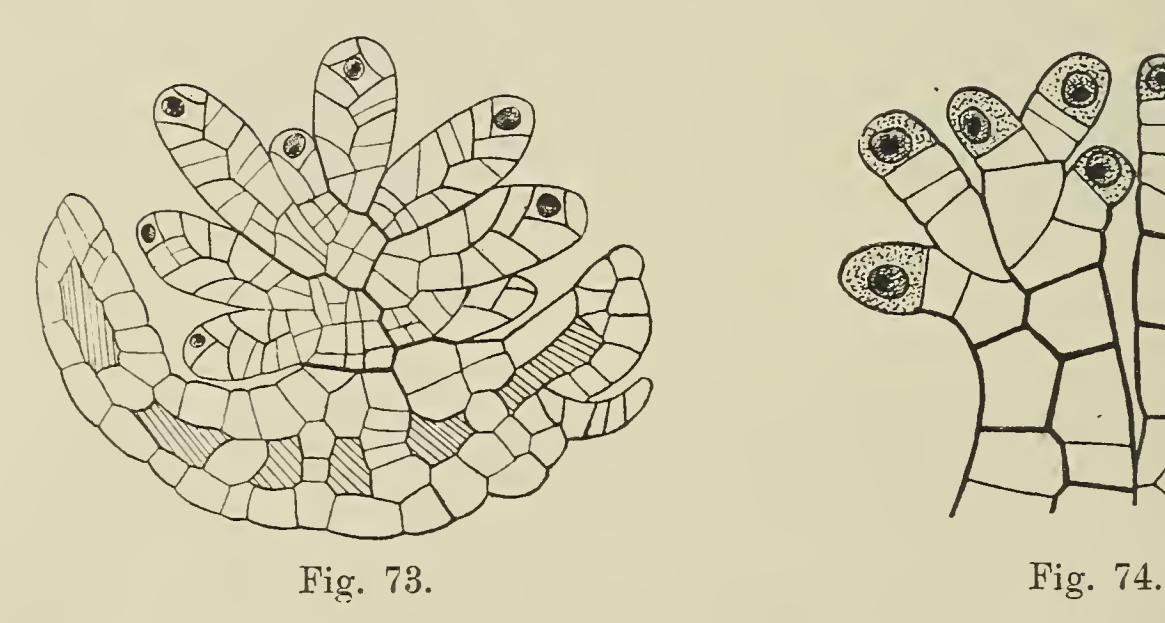

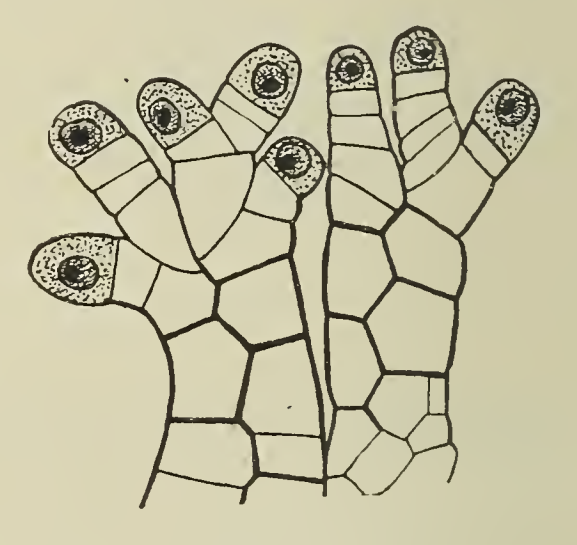

mente liefert auf dem Längsschnitt die Anlagen von zwei Makrosporangien, auf dem Querschnitt von vier, im ganzen sprossen also aus einem Segment etwa acht Makrosporangien hervor. Die jüngeren Segmente und der Scheitel pflegen ungeteilt zu bleiben; allein es trifft diese Regel nicht allgemein zu. Nehmen wir die Zahl der sporangienbildenden Segmente zu 5—6 an und rechnen wir auf jedes 8 Sporangien, so erhalten wir insgesamt 40—48 Makrosporangien für einen Sorus. Wenn der Scheitel und eines der jüngsten Segmente nur 4 Sporangien bilden, erhalten wir im Minimum etwa 32 Makrosporangien. Zählungen ergaben zwischen 32 und 48, durchschnittlich 40 Makrosporangien.

Die Makrosporangien entstehen in der Weise, daß sich aus den peripheren Zellen durch schief verlaufende Wände (Fig. 71)

weischneidige Scheitelzeilen bilden. Alsbald beginnen diese ihre Tätigkeit und schneiden abwechselnd nach links und rechts neue Segmente ab (Fig. 72).

Im Indusium haben sich die Interzellularräume über seine ganze Länge ausgedehnt und trennen dieses auf, aber nicht vollständig, sondern es bleiben die beiden einschichtigen Hüllen durch längs verlaufende einschichtige radiale Lamellen verbunden.

Die oben erwähnten Scheitelzellen liefern ungefähr 5—6 Segmente dann stellen sie ihr Wachstum ein (Fig. 73). Die auf diese Weise entstandenen länglichen Gebilde sind, wie uns ihre spätere Entwicklung zeigt, die Makrosporangien. Die 5—6 gebildeten Segmente teilen sich, strecken die einzelnen Zellen und ergeben

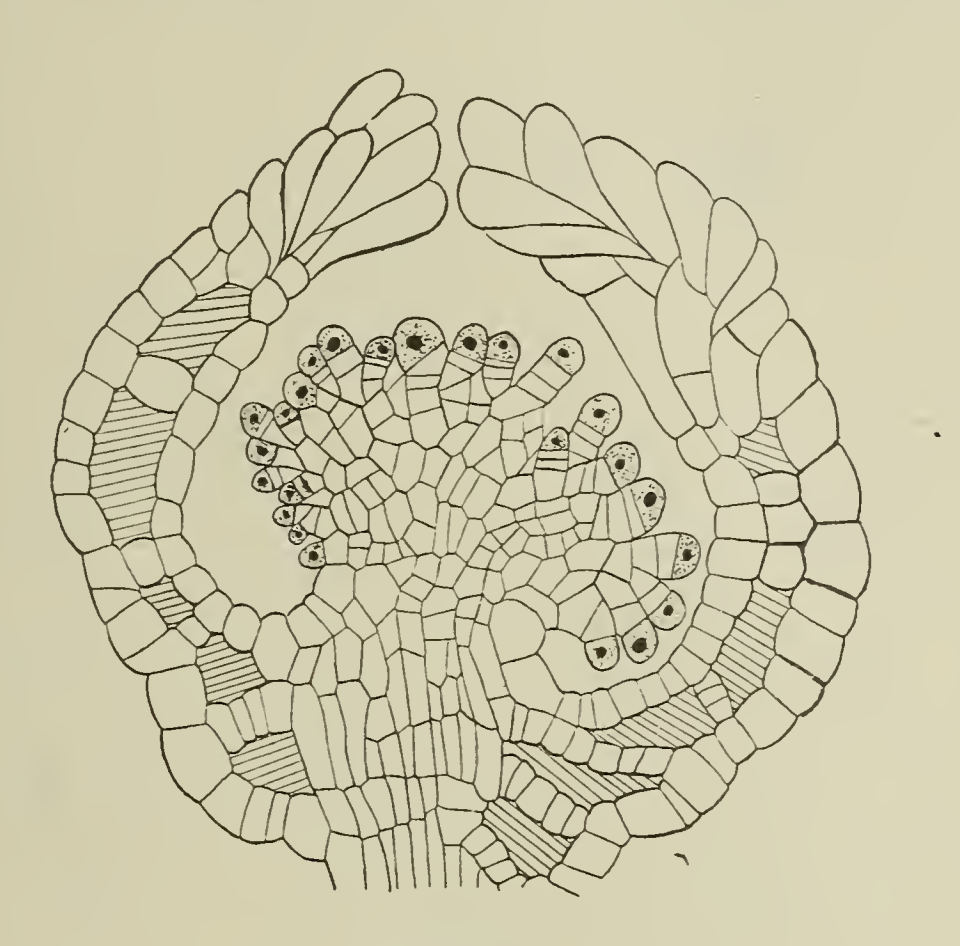

Fig. 75.

so den Sporangiumstiel; die Scheitelzelle selbst liefert den Sporenbehälter. Einige von den dargestellten Scheiteln (Fig. 73) sind schon im Begriffe, die Sporangiumwand zu vollenden. Es treten dabei verschiedenartige Teilungen auf. Die weiteren Entwicklungsvorgänge im Makrosporangium sind von Arthur Kundt (1910) be schrieben worden. Im Inneren des Sorus werden die zentralen Zellen durch antikline und perikline und quere Wände anfangs ziemlich regelmäßig zerlegt, doch bald lassen sich die einzelnen Vorgänge nicht mehr .genau verfolgen. Die zentralen Zellen werden zur Plazenta, und allmählich geht der Sorus in den entwickelten Zustand (Fig. 76) über. Das Gewebe der Plazenta hat an Umfang und Zellenzahl zugenommen, die einzelnen Makrosporangien sind auseinandergerückt. Die Zellen der Plazenta zeigen gewöhnlich eine Verlängerung in der Richtung auf die Sporangien zu und werden später zu Leitbündelelementen. Das Indusium hat verschiedene Entwicklungsstufen durchgemacht, zuerst stellte es

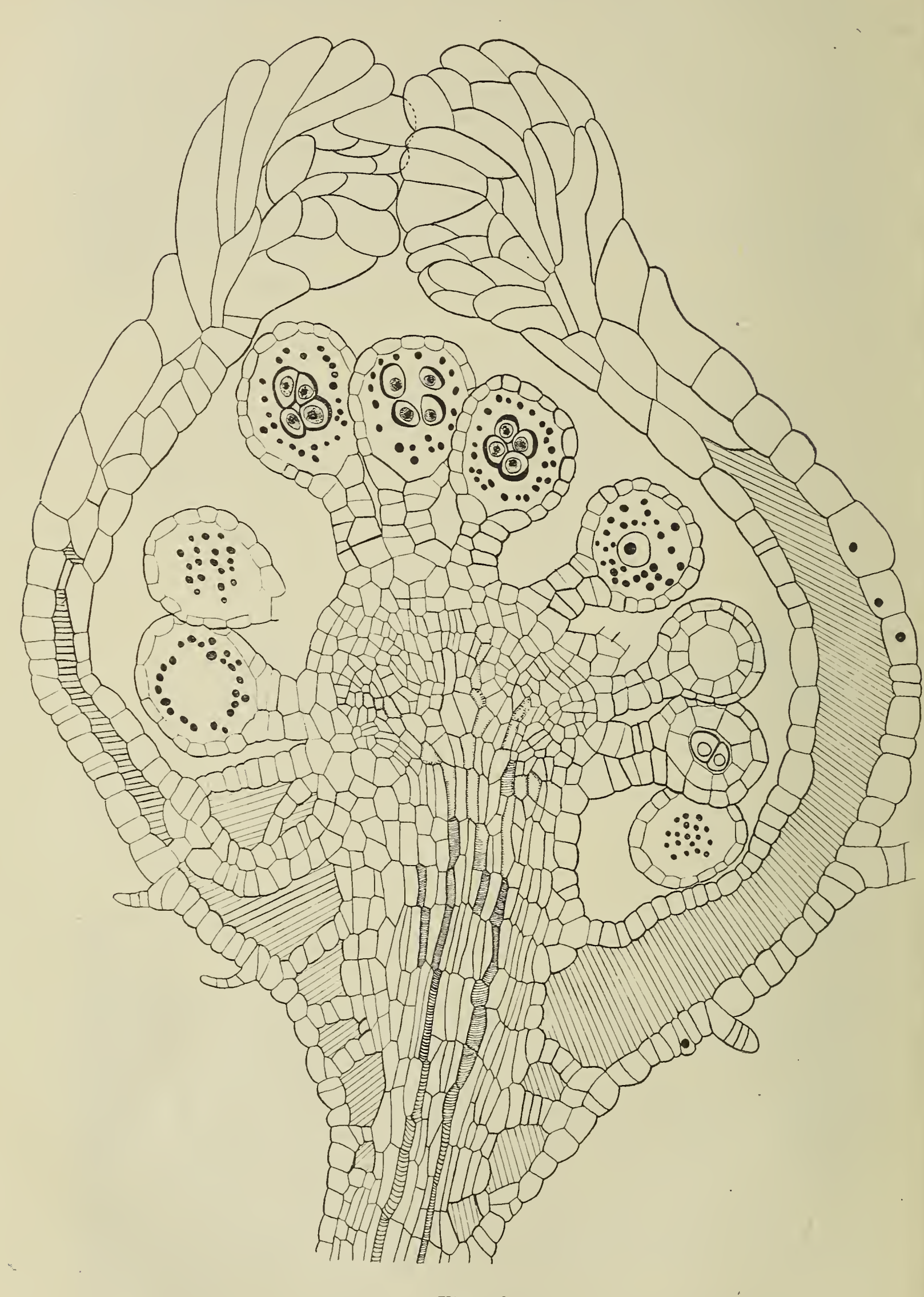

Fig. 76.

einen Napf dar, dieser ging dann in ein krugförmiges Gebilde über, dessen Öffnung sich allmählich verengerte (Fig. 76). Ausdrücklich möchte ich an dieser Stelle hervorheben, daß das Indusium auch später niemals zuwächst, wie es einige Lehrbücher angeben.

Überschauen wir noch einmal die Entwicklung der Makrosporangien, so finden wir, daß aus einem ganzen Segmente meist 8, seltener 4 Makrosporangien gebildet werden, die fast bis zum Ende ihrer Entwicklung mit zweischneidiger Scheitelzelle wachsen und sich nie verzweigen.

Bei den Mikrosporangien liegen die Verhältnisse so, daß zur Zeit der Anlage der Sporangienträger das Segment, aus dem sie entstehen, mehr als 8 periphere Zellen besitzt. Bestimmte Zahlen konnte ich nicht feststellen. Jede dieser peripheren Zellen wächst

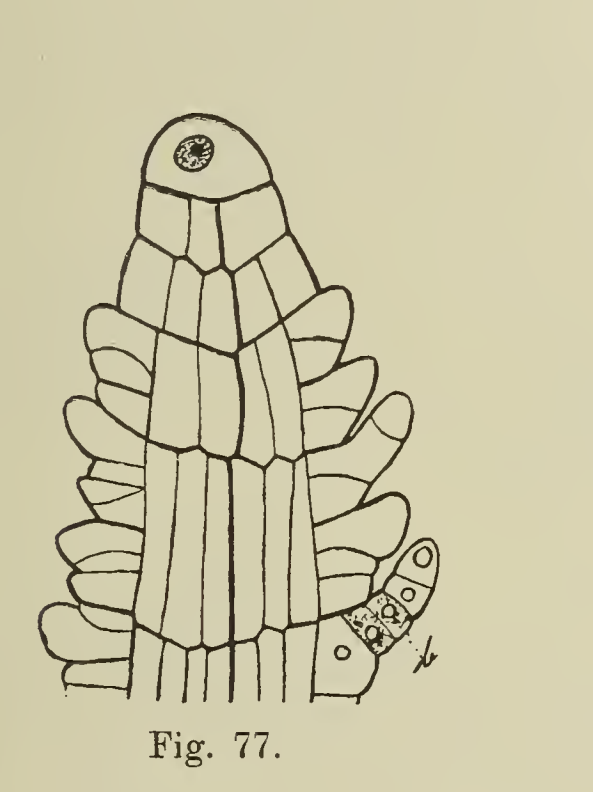

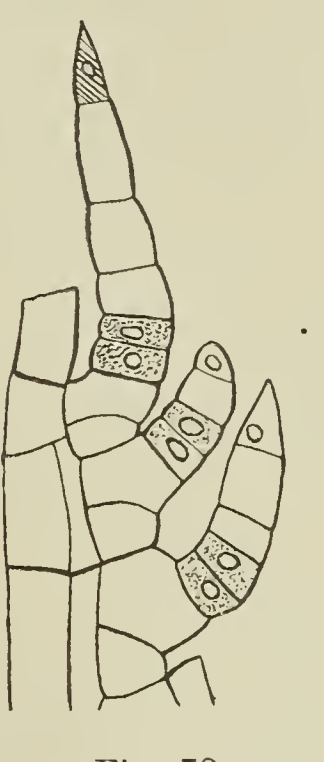

Fig. 78.

anfangs auch mit zweischneidiger Scheitelzelle, doch bald geht diese Wachstumsweise verloren und die entstandenen Doppelreihen lösen sich voneinander (Fig. 74). Die Scheitelzelle und die ihr benachbarten Segmente jeder Doppelreihe wachsen zu Zellfäden aus, deren kugelige Endzeilen zu Sporenbehältern der Mikrosporangien werden (Fig. 74). Die Mikrosporangienstiele können sich in der von Kundt (1910) bereits beschriebenen Weise verzweigen und neue Mikrosporangien bilden, so daß die Zahl der Mikrosporangien schließlich eine sehr große wird und die der Makrosporangien bedeutend übertrifft.

Charakteristisch ist also für die Mikrosporangien, daß sie in Büscheln angeordnet sind und ihre Stiele nur eine Reihe von Zellen aufweisen. Ein junges Entwicklungsstadium, in dem gerade die ersten Sporangienköpfchen auftreten, stellt die Übersichtsskizze (Fig. 75) dar, auch hier ist der Mikrosorus oben offen.

In der Regel sind die einzelnen Sori eingeschlechtig, sie enthalten entweder nur Mikrosporangien oder nur Makrosporangien.

Allein es finden sich auch Ausnahmen von dieser Regel; so habe ich einmal einen Sorus beobachtet, der Mikro- und Makrosporangien enthielt; ähnliche Angaben finden sich schon bei Pringsheini (1895), Heinricher (1882) und Kundt (1910).

#### Haarbildungen (Anhang).

Zweierlei Haare treten bei Salvinia natans auf; schon Pringsheim hat auf diese Tatsache hingewiesen (1895. S. 327). Die erste Art von Haaren ist nur am Yegetationspunkte und an allen andern embryonalen Teilen der Pflanze vorhanden. Sie dienen zum Schutze der betreffenden Organe und fallen nach vollendeter

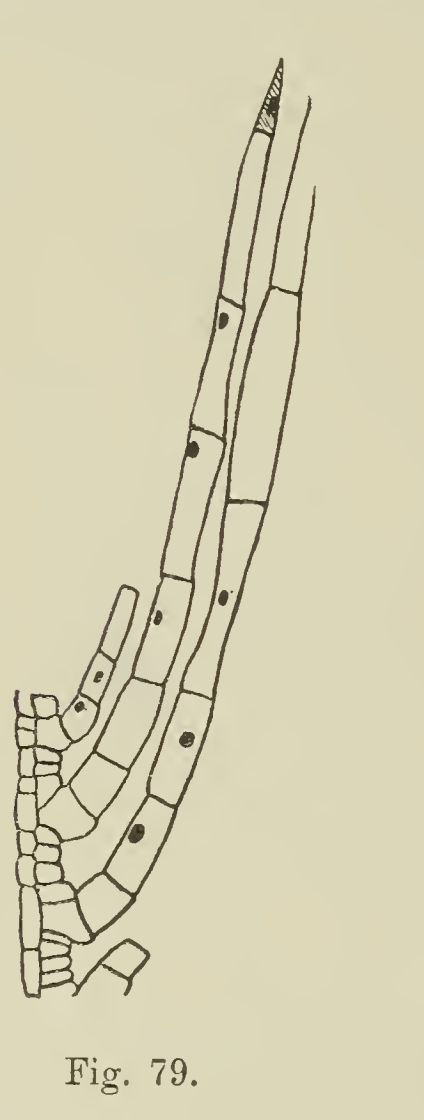

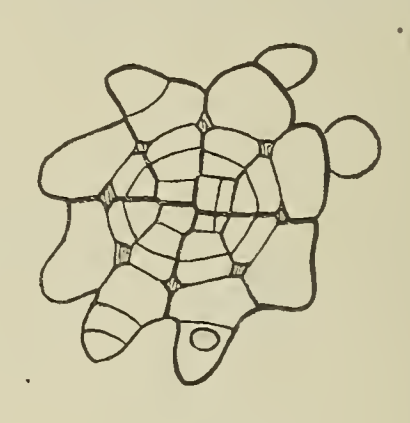

Fig. 80.

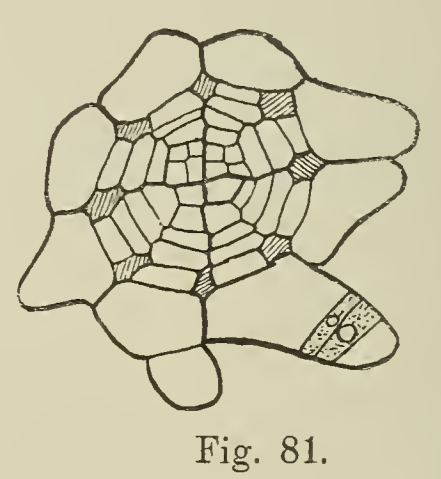

Entwicklung derselben bald ab. Ihre Entwicklungsgeschichte ist dieselbe wie die der zweiten Art, die beständig ist und erst mit dem Teile, der sie trägt, zu Grunde geht. Unter diesen beständigen Haarformen haben wir wiederum zweierlei Bildungen zu unterscheiden, die einen schließen mit einer braunen zugespitzten Endzeile ab und stehen einzeln, während die andern in Büscheln angeordnet sind und die braune Endzelle nicht besitzen. Im allgemeinen finden sich an allen untergetauchten Organen zugespitzte Haare, so am Stamm, den Wasserblättern, auf der Unterseite der Luftblätter und auf den Sori. Auf Längsschnitten sieht man aus jedem Segmente eines Wasserblattes nur je zwei Haare herauskommen. Jedes Haar hat seinen Ursprung in einer Epidermiszelle, die jedoch zur Haarbildung nicht vollständig aufgebraucht wird (Fig. 77). Die ganze Epidermiszelle wird durch eine schiefe Wand

in zwei Teile zerlegt, wovon der eine das Haar bildet, der andere dagegen hiervon vollständig unberührt bleibt. Die das Haar bildende Schwesterzelle wölbt sich etwas vor, bildet einen kleinen Zipfel, der durch eine Querwand abgeschnitten wird und die erste Haarzelle darstellt. Das Wachstum dieser Haare ist auf ihre Basis lokalisiert, es ist also intercalar. Die basale Zelle zeichnet sich vor allen andern Zellen des Haares durch ihr dichtes Protoplasma und ihren großen Kern aus. Sie teilt sie quer, die Tochterzellen wachsen zur normalen Zeilgröße heran und dann teilt sich die basale von neuem.1) Nach etwa 4—5 Teilungen (Fig. 78) tritt in der Wand der Spitzenzelle die braune Färbung auf; ihr Kern läßt sich dann noch nachweisen. Schließlich brauchen sich bloß noch die einzelnen Zellen des Haares zu strecken, um die normale Haarform zu ergeben (Fig. 79). Mittlerweile hat die Epidermis neue Zellen eingeschoben, die dann auch ihrerseits Haare bilden. Damit hört die anfangs regelmäßige Verteilung der Haare auf. Im Querschnitte eines Wasserblattes fallen die haarbildenden Zellen durch ihre stark nach außen gewölbten Wände und den dichten Inhalt auf (Fig. 58).

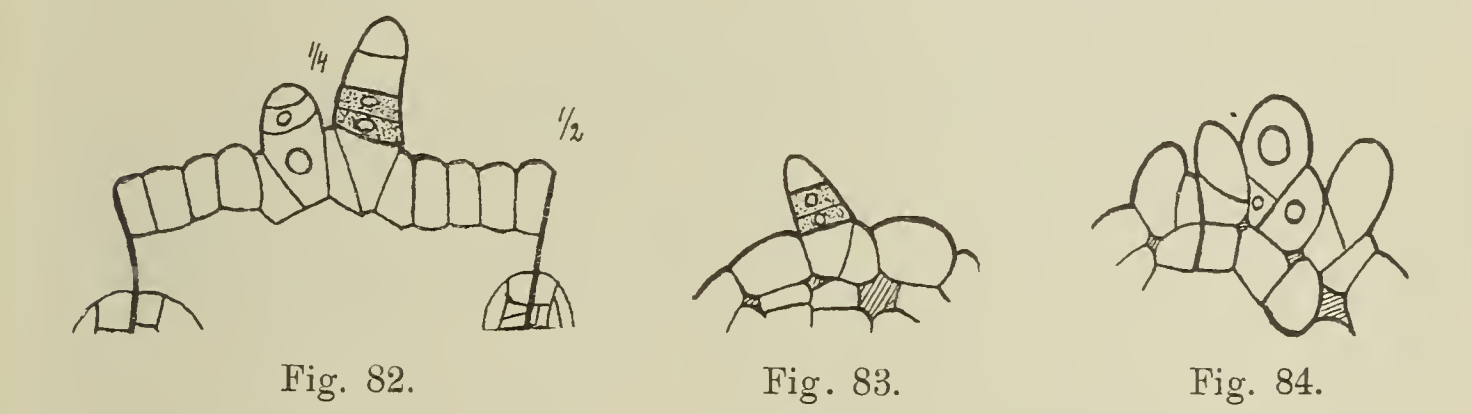

Sie bilden Papillen in der Weise, wie wir es schon am Längsschnitte sahen und liefern durch Wandbildung die erste Haarzelle (Fig. 80). Daß allein auch der basale Teil Träger des Wachstums ist, geht auch aus den Querschnitten hervor (Fig. 81). In gleicher Weise verläuft die Haarbildung am Stamm und Sorus.

Auf der Unterseite der Luftblätter sitzen die eben beschriebenen Haare mit den braunen zugespitzten Enden, auf der Oberseite dagegen befinden sich gewöhnlich die Haarbüschel. Diese bestehen aus vier Haaren und sitzen auf einer emporgehobenen Papille der Epidermis. Offenbar dienen diese biischeligen Haare dazu, die Oberfläche der Blätter für Wasser unbenetzbar zu machen, wovon man sich leicht durch Untertauchen der Luftblätter überzeugen kann. Die Haare der Unterseite gehen aus einer Epidermiszelle, die an einen Interzellularraum grenzt, hervor. Es tritt in ihnen die uns bekannte schiefe Wand auf, dann wölbt die Zelle einen Zipfel vor, der zum Haargebilde wird (Fig. 84). Durch intercalares Wachstum wächst dieses Gebilde in die Länge und bildet in der schon oben geschilderten Weise ein Haar mit brauner Spitze aus (Fig. 83).

<sup>9</sup> In den einzelnen Figuren habe ich die basale Wachstumszone punktiert gezeichnet.

Bei der Verteilung der Haare auf der Oberseite der Blätter wird eine größere Ordnung eingehalten. Auf dem Luftblattquerschnitte sind die Haarbüschel nach meinen Darlegungen über die Luftblattentwicklung in den medianen Segmenten am zentralen Mittelspalt zu suchen. Hier treten die Haare (Fig. 29, 30). nur an den Mittelsegmentwänden auf und immer sind nur je zwei getroffen. Sie zeigen die gleiche Entwicklung wie die oben geschilderten. Der Blattlängsschnitt trifft ebenfalls nur zwei Haare eines Büschels von vieren. Ihre Entstehungsorte sind gewöhnlich die Viertelsegmentwände. Die Haarreihen wechseln also mit den primären und sekundären seitlichen Leitbündeln ab (Fig. 82). Während die Haare auf der Blattunterseite sich schon früh bilden, treten die Haarbüschel der Oberseite erst etwa in dem durch Figuren 29 und 30 illustrierten Entwicklungsstadinm auf, also erst dann, wenn der Mittelspalt weiter wird.

## Dritter Teil.

### Verzweigung von Achse und Wasserblättern.

Pringsheim (1895. S. 326 und 348) versuchte die Frage der Achsenverzweigung zu lösen, allein er war nicht imstande, wie er selbst sagt, "die Entwicklung der Knospen mit völliger Sicherheit auf die erste für sie bestimmte Zelle zurückzuführen". Weiter fährt er fort: "Gewiß ist nun, daß an jedem Knoten eine Knospe entsteht und daß diese, wenn man in der Entwicklung fortgeschrittene Knoten untersucht, in dem Raume zwischen Wasserblatt und dem äußeren Luftblatt liegt" (S. 326). Diese Ansicht kann ich nur be stätigen; es war mir auch möglich, die Initiale für den Seitensproß genau festzustellen. Jeder Querschnitt durch einen Stammknoten (Fig. 17) zeigt neben den drei uns bereits bekannten Blattanlagen als viertes Organ die Anlage für den Seitenzweig. Verwendet wird für diese die Zelle V (Fig. 17), die an die Horizontalwand (b) und die Wand  $c$  grenzt und gewöhnlich vom Wasserblatte ( $\overline{W}$ ) nur durch eine Zelle getrennt ist. Da nun die Blätter der aufeinanderfolgenden Knoten des Salviniastämmchens miteinander alternieren und die Blattorgane an den aufeinanderfolgenden Knoten abwechselnd rechts und links zu stehen kommen, so wechselt natürlich auch die Anlage der Seitenachse ihre Lage. Immer entspringt sie in dem Raume zwischen dem lateralen Luftblatte und dem ventralen Wasserblatte und steht zusammen mit letzterem abwechselnd rechts und links an der Achse. Die aus dieser hervorgehenden Seitenzweige weichen in keiner Weise von dem Hauptsproß ab, sie durchlaufen auch die gleiche Entwicklung.

Im "seitlichen" Längsschnitte der Achse (Fig. 85, 86) finden wir die aus dem Querschnitte uns bekannte Anlage des Seitenzweiges ebenfalls zwischen dem äußeren Luftblatte (s2) und dem ventral gelegenen Wasserblatte (W) wieder. Sie entspringt hier

(Fig. 85, 86) unter der Horizontalwand b, hart an der Ansatzstelle des Wasserblattes. Ebenso wie die anderen Glieder jedes Salviniaknotens erstreckt sich jede Seitenzweiganlage auch nur über die Länge eines Viertelsegmentes (Fig. 86). Jede Seitenzweiginitiale läßt aus sich durch die uns bekannten schiefen Wände eine zwei-

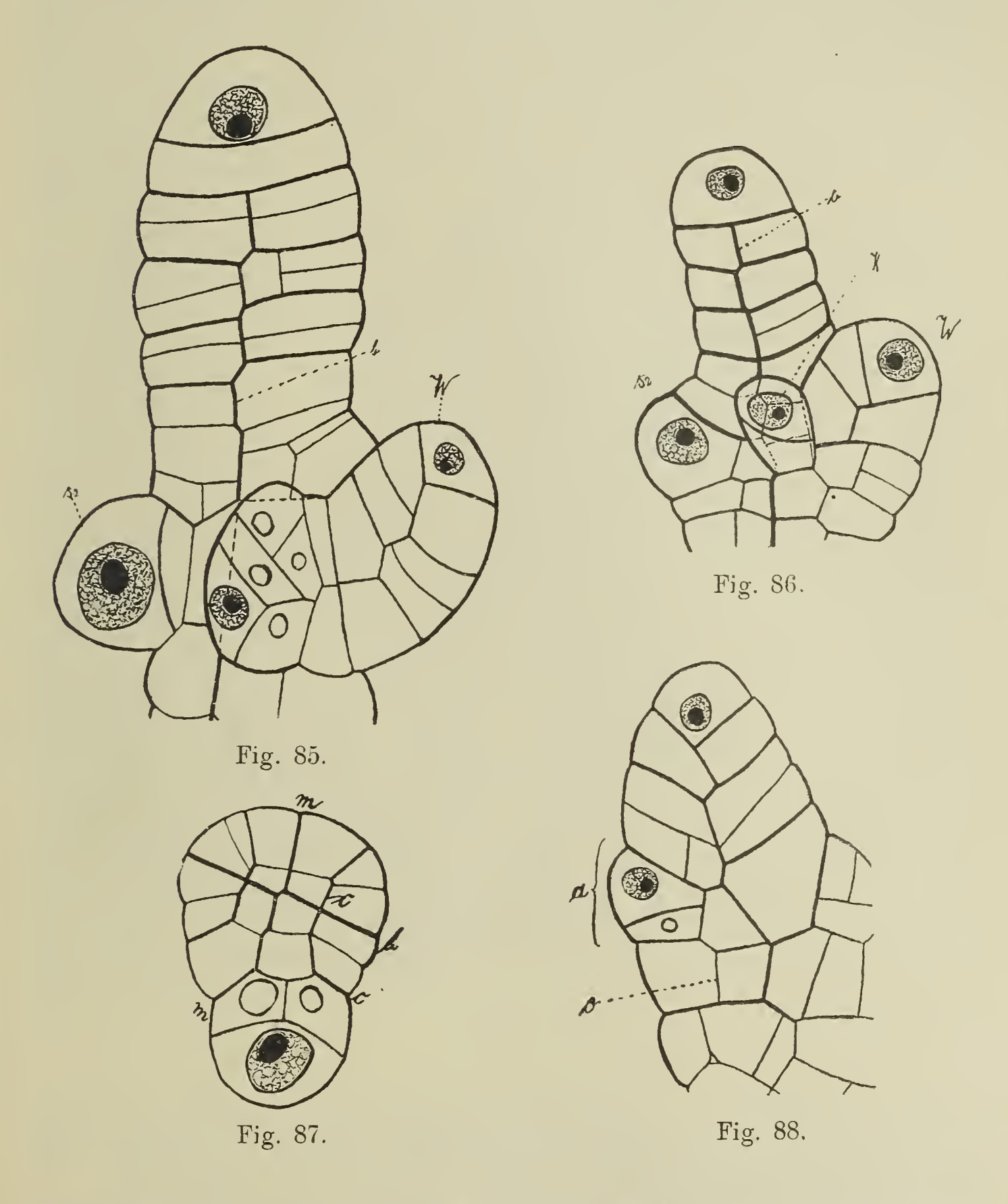

schneidige Scheitelzelle hervorgehen. Figur 86 stellt den ersten Schritt zur Scheitelzellbildung dar, während in Figur 85 die neue Scheitelzelle der Seitenknospe schon drei Segmente abgeschnitten hat. Demnach erfolgt das Wachstum der Seitenzweige wie bei<br>den übrigen Organen mit einer zweischneidigen Scheitelzelle. Die den übrigen Organen mit einer zweischneidigen Scheitelzelle. Schneide dieser Scheitelzelle ist senkrecht zur Achse des Stammes gestellt; sie ist also ebenso wie bei den Luft- und Wasserblättern

orientiert (Fig. 18;. Nach zwei Seiten schneidet die Scheitelzelle neue Segmente ab, deren Seitenansicht wir im Querschnitte erhalten müssen (Fig. 18,  $V$ ). Die weitere Entwicklung dieser Seitenorgane ist dieselbe wie die der Hauptachse, die ich im ersten Teil der Arbeit beschrieben habe. Die anfangs senkrecht aus der Achse hervorkommenden Seitensprosse ändern bald ihre Richtung und legen sich der Achse an. Die so erhaltenen primären Zweige — Figur 85 stellt einen solchen dar — können sich nach dem-

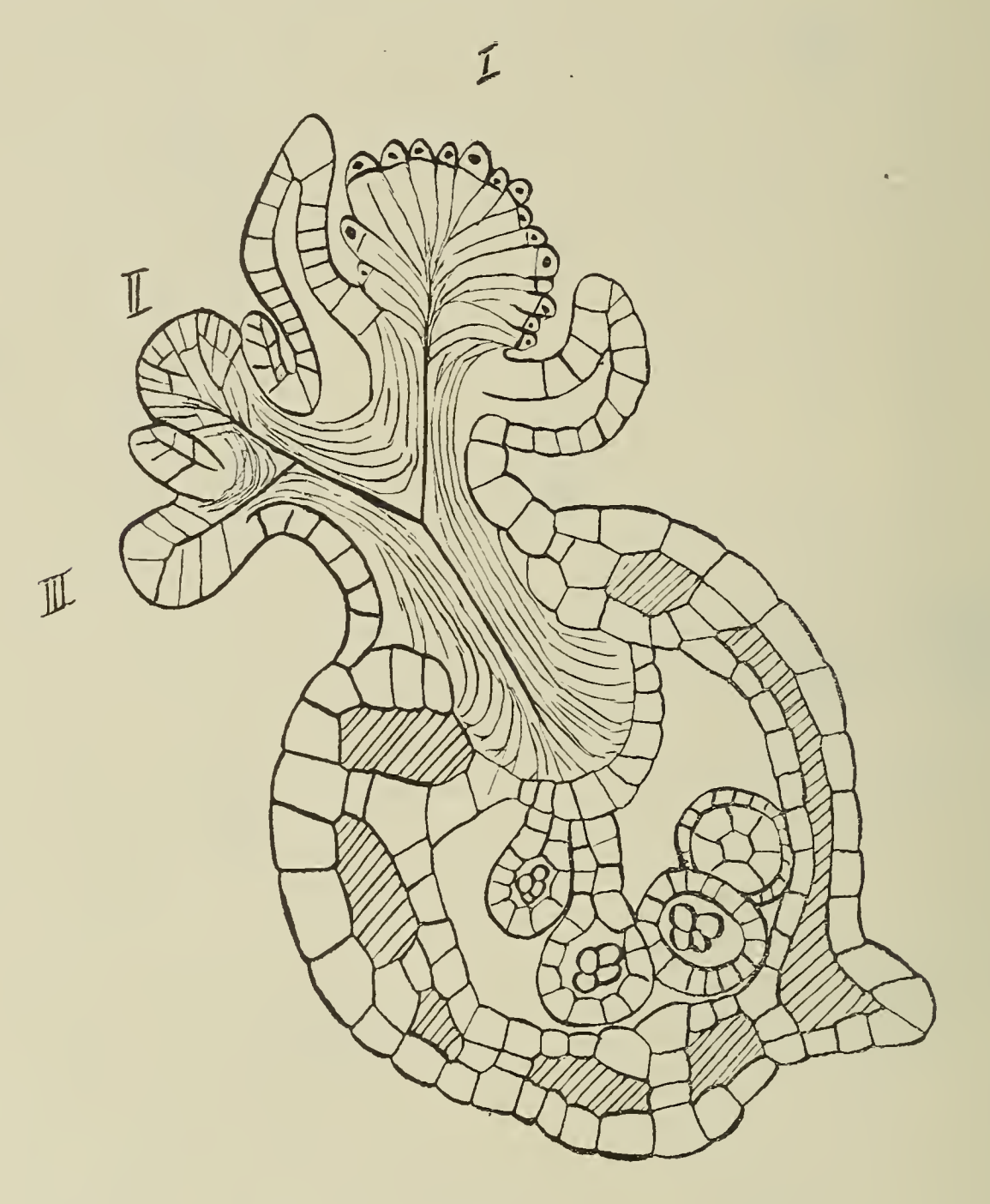

Fig. 89.

selben Modus wieder verzweigen und liefern die sekundären Zweige. In Figur 86 ist der primäre Seitenzweig gerade im Begriff, die Anlage eines sekundären zu bilden.

Während natürlich bei den Luftblättern von einer Verzweigung überhaupt nicht die Rede sein kann, tritt diese in um so ausgiebigerem Maße bei den Wasserblättern auf. Das ganze Wasserblatt ist in zahlreiche Fasern zerlegt. Stimmen die Wasserblätter in ihrer Entwicklung und ihrem Bau vollständig mit dem Stamme überein, so zeigt ihr Verzweigungsmodus einige Abweichungen. Schon in einem sehr frühen Entwicklungszustande schreiten die

Wasserblätter zur Verzweigung. Gleich nach Bildung der ersten periklinen Wände hat jede der peripheren Zeilen die Fähigkeit, eine Verzweigung zu liefern. Ein Querschnittsbild eines Wasserblattes mit Zweig stellt Figur 87 dar, es geht hier der neue Wasserblattzipfel aus jener peripheren Zelle hervor, die zwischen der Bogenwand (c) und Hauptwand (m) gelegen ist. Die Schneide der neu sich bildenden zweischneidigen Scheitelzelle ist auch hier senkrecht zur Achse des Wasserblattes orientiert. Der horizontale Längsschnitt durch einen Blattzipfel (Fig. 88) mit der uns bekannten Zickzacklinie zeigt eine ähnliche Initiale (a) zwischen der Bogenwand  $(c)$  und der Horizontalwand  $(b)$ , in der Längsrichtung reicht sie von der Haupt- zur Mittelsegmentwand, nimmt also die Hälfte eines Segmentes ein.

Die jungen Salviniakeimpflanzen pflegen nur vegetative Wasserblattzipfel auszubilden. Solche, die sich in die Sori umwandeln, werden erst später angelegt, etwa in den Monaten Juni, Juli. Untersucht man einen fertigen Sorusknäuel näher, so zeigt sich, daß es ein wickelförmiges Sympodium darstellt, etwa wie die Blüten der Borraginaceen. Auf fünf bis acht vegetative Zipfel folgt im Wickel selbst der erste zu einem Makrosorus umgebildete Blattzipfel. In seltenen Fällen habe ich zwei Makrosori beobachtet, alle übrigen Blattzipfel werden durchweg in Mikrosori umgewandelt. Außer diesen einfachen Wickeln finden sich auch Doppelwickel, allein dies ist der seltenere Fall. Auf Mikrotomschnitten läßt sich die wickelige Verzweigung nur schwer nachweisen, da ja die einzelnen Sori nicht in einer Ebene liegen. Sollen solche Schnitte auch nur ein einigermaßen brauchbares Resultat ergeben, so müssen ganz junge Wickel getroffen sein. Ein etwas schematisiertes mi kroskopisches Bild eines Wickels ist Figur 89. Der Makrosorus ist seitlich angeschnitten, an seinen Stiel setzt sich der erste Mikrosorus, an dessen Stiel wiederum der zweite Mikrosorus und endlich au den Stiel vom zweiten Mikrosorus der jüngste Zipfel, der noch vollständig unausgebildet ist. Die Verzweigung erfolgt in der gleichen Art wie in Figur 88. Es bildet sich an der Seite des ersten Zipfels eine Zelle a zur Initialen für den zweiten Zipfel aus und an dessen Seite wiederum die Initialen für den dritten Zipfel und so fort.

### Zusammenfassung.

Der Stamm von Salvinia natans wächst mit zweischneidiger Scheitelzelle, deren Schneide senkrecht zur Wasserfläche steht. Er zerfällt in Knoten und Internodien, je ein Viertelsegment liefert den Knoten, je 5/4 Segmente das Internodium. Im Knoten bilden je vier periphere Zellen die Initialen für die beiden Luftblätter, das Wasserblatt und den Zweig. Diese Seitenorgane haben alle Wachstum mit zweischneidiger Scheitelzelle, deren Schneide senkrecht zur Achse steht. Bei den Luftblättern bilden die ventralen

Hälften jedes Segmentes neue zweischneidige Scheitelzellen, von denen aus die Blattspreite gebildet wird. Die Leitbündel der Spreite entstehen im Zusammenhang mit der Segmentierung. Eine ähnliche Beziehung zur Segmentierung zeigt sich bei der Ausbildung der Interzellularen, der Spaltöffnungen und der Haare, vor allen Dingen der Haarbüschel der Oberseite. Die Haare haben basales Wachstum und stehen gewöhnlich in der Nähe eines Luftraumes. Mit Ausnahme der Haare der Büschel der Luftblattoberseite sind alle Haare im Besitze einer braunen Spitze.

Die Sori sind metamorphosierte Wasserblattzipfel, sie wachsen wie diese mit zweischneidiger Scheitelzelle. Zur Bildung des Indusiums treten in den basalen Segmenten des Zipfels neue Initialen auf, wahrscheinlich auch zweischneidige Scheitelzellen. Das Indusium wächst an seiner Spitze nicht zu. Die Verzweigung tritt beim Wasserblatt sehr früh auf. Jede der acht peripheren Zellen kann den Seitenzweig liefern. Im Längsschnitt erstreckt sich die Zweiginitiale über die Länge eines halben Segmentes. Die Sori stehen in Wickeln. Der älteste Sorus (selten auch der zweite) ist ein Makrosorus, die übrigen sind Mikrosori.

### Erklärung der Textfiguren.

- Fig. 1. Körperliche Darstellung der Entwicklung der Achse kombiniert aus Quer- und Längsschnittbildern.  $a$ . junges Stadium.  $b$ . älteres Stadium.
- Fig. 2. Horizontaler Längsschnitt durch die Achse von Salvinia. Vergr. 370.
- Fig. 3. Seitenansicht des Vegetationskegels mit der Horizontalwand  $b$ ,  $s_2$  laterales Luftblatt. Vergr. 370.
- Fig. 4. Querschnitt durch die Scheitelzelle der Achse. Vergr. 430.
- Fig. 5. Querschnitt der Achse, m Mediane (Querschnitt der Zickzackfläche),  $b$  b Horizontalwand,  $c$  Bogenwand. Vergr. 430.
- Fig. 6. Querschnitt der Achse. m Mediane,  $b b$  Horizontalwand,  $c$  Bogenwände, e Wände, durch welche die Abtrennung des zentralen Bezirkes bewirkt wird. Vergr. 430.
- Fig. 7. Querschnitt durch eine weiter entwickelte Achse.  $b_1, b_2, b_3$  Radienzellen, Interzellularen schraffiert. Vergr. 430.
- Fig. 8. Querschnitt der Achse mit Interzellularen. Näheres im Text. Vergr. 430.
- Fig. 9. Schnitt durch eine fast ausgebildete Achse, e die Endodermis liefernden Zellen. Median- und Horizontalwand sind stark ausgezeichnet. Vergr. 430.
- Fig. 10. Zentraler Teil der Achse quer geschnitten. e Endodermis-Zellen, h Tracheïden, b Basalzellen der Radien, s Siebröhren. In die Parenchymzellen sind die Kerne eingezeichnet. Vergr. 430.
- Fig. 11. Längsschnitt durch die Achse parallel der Medianen.  $s_2$ ,  $r_2$  Luftblätter, W Wasserblatt,  $K_1$ ,  $K_2$ ,  $K_3$  Knoten,  $J_1$ ,  $J_2$ ,  $J_3$  Internodien. Vergr. 370.
	- Fig. 12. Schema eines Vegetationspunktes (Ansicht von oben) für die Darstellung der Lage der Knoten, Internodien und der Verteilung der Blätter.
	- Fig. 13, Längsschnitt durch den zentralen Teil des Stammes. Vergr. 430.
	- Fig. 14. Horizontaler Längsschnitt des Vegetationspunktes.  $r_2$  Anlage tür das mediane,  $s_2$  Anlage für das laterale Luftblatt. Vergr. 370.

- Fig. 15. Längsschnitt der Achse parallel der Medianen (etwas seitlich von ihr).  $r<sub>2</sub>$  medianes Luftblatt mit den beiden ersten Wänden, die zur Bildung der zweischneidigen Blattscheitelzelle führen, W Wasserblatt. Der untere Teil des Schnittes ging schief. Vergr. 370.
- Fig. 16. Seitenansicht des Vegetationspunktes mit den beiden übereinanderliegenden Blättern.  $s_2$  laterales Luftblatt und  $W$  Wasserblatt. Vergr. 370.
- Fig. 17. Querschnitt durch einen Stammknoten, cc die beiden Bogenwände,  $r_2$  medianes Luftblatt,  $s_2$  laterales Luftblatt, V Seitenzweig, IV Wasserblatt. Vergr. 430.
- Fig. 18. Querschnitt durch einen weiter entwickelten Knoten mit den vier Seitenorganen. Vergr. 430.
- Fig. 19. Stammquerschnitt mit medianem Luftblatt und Wasserblatt, Ansatz des Wasserblattes. Vergr. 430.
- Fig. 20. Aufsicht auf den Vegetationskegel mit zwei aufeinanderfolgenden Knoten. KI jüngster Knoten mit  $r_2$  dem medianen und  $s_2$  dem lateralen Luftblatt; KII der ältere Knoten mit  $s_2$  dem lateralen und  $r_2$  dem medianen Luftblatt, das dem Vegetationskegel anliegt. Vergr. 370.
- Fig. 21. Querschnitt durch ein junges Luftblatt. Vergr. 430.
- Fig. 22. Luftblatt-Querschnitt. Bildung der sekundären Scheitelzellen. Vergr. 430.
- Fig. 22 a. Uebersicht eines Stammquerschnittes. A Achse, L Luftblätter, TT' Wasserblätter. Oben ein Teil von zwei entfalteten Luftblättern.
- Fig. 23. Körperliche Darstellung eines jungen Luftblattes (Schema)..Vergr. 430.
- Fig. 24. Querschnitt eines Luftblattes mit fünf sekundären Segmenten in jeder Blatthälfte. Vergr. 430.
- Fig. 25. Querschnitt eines Luftblattes mit sechs sekundären Segmenten in jeder Blatthälfte. Auftreten der Interzellularen. Vergr. 430.
- Fig. 26. Querschnitt eines Luftblattes mit neun Segmenten in jeder Blatthälfte; Anlage des Hauptleitbündels. Vergr. 430.
- Fig. 27. Querschnitt eines Luftblattes, in der rechten Hälfte 14, in der linken 13 Segmente. Der Schnitt stammt von einer älteren Pflanze. Vergr. 430.
- Fig. 28. Querschnitt durch ein Luftblatt einer älteren Pflanze. In der linken Blatthälfte 17, in der rechten 16 Segmente. Die Interzellularen sind größer geworden. Vergr. 430.
- Fig. 29. Querschnitt durch ein Luftblatt einer älteren Pflanze. Verteilung der Interzellularen, Zerlegung der Segmente. Vergr. 430.
- Fig. 30. Fast ausgewachsenes Luftblatt im Querschnitt. Interzellularenentwicklung. Vergr. 430.
- Fig. 31. Körperliche Darstellung eines ganzen (vorn) und zweier halben primären Segmente (hinten), die durch die entstandenen sekundären Blattsegmentwände zerlegt sind.
- Fig. 32. Luftblatt längs geschnitten. Vergr. 370.
- Fig. 33. Luftblattlängsschnitt. Anlage der ersten Interzellularen und des Hauptleitbündels längs der primären Zickzacklinie. Vergr. 650.
- Fig. 34. Längsschnitt durch den mittleren Teil des Luftblattes. Vergr. 370.
- Fig. 35. Luftblatt parallel dem Boden der ventralen Rinne längsgeschnitten. Vergr. 370.
- Fig. 36. Längsschnitt durch die beiden Seitenlappen des Luftblattes. Entstehung der seitlichen Leitbiindel an den Segmentgrenzen. Vergr. 650.
- Fig. 37—41. Flächenschnitte des Luftblattes. Interzellularentwicklung. Vergr. 650.
- Fig. 42. Flächenschnitte durch ein fast ausgewachsenes Luftblatt. Vergr. 175,
- 64 Zawidzki, Beiträge zur Entwicklungsgeschichte von Salvinia natans.
- Fig. 43. Längsschnitt des Luftblattes senkrecht zur Fläche. Entstehung der seitlichen Gefäßbündel, die durch den Schnitt quer getroffen werden. Vergr. 650.
- Fig. 44. Entwicklung der seitlichen Gefäßbündel. Vergr. 650.
- Fig. 45. Entwicklung der seitlichen Gefäßbündel. Vergr. 650.
- Fig. 46. Blattlängsschnitt. Ursprung des Seitenbündels aus dem Hauptleitbündel. Vergr. 650.
- Fig. 47. Seitenleitbündel längs geschnitten. Vergr. 370.
- Fig. 48. Übersicht über den Leitbündelverlauf im Blatt.
- Fig. 49. Flächenschnitt von der Oberseite des Luftblattes. Spaltöffnungsentwicklung. Vergr. 300.
- Fig. 50. Spaltöffnungen. Vergr. 300.
- Fig. 50a. Spaltöffnung quer nach Haberlandt (1887). Vergr. 580.
- Fig. 51. Spaltöffnungsentwicklungim Querschnitt. Luftraum schraffiert. Vergr. 700.
- Fig. 52 63. Wasserblattentwicklung im Querschnitt. Vergl. Text. Vergr. 650.
- Fig. 64. Wasserblatt im tangentialen Längsschnitt. Interzellularen schraffiert. Vergr. 650.
- Fig. 65. Wasserblatt im radialen Längsschnitt. Vergr. 650.
- Fig. 66. Jüngster Sorus. Vergr. 160.
- Fig. 67. Sorus. Anfang der Indusiumbildung. Vergr. 160.
- Fig. 68. Sorus, Indusium etwas älter. Vergr. 160.
- Fig. 69. Sorus älter. Die Indusiumanlage erhebt sich. Vergr. 160.
- Fig. 70. Makrosorus. Aufteilung der Segmente, Interzellularenbildung im Indusium. Vergr. 160.
- Fig. 71. Makrosorus zur Zeit der ersten Anlage der Makrosporangien. Vergr. 160.
- Fig. 72. Makrosorus mit weiter entwickelten Makrosporangien. Vergr. 160.
- Fig. 73. Makrosorus mit Makrosporangien. Vergr. 160.
- Fig. 74. Primäre Verzweigung im Mikrosorus. Vergr. 370.
- Fig. 75. Mikrosorus in fast entwickeltem Zustande. Vergr. 160.
- Fig. 76. Übersichtsbild eines Makrosorus. Vergr. 160.
- Fig. 77. Haarentwicklung auf einem Wasserblattlängsschnitt. Erste Anlage der Haare. Vergr. 370.
- Fig. 78. Haarentwicklung auf dem Wasserblattlängsschnitt. Haare halb entwickelt. Vergr. 370.
- Fig. 79. Haare in fast entwickeltem Zustande. Die braune Spitze ist schraffiert gezeichnet. Vergr. 110.
- Fig. 80. Haarentwicklung auf dem Wasserblattquerschnitt. Vergr. 370.
- Fig. 81. Älteres Stadium der Haarentwicklung auf dem Wasserblattquerschnitt. Vergr. 370.
- Fig. 82. Haarbüschelentwicklung auf dem Längsschnitte des Luftblattes, Oberseite. 1 die Haupt-,  $\frac{1}{4}$  die Viertel-,  $\frac{1}{2}$  die Halbsegmentwand. Vergr. 370.
- Fig. 83. Luftblatt quer, Haarentwicklung auf der Blattunterseite. Vergr. 650.
- Fig. 84. Luftblatt quer, Haarentwicklung auf der Blattunterseite. Vergr. 370.
- Fig. 85. Verzweigung der Achse auf einem seitlichen Längsschnitt. IV Wasser-, s<sub>2</sub> Luftblatt, dazwischen die Seitenknospe. Vergr. 650.
- Fig. 86. Verzweigung der Achse auf einem seitlichen Längsschnitt. s<sub>2</sub> Luftblatt, W Wasserblatt, K Seitenknospe. Vergr. 650.
- Fig. 87. Wasserblqttverzweigung im Querschnitt. Vergr. 650.
- Fig. 88. Wasserblattverzweigung im Längsschnitt. Vergr. 650.
- Fig. 89. Schwach schematisiertes Bild eines Soruswickels von Salvinia. Vergr. 185.

# Literatur.

- Bisch off, Zur Naturgeschichte der Salvinia natans. (Nova Acta. Bonn. XIV. 1. 1828.)
- Glück, H., Die Sporophyllmetamorphose. (Flora. LXXX. 1895. p. 303—387, mit Taf. V u. 40 Fig.)
- Haberlandt, G., Zur Kenntnis des Spaltöffnungsapparates. 1887.
- Physiologische Pflanzenanatomie. Leipzig 1904.
- Heinricher, E., Die näheren Vorgänge bei der Sporenbildung der Salvinia natans verglichen mit der der übrigen Rhizocarpeen. (Sitzb. der K. Akad. der Wissensch. Bd. LXXXV. Abt. I. 1882. Mai-Heft.)
- Hofmeister, Vergleichende Untersuchungen der Keimung, Entfaltung und Fruchtbildung der höheren Cryptogamen. Leipzig 1851.
- Zur Kenntnis der Gefäßcryptogamen. Leipzig 1852.
- E. de Janczewski, Études comparées sur les tubes cribreux. (Annales des Sciences naturelles. Sér. VI. T. XIV. 1882.)
- Kundt, Arthur, Die Entwicklung der Micro- und Macrosporangien von Salvinia natans. (Beihefte zum Bot. Centralblatt. Bd. XXVII. Abt. I. 1910.)
- Mettenius, De Salvinia. Frankfurt a. M. 1845.
- Beiträge zur Kenntnis der Rhizocarpeen. Frankfurt a. M. 1846.
- Potonié, H., Aus der Anatomie lebender Pteridophyten u. von Cycas revoluta. (Hrsg, von der Kgl. Preuß. geol. Landesanstalt.) Berlin 1887.
- Pringsheim, Gesammelte Abhandlungen. Bd. II. 1895.
- Schleiden, M. J., Grundzüge der wissenschaftlichen Botanik. 2. Aufl. Teil II. 1845.)
- Yasui, Misj K., The life history of Salvinia natans. (Bot. Mag. Tokyo. 24. 1910.)

# **ZOBODAT - www.zobodat.at**

Zoologisch-Botanische Datenbank/Zoological-Botanical Database

Digitale Literatur/Digital Literature

Zeitschrift/Journal: [Botanisches](https://www.zobodat.at/publikation_series.php?id=20897) Centralblatt

Jahr/Year: 1912

Band/Volume: [BH\\_28\\_1](https://www.zobodat.at/publikation_volumes.php?id=64237)

Autor(en)/Author(s): Zawidzki Sigismund

Artikel/Article: Beiträge zur [Entwicklungsgeschichte](https://www.zobodat.at/publikation_articles.php?id=458170) von Salvinia natans. 17-65